# STATISTIK BERBANTU MS. EXCEL

PREPARED BY

Dr. Aryo Andri Nugrogo,, S.Si., M.Pd

Dr. Ida Dwijayanti, M.Pd

Rina Dwi Prasetyowati, M.Pd

### **STATISTIK BERBANTU MS. EXCEL**

Penulis:

**Dr. Aryo Andri Nugroho, S. Si., M. Pd., Dr. Ida Dwijayanti, M. Pd., Rina Dwi Setyowati, M. Pd.**

> **Penerbit: POTLOT PUBLISHER**

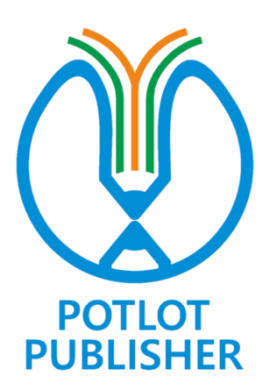

### Sanksi Pelanggaran Pasal 72 Undang-Undang Nomor 19 Tahun 2002

- 1. Barangsiapa dengan sengaja dan tanpa hak melakukan perbuatan sebagaimana dimaksud dalam pasal 2 ayat (1) atau pasal 49 ayat (1) dan ayat (2) dipidana penjara paling singkat 1 (satu) bulan dan/atau denda paling sedikit Rp. 1.000.000,00- (satu juta rupiah) atau paling lama 7 (tujuh) tahun dan/atau denda paling banyak Rp.5.000.000.000,00 (lima miliar rupiah)
- 2. Barangsiapa dengan sengaja menyiarkan, memamerkan, mengedarkan, atau menjual kepada umum suatu ciptaan dan barang hasil pelanggaran hak cipta atau hak terkait, sebagaimana dimaksud ayat (1) dipidana dengan pidana paling lama 5 (lima) tahun dan/atau denda paling banyak Rp. 500.000.000,00 (lima ratus juta rupiah)

Dilarang keras memfotokopi atau memperbanyak sebagian atau Seluruh buku ini tanpa seizing tertulis dari penerbit

### **STATISTIK BERBANTU MS. AXCEL ISBN: 9786239794279**

# **Penulis: Dr. Aryo Andri Nugroho, S. Si., M. Pd., Dr. Ida Dwijayanti, M. Pd., Rina Dwi**

**Setyowati, M. Pd.**

**Penyunting: M. Prayito**

**Perancang Sampul dan Penata Letak : Nadia Oktaviani**

# **Penerbit:**

**Potlot Publisher** Jl. Zebra Tengah No. C-4 Kota Semarang 50192 Tel. +62 81 575 888 669 Website: http://potlot.id Email: publisher@potlot.id

### **KATA PENGANTAR**

Puji syukur penulis panjatkan kehadirat Tuhan Yang Maha Esa yang telah melimpahkan rahmat-Nya, sehingga modul yang berjudul "**STATISTIK BERBATU MS. EXCEL**" dapat diselesaikan dengan baik. Terselesaikannya penulisan buku ini tidak terlepas dari bantuan dan dukungan dari berbagai pihak. Oleh karena itu, dalam kesempatan ini penulis ingin memberikan ucapan terima kasih dan penghargaan yang setinggi-tingginya kepada mereka yang telah membantu penulis dalam menyelesaikan buku ini. Ucapan terima kasih dan penghargaan penulis ucapkan kepada yang terhormat:

- 1. Rektor Universitas PGRI Semarang.
- 2. Keluarga Besar Pascasarjana Universitas PGRI Semarang
- 3. Keluarga besar Prodi PPG Pascasarjana Universitas PGRI Semarang
- 4. Keluarga besar Prodi Pendidikan Matematika Universitas PGRI Semarang.
- 5. Pihak pihak yang membantu dalam pengambilan data penelitian.
- 6. Pihak-pihak yang membantu terselesainya buku ini.

Akhirnya semoga bantuan yang telah diberikan kepada penulis, mendapat balasan yang indah dari ALLAH SWT. Penulis menyadari tulisan ini masih banyak kekurangan, oleh karena itu segala saran dan kritik akan selalu penulis harapkan demi perbaikan yang lebih sempurna. Semoga buku ini dapat memberikan sumbangan berarti dalam dunia pendidikan. Amin.

Semarang, Mei 2023

Tim Penulis

# **DAFTAR ISI**

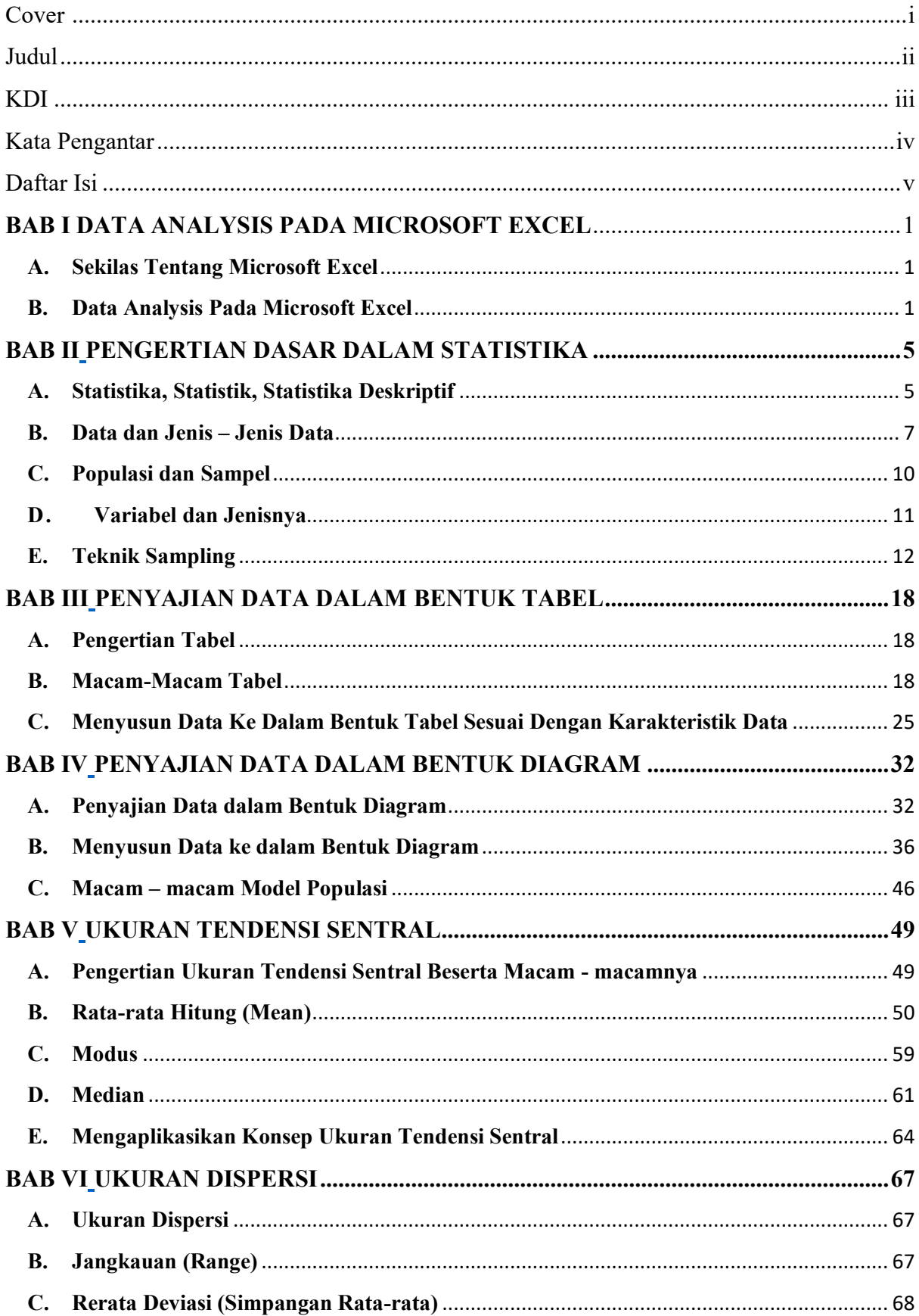

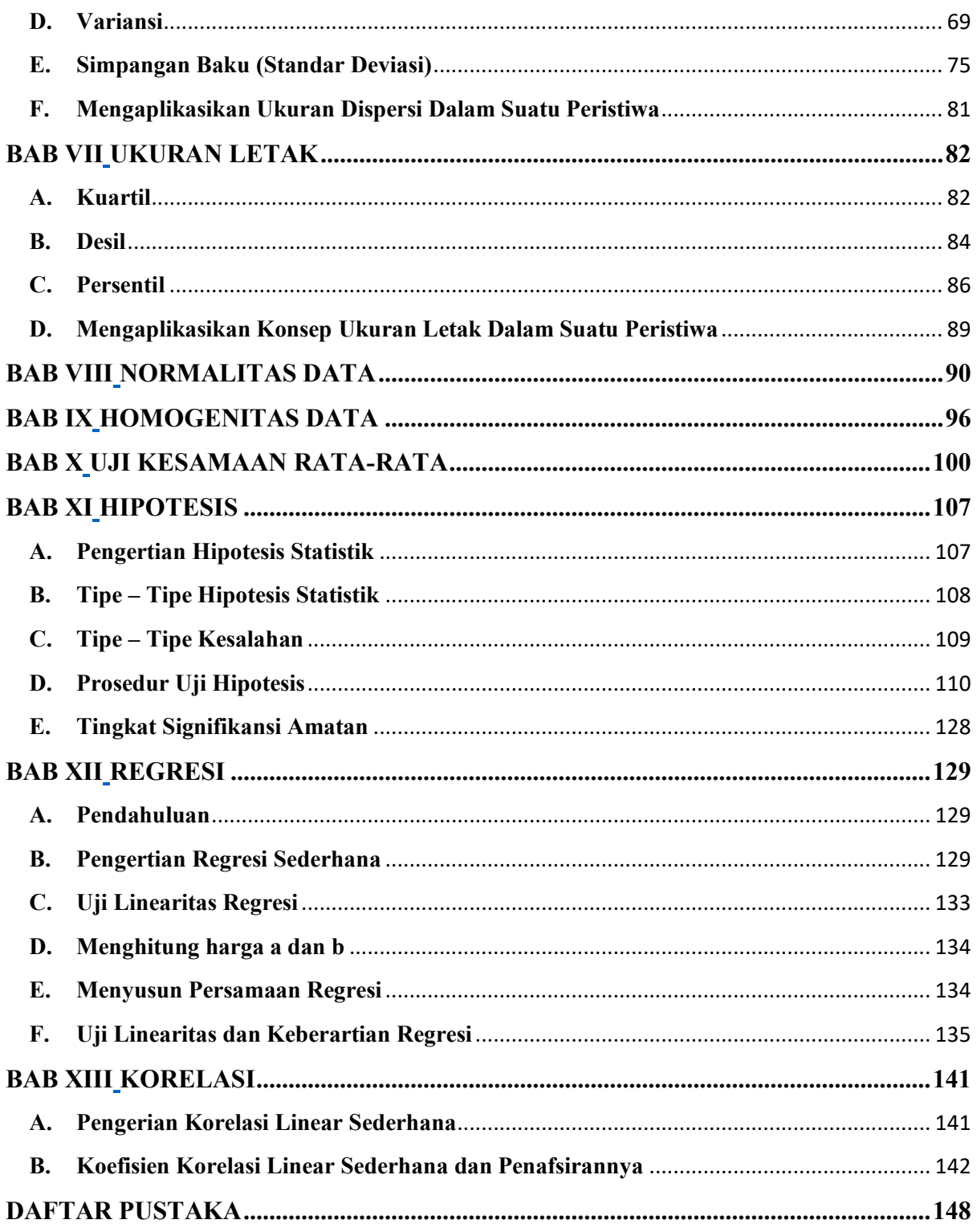

### **BAB I DATA ANALYSIS PADA MICROSOFT EXCEL**

### <span id="page-6-2"></span><span id="page-6-1"></span><span id="page-6-0"></span>**A. Sekilas Tentang Microsoft Excel**

Microsoft Excel adalah sebuah aplikasi yang digunakan untuk mengolah sebuah data dengan otomatis melalui berbagai bentuk seperti rumus, perhitungan dasar, pengolahan data, pembuatan tabel, pembuatan grafik hingga manajemen data. Maka tidak heran jika Excel seringkali digunakan untuk keperluan analisis data di perguruan tinggi atau administrasi perusahaan, karena aplikasi ini sangat lengkap dan sangat penting dalam proses pengolahan data. Selain itu, Excel juga memiliki formula yang memudahkan kita melakukan sebuah perhitungan dalam pengolahan data tersebut. Aplikasi ini juga sangat penting dalam pembuatan grafik tertentu yang dibutuhkan.

Aplikasi Microsoft Excel ini berupa lembaran kerja atau spreadsheet yang mempunyai fitur-fitur kalkulasi yang baik dalam membantu kita semua untuk kebutuhan pekerjaan atau analisis. Bahkan Excel merupakan aplikasi yang populer dan banyak digunakan untuk kebutuhan olahan data atau manajemen data. Berdasarkan sejarahnya, Excel bermula dari sebuah program berupa spreadsheet yang dibuat di tahun 1982 dengan sebutan Multiplan. Program ini awalnya sangat populer untuk sistem operasi CP/M, namun tidak untuk MS-DOS karena sudah terdapat saingannya seperti Lotus 1-2-3. Sehingga pihak Microsoft sendiri mula mengembangkan aplikasi terbaru dari spreadsheet yaitu Excel.

### <span id="page-6-3"></span>**B. Data Analysis Pada Microsoft Excel**

Data Analysis sering digunakan bagi kita yang melakukan pengolahan data menggunakan Microsoft Excel. Namun secara default Add-ins Data Analysis tidak muncul pada ribbon. Namun bisa kita munculkan sendiri dengan cara yang mudah dan tidak membutuhkan waktu yang lama. Analysis Tools yang ada pada Microsoft Excel memiliki beberapa fungsi diantaranya : Anova: Single Factor, Anova: Two-Factor With Replication, Anova: Two-Factor Without Replication, Correlation, Covariance, Descriptive Statistics, Exponential Smoothing, F-Test Two-Sample for Variances, Fourier Analysis, Histogram, Moving Average, Random Number Generation, Rank and Percentile, Regression, Sampling, t-Test: Paired Two Sample for Means, t-Test: Two-Sample Assuming Equal Variances, t-Test: Two-Sample Assuming Enequal Variances, z-Test: Two Sample for Means.

Pada Microsoft Excel tidak semua aktif untuk menu data analysis, oleh karena itu berikut cara mengaktifkan data analysis.

1. Klik File, terletak pada pojok kiri atas

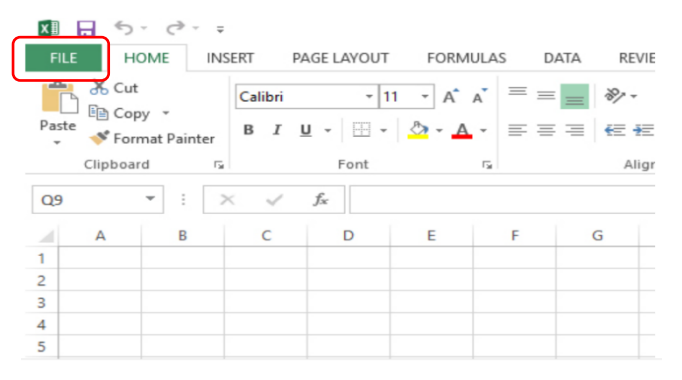

2. Kemudian klik Options

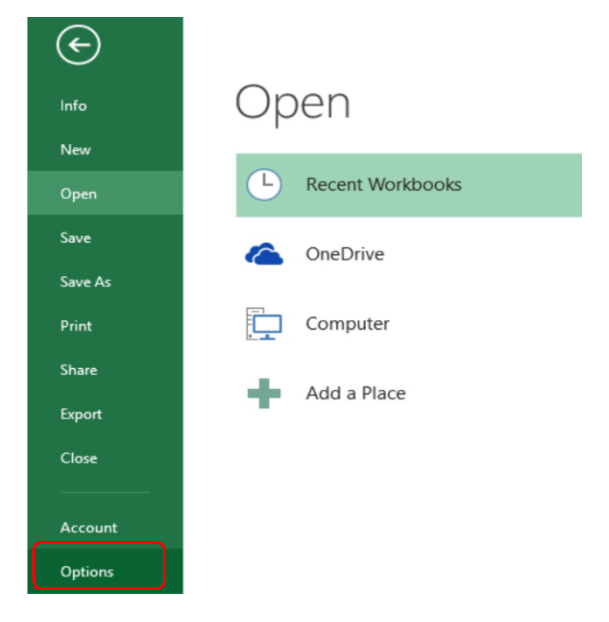

3. Setelah muncul Excel Options seperti gambar dibawah, Klik Add-Ins

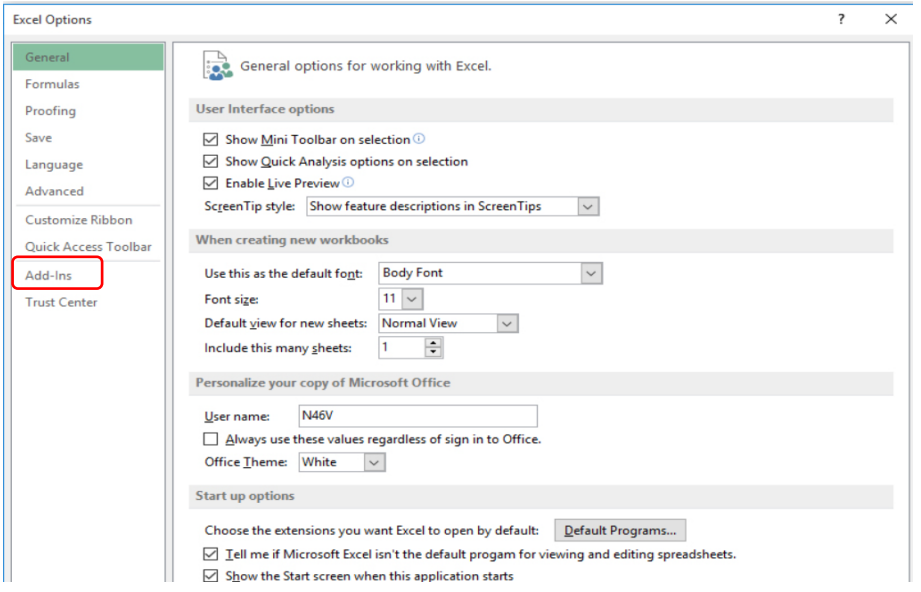

4. Pada Add-Ins pilih Analysis ToolPak kemudian bagian bawah di Manage pilih Excel Add-ins, Klik Go

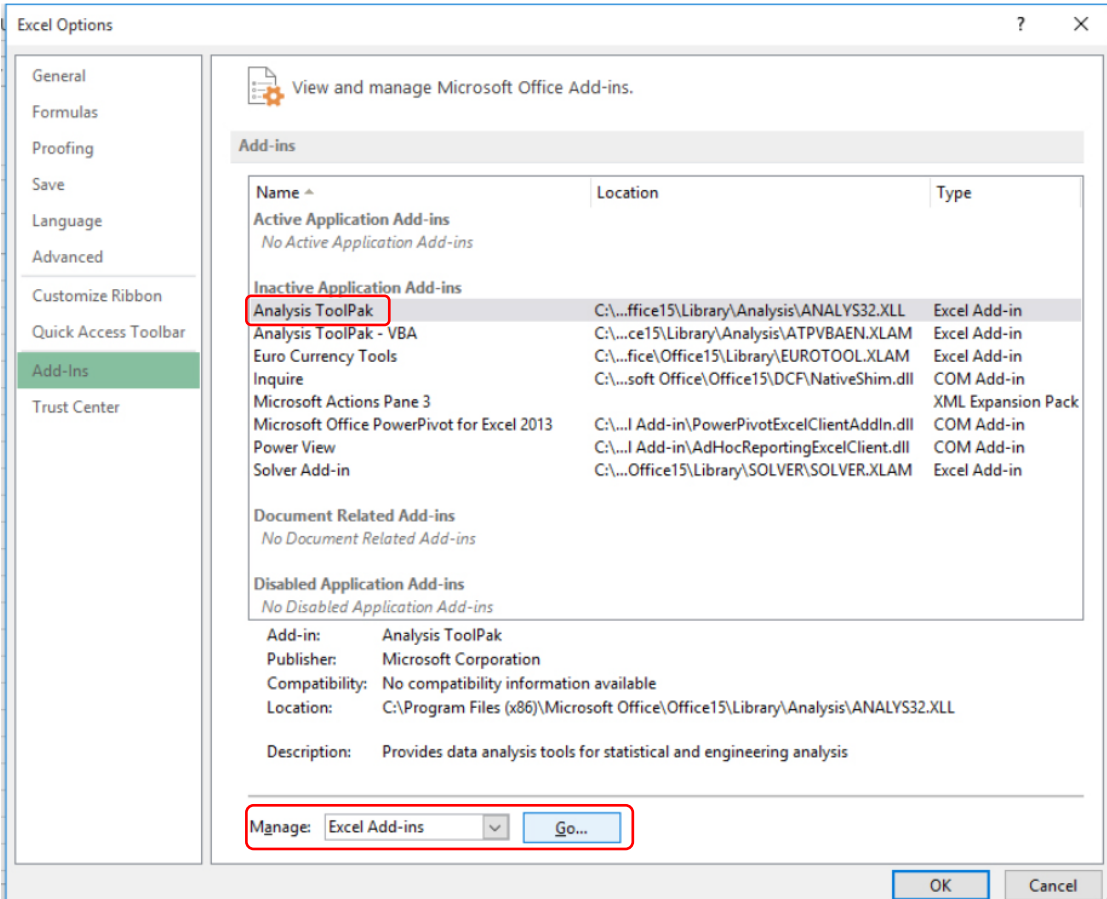

5. Muncul Jendela Add-Ins, centang Analysis ToolPak dan Klik Ok.

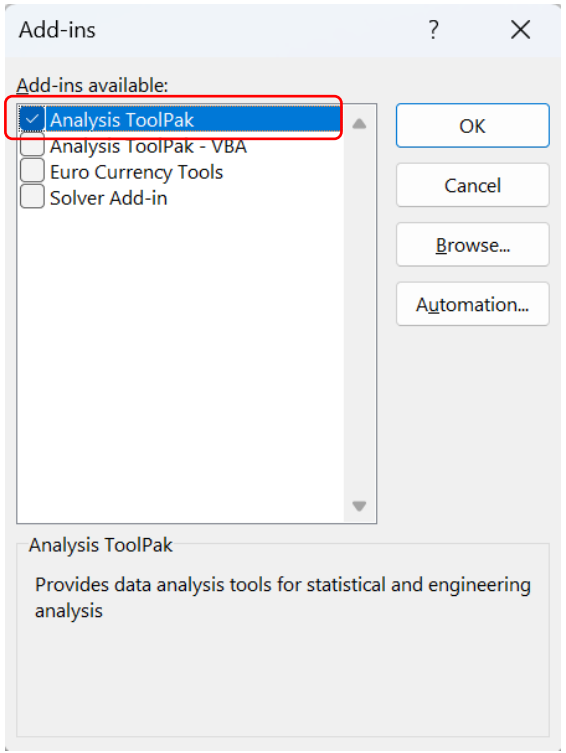

6. Setelah menunggu beberapa saat pada menu Data akan muncul Data Analysis di sebelah kanan Outline.

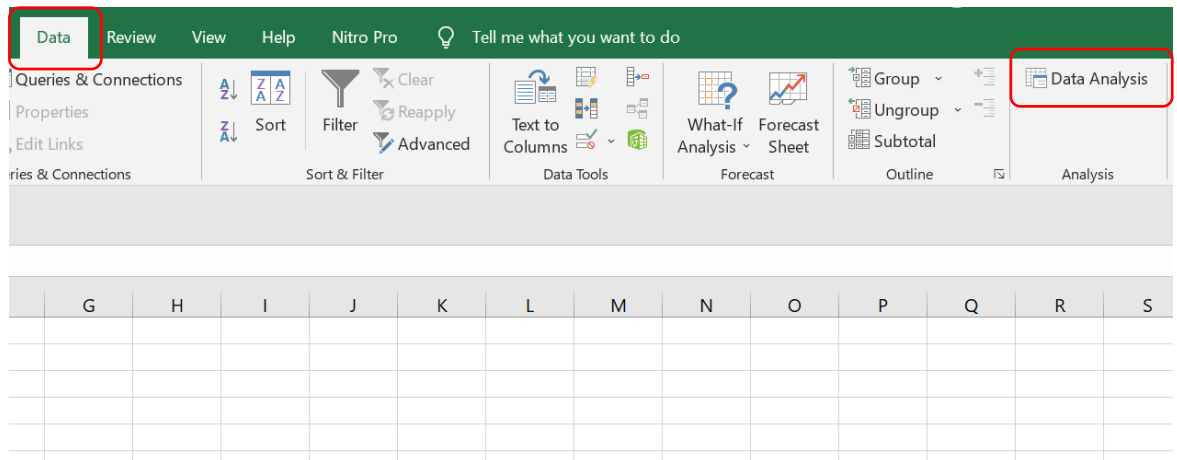

### **BAB II PENGERTIAN DASAR DALAM STATISTIKA**

### <span id="page-10-2"></span><span id="page-10-1"></span><span id="page-10-0"></span>**A. Statistika, Statistik, Statistika Deskriptif**

### **1. Pengertian Statistika**

Statistika adalah bagian dari matematika yang secara khusus membicarakan caracara pengumpulan, analisis dan penafsiran data. Dengan kata lain, istilah statistika di sini digunakan untuk menunjukan tubuh pengetahuan (*body of knowledge*) tentang caracara penarikan sampel (pengumpulan data), serta analisis dan penafsiran data. (Furqon, 1999:3)

Gasperz (1989:20) juga menyatakan bahwa "statistika adalah ilmu pengetahuan yang berhubungan dengan cara-cara pengumpulan data, pengolahan serta penganalisisannya, penarikan kesimpulan serta pembuatan keputusan yang cukup beralasan berdasarkan fakta yang ada". Somantri (2006:17) juga menyatakan hal yang sama bahwa "statistika dapat diartikan sebagai Ilmu pengetahuan yang mempelajari tentang bagaimana cara kita mengumpulkan, mengolah, menganalisis dan menginterpetasikan data sehingga dapat disajikan lebih baik".

Ketiga pengertian statistika tersebut sama halnya dengan pengertian ilmu statistik yaitu "Ilmu Statistik adalah kumpulan dari cara-cara dan aturan-aturan mengenai pengumpulan, pengolahan, penafsiran dan penarikan kesimpulan dari data berupa angka-angka" (Pasaribu, 1975:19).

Jadi statistika adalah ilmu pengetahuan yang mempelajari tentang cara dan aturan pengumpulan, pengolahan, penganalisaan, penarikan kesimpulan dan pengambilan keputusan berdasarkan data dan analisis yang dilakukan.

### **2. Pengertian Statistik**

Somantri (2006:18) menyatakan statistik diartikan sebagai kumpulan fakta yang berbentuk angka-angka yang disusun dalam bentuk daftar atau tabel yang menggambarkan suatu persoalan. Pengertian ini sejalan dengan pendapat dari Gasperz (1989:18), yang menyatakan bahwa kata statistik telah dipakai untuk menyatakan kumpulan fakta, umumnya berbentuk angka yang disusun dalam tabel dan atau diagram, yang menggambarkan suatu persoalan.

Pasaribu (1975:18) mengatakan ada tiga pengertian statistik. Pengertian pertama "Statistik merupakan seonggokan atau sekumpulan angka-angka yang menerangkan sesuatu, baik yang sudah tersusun di dalam daftar yang teratur atau grafik maupun belum". Pengertian kedua "Statistik adalah kumpulan dari cara-cara dan aturan-aturan mengenai pengumpulan data (keterangan mengenai sesuatu), penganalisaan dan interpretasi data yang berbentuk angka-angka". Pengertian ketiga "Statistik adalah bilangan-bilangan yang menerangkan sifat (*characteristic*) dari sekumpulan data (pengamatan)". Sedangkan menurut Furqon (1999:3), Istilah statistik digunakan untuk menunjukkan ukuran-ukuran, angka, grafik atau tabel sebagai hasil dari statistika. Istilah Statistik juga digunakan untuk menunjukkan ukuran-ukuran yang langsung diperoleh dari data sampel untuk menaksir parameter populasinya.

Berdasarkan beberapa pengertian statistik di atas, dapat kami simpulkan bahwa statistik memiliki dua pengertian. Dalam arti sempit, statistik adalah kumpulan fakta yang berbentuk angka-angka (baik disajikan dalam bentuk tabel maupun tidak) yang menggambarkan suatu persoalan. Dalam arti luas, statistik adalah kumpulan cara dan aturan mengenai pengumpulan, pengolahan, penyajian, penganalisaan, dan interpretasi data untuk mengambil kesimpulan.

### **3. Pengertian Statistika Deskriptif (Statistik Deduktif)**

Metode statistika digolongkan menjadi dua yaitu Metode Statistika Deskriptif dan Metode Statistika Inferensia. Berikut adalah ruang lingkup Statistika Deskriptif menurut beberapa ahli.

Somantri (2006:19) berpendapat bahwa statistika deskriptif membahas cara-cara pengumpulan data, penyederhanaan angka-angka pengamatan yang diperoleh (meringkas dan menyajikan), serta melakukan pengukuran pemusatan dan penyebaran data untuk memperoleh informasi yang lebih menarik, berguna dan mudah dipahami.

Furqon (1999:3) menyatakan bahwa statistika deskriptif bertugas hanya untuk memperoleh gambaran (*description*) atau ukuran-ukuran tentang data yang ada di tangan. Pasaribu (1975:19) mengemukakan bahwa statistika deskriptif ialah bagian dari statistik yang membicarakan mengenai penyusunan data ke dalam daftar-daftar atau jadwal, pembuatan grafik-grafik, dan lain-lain yang sama sekali tidak menyangkut penarikan kesimpulan.

Jadi statistika deskriptif adalah statistik yang membahas mengenai pengumpulan, pengolahan, penyajian, serta penghitungan nilai-nilai dari suatu data yang digambarkan dalam tabel atau diagram dan tidak menyangkut penarikan kesimpulan.

### **4. Pengertian Statistika Inferensia (Statistik Induktif)**

Somantri (2006:19) menyatakan bahwa statistika inferensia membahas mengenai cara menganalisis data serta mengambil keputusan (berkaitan dengan estimasi parameter dan pengujian hipotesis. Menurut Sudijono (2008:5), statistika inferensial adalah statistik yang menyediakan aturan atau cara yang dapat dipergunakan sebagai alat dalam rangka mencoba menarik kesimpulan yang bersifat umum, dari sekumpulan data yang telah disusun dan diolah.

Subana (2000:12) mengemukakan statistika inferensial adalah statistika yang berhubungan dengan penarikan kesimpulan yang bersifat umum dari data yang telah disusun dan diolah. Jadi statistika inferensial adalah statistik yang mempelajari tentang bagaimana pengambilan keputusan dilakukan.

### <span id="page-12-0"></span>**B. Data dan Jenis – Jenis Data**

### 1. **Pengertian Data**

Pasaribu (1975:25) mengemukan data adalah keterangan mengenai sesuatu, keterangan yang mungkin berbentuk angka-angka (bilangan) dan mungkin juga tidak. Menurut Gasperz (1989:20-22), data adalah keterangan yang dapat memberikan gambaran tentang suatu keadaan atau masalah.

Menurut Somantri (2006:29), data merupakan sejumlah informasi yang dapat memberikan gambaran tentang suatu keadaan atau masalah, baik yang berbentuk angka maupun yang berbentuk kategori. Sedangkan menurut Subana (2000:19), data adalah sejumlah informasi yang dapat memberikan gambaran tentang suatu keadaan atau masalah, baik yang berupa angka-angka (golongan) maupun yang berbentuk kategori, seperti; baik, buruk, tinggi, rendah dan sebagainya. Jadi data adalah suatu keterangan atau informasi berbentuk kualitatif dan atau berbentuk kuantitas yang merupakan hasil observasi, penghitungan dan pengukuran dari suatu variabel yang menggambarkan suatu masalah.

### 2. **Jenis-Jenis Data**

### **a. Berdasarkan Sifatnya**

1) Data kualitatif

Data yang tidak berbentuk angka (bilangan).

- Contoh : penjualan merosot, mutu barang naik, karyawan resah, harga daging naik, dan sebagainya.
- 2) Data kuantitatif

Data yang berbentuk angka (bilangan).

Contoh : produksi 100 unit/hari, omset penjualan naik 20%, jumlah karyawan 1.000 orang dan sebagainya.

Berdasarkan nilainya, data kuantitatif dibagi lagi menjadi :

a) Data diskrit

Data diskrit bersifat terkotak-kotak yaitu tidak dikonsepsikan adanya nilainilai diantara data (bilangan) yang satu dengan data (bilangan) lain yang terdekat (tidak ada angka desimal).

Contoh : jumlah karyawan 1.000 orang, penjualan 500 unit, dan sebagainya.

b) Data kontinu

Berbeda dengan data diskrit, diantara dua data kontinu dikonsepsikan adanya sejumlah nilai dengan jumlah yang tidak terhingga (terdapat angka desimal). Contoh : tinggi badannya 165 cm, omset penjualan naik 20% dan sebagainya.

### **b. Berdasarkan Cara Memperolehnya**

1) Data primer

Data primer adalah data yang dikumpulkan dan diolah sendiri oleh suatu perusahaan atau organisasi.

Contoh : biro pusat statistik mengumpulkan harga sembilan bahan pokok langsung mendatangi pasar kemudian mengolahnya.

2) Data sekunder

Data sekunder adalah data yang diperoleh suatu organisasi atau perusahaan dalam bentuk yang sudah jadi dari pihak lain.

Contoh : perusahaan memperoleh data penduduk, data pendapatan nasional, indeks harga konsumen, dan daya beli masyarakat dari Badan Pusat Statistik (BPS).

### **c. Berdasarkan Sumbernya**

1) Data internal

Data internal ialah data yang menggambarkan keadaan dalam suatu organisasi. Misalnya data internal perusahaan yang meliputi data pegawai, data keuangan, data peralatan, data produksi, data pemasaran, dan data hasil penjualan. Pada dasarnya data internal meliputi data input dan data output suatu organisasi.

2) Data eksternal

Data eksternal ialah data yang menggambarkan keadaan diluar organisasi. Misalnya data yang menggambarkan faktor-faktor yang mempengaruhi perusahaan, seperti daya beli masyarakat, selera masyarakat, saingan dari barang sejenis, perkembangan harga, keadaan ekonomi dan sebagainya.

### **d. Berdasarkan Cara Penyusunannya atau Skalanya**

1) Data nominal

Data nominal ialah data statistik yang memuat angka yang tidak mempunyai arti apa-apa. Angka yang terdapat dalam data ini hanya merupakan tanda/simbol dari objek yang akan dianalisis.

contohnya data yang berkaitan dengan jenis kelamin: laki-laki atau perempuan. Agar data tersebut dapat dianalisis dengan menggunakan statistik, data tersebut harus diubah menjadi angka, misalnya simbol laki-laki adalah angka 1 dan perempuan adalah angka 2.

2) Data ordinal

Data ordinal adalah data statistik yang mempunyai daya berjenjang, tetapi perbedaan antara angka yang satu dan angka yang lainnya tidak konstan atau tidak memiliki interval yang tetap.

Contohnya hasil tes matematika dalam suatu kelompok belajar adalah sebagai berikut : Andri rangking ke-1; Budi rangking ke-2; Chica rangking ke-3

Angka satu diatas mempunyai nilai lebih tinggi daripada angka dua maupun angka tiga, tetapi data ini tidak bisa menunjukan perbedaan kemampuan antara Andri, Budi, Chica secara pasti. Rangking satu tidak berarti mempunyai kemampuan dua kali lipat dari rangking dua maupun mempunyai kemampuan tiga kali lipat dari rangking tiga. Perbedaan kemampuan antara rangking kesatu dengan ranging kedua mungkin tidak sama dengan perbedaan kemampuan antar rangking kedua dengan rangking ketiga.

3) Data interval

Data interval adalah data yang jarak antara yang satu dan lainnya sama dan telah ditetapkan sebelumnya. Data interval tidak memiliki titik nol dan titik maksimum yang sebenarnya. Nilai nol dan titik maksimum tidak mutlak. Misalnya jika suatu tes intelegensi menghasilkan nilai yang berkisar antara 0 sampai 200, nilai nol bukan menunjukan seseorang mempunyai kecerdasan yang minimal. nilai nol hanya menunjukkan tempat paling rendah dari prestasi pada tes tersebut dan nilai 200 menunjukkan tingkat tertinggi.

4) Data rasio

Data rasio adalah jenis data yang mempunyai tingkatan tertinggi. Data ini selain mempunyai interval yang sama, juga mempunyai nilai nol (0) mutlak,

Misalnya hasil pengukuran panjang, tinggi, dan berat. Dalam data rasio nilai 0 betul-betul tidak mempunyai nilai. Jadi, nol kilometer tidak mempunyai panjang dan nol kilogram tidak mempunyai berat. Dalam data rasio terdapat skala yang menunjukan kelipatan, misalnya 20 meter adalah  $2 \times 10$  meter, 15 kg adalah 3 × 5 kg. contoh lain dari data rasio adalah luas, volume dan sebagainnya.

### <span id="page-15-0"></span>**C. Populasi dan Sampel**

### **1. Pengertian Populasi**

Cooper dan Emory (1997) mengemukakan populasi adalah seluruh kumpulan elemen yang dapat kita gunakan untuk membuat beberapa kesimpulan sedangkan Kuncoro (2003) menyatakan populasi adalah kelompok elemen yang lengkap, yang biasanya berupa orang, objek, transaksi atau kejadian dimana kita tertarik untuk mempelajarinya atau menjadi objek penelitian.

Nazir (1999) juga mengatakan populasi adalah kumpulan dari individu dengan kualitas serta ciri-ciri yang telah ditetapkan. Populasi adalah kumpulan dari ukuranukuran tentang sesuatu yang akan kita buat inferensinya. Populasi adalah berkenaan dengan data, bukan dengan orangnya maupun bendanya. Menurut Somantri (2006:62), populasi merupakan keseluruh elemen, atau unit elemen, atau unit penelitian, atau unit analisis yang memiliki karakteristik tertentu yang dijadikan sebagai objek penelitian. Gasperz (1989:25) juga mengatakan populasi tidak lain adalah keseluruhan unsur-unsur yang akan diteliti atau yang akan dijadikan sebagai objek penelitian, dan tentunya kesimpulan yang ditarik hanya berlaku untuk keadaan dari objek-objek tersebut.

Pendapat lain dari Sugiyono (1997:57) dikutip Riduwan (2003:7) memberikan pengertian bahwa "Populasi adalah wilayah generalisasi yang terdiri obyek atau subyek yang menjadi kuantitas dan karakteristik tertentu yang ditetapkan oleh peneliti untuk dipelajari dan kemudian ditarik kesimpulannya. Sedangkan menurut Riduwan dan Tita Lestari (1997:3) mengatakan bahwa "Populasi adalah keseluruhan dari karakteristik atau unit hasil pengukuran yang menjadi objek penelitian."

Jadi populasi adalah keseluruhan objek penelitian yang dapat terdiri dari makhluk hidup, benda, gejala, nilai tes, atau peristiwa sebagai sumber data yang mewakili karakteristik tertentu dalam suatu penelitian.

### **2. Pengertian sampel**

Sampel menurut Somantri (2006:63) adalah bagian kecil dari anggota populasi yang diambil menurut prosedur tertentu sehingga dapat mewakili populasinya. Dan menurut Furqon (1999:2), sebagian anggota dari populasi disebut sampel. Menurut Pasaribu (1975:21), sampel itu adalah sebagian dari anggota-anggota suatu golongan (kumpulan objek-objek) yang dipakai sebagai dasar untuk mendapatkan keterangan (atau menarik kesimpulan) mengenai golongan (kumpulan itu). Begitu pula Sugiyono (1997:57) dikutip Riduwan (2003:10) memberikan pengertian bahwa "Sampel adalah sebagian dari jumlah dan karakteristik yang dimiliki oleh populasi."

Arikunto (1998:117) dikutip Riduwan (2003:10) mengatakan bahwa "Sampel adalah bagian dari populasi (sebagian atau wakil populasi yang diteliti). Sampel penelitian adalah sebagian dari populasi yang diambil sebagai sumber data dan dapat mewakili seluruh populasi." Jadi sampel adalah sebagian data yang merupakan objek dari populasi yang diambil.

### <span id="page-16-0"></span>**D. Variabel dan Jenisnya**

### **1. Pengertian Variabel**

Somantri (2006: 27) mengemukakan variabel adalah karakteristik yang akan di observasi dari satuan pengamatan. Harun Al Rasyid dalam Somantri (2006:7) lebih tegas menyebutkan bahwa variabel adalah karakteristik yang dapat diklasifikasikan sekurang-kurangnya dua buah klasifikasi (kategori) yang berbeda, atau yang dapat memberikan sekurag-kurangnya dua hasil pengukuran atau perhitungan yang nilai numeriknya berbeda.

Menurut Spiegel (2004:2), Variabel adalah suatu simbol, seperti X, Y, H atau B, yang bisa menyandang salah satu dari sekumpulan nilai yang telah ditetapkan sebelumnya; kumpulan nilai itu disebut sebagai *domain* dari variabel tersebut. Jadi variabel adalah suatu karakteristik dari suatu objek yang nilainya untuk setiap objek bervariasi dan dapat diamati atau dihitung atau diukur.

### **2. Macam-Macam Variabel**

Somantri (2006:28) mengklasifikasikan variabel menjadi dua yaitu: variabel kualitatif dan variabel kuantitatif. Variabel kualitatif merupakan variabel kategori. Yang termasuk variabel kualitatif adalah variabel nominal dan variabel ordinal. Variabel kuantitatif diklasifikasikan menjadi dua jenis, yaitu variabel diskrit dan variabel kontinu. Variabel diskrit merupakan variabel yang besarannya tidak dapat menempati semua nilai, nilai variabel diskrit selalu berupa bilangan bulat dan umumnya diperoleh dari hasil pencacahan. Variabel kontinu merupakan variabel yang besarannya dapat menempati semua nilai yang ada di antara dua titik dan umumnya diperoleh dari hasil pengukuran, sehingga pada variabel kontinu dapat dijumpai nilai-nilai pecahan ataupun nilai-nilai bulat.

Menurut Spiegel (2004:3), suatu variabel yang secara teoritis dapat menyandang nilai yang terletak diantara dua buah nilai tertentu disebut sebagai *variabel kontinu*; jika tidak demikian, kita menyebutnya sebagai *variabel diskrit.* Furqon (1999:10) berpendapat bahwa ada beberapa peubah (*variable)* yang sangat penting dipahami, antara lain:

- a. Peubah terikat (*dependent variable*), yaitu peubah yang dipengaruhi oleh peubah lain.
- b. Peubah bebas (*independent variabel*), yaitu peubah yang mempengaruhi peubah lain.
- c. Peubah control (*control variabel*), yaitu peubah yang pengaruhnya kepada peubah terikat dikendalikan.
- d. Peubah moderator (*moderator variabel*), yaitu peubah yang mempengaruhi hubungan antara peubah bebas dengan peubah terikat.

Contoh :

- 1) "usia" adalah gejala kualitatif, akan tetapi gejala yang bersifat kualitatif itu dilambangkan dengan angka; misalnya: 17 tahun, 25 tahun dan sebagainya.
- 2) "nilai ujian" pada dasarnya adalah gejala kualitas yang dilambangkan dengan angka, seperti : 5, 7, 8, 50, 70 dan sebagainya.

### <span id="page-17-0"></span>**E. Teknik Sampling**

### **1. Pengertian Teknik Sampling**

Earl Babbie (1986) dikutip Prijana (2005) dan dikutip Somantri (2006) dalam bukunya *The Practice of Social Research,* mengatakan *"Sampling is the process of selecting observations"* (sampling adalah proses seleksi dalam kegiatan observasi). Proses seleksi yang dimaksud disini adalah proses untuk mendapatkan sampel. Somantri (2006:71), menjelaskan bahwa yang di maksud dengan sampling acak sederhana adalah sebuah proses sampling yang dilakukan sedemikian rupa sehingga setiap satuan sampling yang ada dalam populasi mempunyai peluang yang sama untuk dipilih ke dalam sampel.

William G. Cohran dalam bukunya *Sampling Techniques,* yang diterjemahkan olah Prijatna (2005) dikutip Somantri (2005) mengatakan bahwa sampling acak sederhana adalah sebuah metode seleksi terhadap unit-unit populasi, unit-unit tersebut diacak seluruhnya. Sementara Earl Babbie dalam bukunya *The Practice of Social Research*  masih dalam Prijatna (2005) dikutip Somantri (2006) mengatakan bahwa sampling acak sederhana adalah sebuah metode sampling dasar dalam penelitian sosial, sebuah kerangka sampling mesti dibuat, masing-masing unit di daftar seluruhnya tanpa ada yang terlewat.

Riduwan (2003:11) mengemukakan teknik pengambilan sampel atau teknik sampling adalah suatu cara mengambil sampel yang representatif dari populasi. Jadi teknik sampling adalah suatu cara atau proses untuk mendapatkan sampel dari populasi.

### **2. Macam – Macam Teknik Sampling**

Somantri (2006:69-84) menyatakan tipe teknik penarikan sampel dapat dibedakan berdasarkan dua hal, yaitu :

### **a. Berdasarkan proses pemilihannya**

Tipe teknik penarikan sampel berdasarkan proses pemilihannya terbagi atas :

- 1) Teknik penarikan sampel dengan pengembalian (*sampling with replacement*), yaitu setiap anggota sampel yang terpilih dikembalikan lagi ketempatnya sebelum pemilihan selanjutnya dilakukan, sehingga ada kemungkinan bahwa suatu satuan teknik penarikan sampel akan terpilih lebih dari sekali
- 2) Teknik penarikan sampel tanpa pengembalian (*sampling without replacement*), yaitu setiap anggota sampel yang terpilih tidak dikembalikan lagi kedalam satuan populasi. Dengan demikian teknik penarikan sampel tanpa pengembalian merupakan kebalikan dari proses teknik penarikan sampel dengan pengembalian.

### **b. Berdasarkan peluang pemilihannya**

Tipe teknik penarikan sampel berdasarkan peluang pemilihannya terbagi atas:

1) Sampling probabilitas (*probability sampling*)

Pemilihan sampel dalam sampling probability dilakukan secara acak dan objektif, dalam arti tidak didasarkan semata-mata pada keinginan peneliti, sehingga setiap anggota populasi memiliki kesempatan tertentu untuk terpilih sebagai sampel. Sampel yang termasuk dalam sampling probabilitas adalah:

a) Sampling acak sederhana (*simple random sampling*)

Subana (2000:26) menyatakan random yang dipergunakan dalam teknik ini bisa dalam bentuk undian, ordinal, dan randomisasi dari tabel bilangan random. Cara undian dilakukan dengan memberikan nomor pada unit sampling dalam populasi, kemudian dilakukan pengundian satu persatu sampai diperoleh jumlah yang sesuai dengan ukuran sampel yang ditentukan.

Cara ordinal dilakukan dengan membuat daftar secara berurutan dari unit sampling yang pertama sampai yang terakhir, kemudian diambil satu persatu dengan menggunakan pola tertentu, misalnya diambil yang bernomor genap atau yang bernomor ganjil atau dengan menggunakan kelipatan lima, sepuluh, limabelas dan sebagainya. Cara ketiga yaitu dengan menggunakan tabel bilangan random. Penggunaan tabel random untuk mencari sampel dari populasi dapat dilakukan sebagai berikut :

- ➢ Berilah nomor pada semua unit yang menjadi anggota populasi, misalnya untuk populasi sebesar 500, diberi nomor dari 000 sampai 500. Sampel yang akan diambil misalnya 20.
- ➢ Pilhlah secara random baris dan kolom dari daftar bilangan random yang akan digunakan, misalnya baris 2 kolom 10-14. Dari baris kedua pada kolom 10-14, pilih secara berurutan kebawah digit yang tiga angka pertamanya sesuai dengan nomor populasi.
- ➢ Bilangan yang terambil dengan tabel random, adalah: 4141, 268, 164, 364, 243, 460, dan seterusnya sampai diperoleh jumlah sampel yang diinginkan.
- b) Sampling sistematik (*systematic sampel*)

Subana (2000:28) berpendapat cara sistematik hampir sama dengan cara random namun dilakukan secara sistematik, yaitu mengikuti suatu pola tertentu dari nomor anggota populasi yang dipilih secara random, berdasarkan jumlah sampel yang sudah ditetapkan sebelumnya. Misalnya kita menghendaki sebuah sampel berukuran 60 dari sebuah populasi yang berukuran 600. Setelah setiap individu dari populasi diberi nomor urut 001 sampai 600, bagilah individu tersebut menjadi 60 kelompok (subpopulasi), yang setiap kelompoknya terdiri dari 10 individu. Subpopulasi pertama berisi individu bernomor 001 sampai 010, subpopulasi kedua berisi individu bernomor 011 sampai 020, dan seterusnya sampai subpopulasi yang ke-60 berisi individu dengan nomor 591 sampai 600.

### c) Sampling berstrata *(stratified sampling)*

Subana (2000:27) mengemukakan penarikan sampel secara strata ini terutama ditujukan untuk populasi yang berkelompok (memiliki stratum), dengan tujuan agar anggota populasi terpilih secara acak dan setiap kelompok yang ada pada populasi dapat terwakili. Pada sampling itu, banyaknya sampel pada setiap strata adalah sama. Misalkan kita akan meneliti penguasaan siswa terhadap matematika. 30.000 siswa disebuah kabupaten, yang terdiri dari 15.000 siswa SD, 10.000 siswa SMP, 5.000 siswa SMA, sampel yang dibutuhkan misalnya 600 siswa. Perhitungan sampelnya dapat dilakukan sebagai berikut :

Anggota sampel sebanyak 600 siswa dari 30.000 siswa adalah  $\frac{1}{50}$ .

Maka untuk siswa SD diambil  $\frac{1}{50} \times 15.000 = 300$  siswa, untuk siswa SMP diambil  $\frac{1}{50} \times 10.000 = 200$  siswa, dan untuk siwa SMA diambil  $\frac{1}{50} \times$  $5.000 = 100$  siswa.

### d) Sampling bergugus *(cluster sampling)*

Somantri (2006:80) berpendapat sampling klaster adalah sampling dimana unit samplingnya adalah kumpulan atau kelompok (*cluster*) elemen (unit observasi). Jadi dalam penarikan sampel cluster, anggota populasi dibagi menjadi beberapa kelompok, selanjutnya kita mengambil semuanya atau sebagian elemen dari setiap kelompok yang terpilih untuk dijadikan sampel.

Contoh, andaikan seorang peneliti ingin mengetahui rata-rata pendapatan kepala keluarga di sebuah kota besar. Daftar yang mungkin diperoleh adalah daftar nama-nama kelurahan dikota tersebut. Kelurahan adalah kumpulan kepala keluarga. Oleh karena itu kelurahan dipandang sebagai klaster. Pengambilan sampel kemudian dilakukan dengan mengambil secara acak klaster-klaster.

Dengan demikian bisa kita katakan bahwa pada sampel berstrata maupun sampel cluster, populasi dibagi menjadi kelompok tertentu. Kita menggunakan sampling berstrata bila setiap group memiliki variasi yang kecil tetapi variasi antar groupnya besar. Kebalikannya kita menggunakan sampling cluster bila dianggap ada variasi pada setiap group, tetapi antar group relative sama .

### 2) Sampling nonprobabilitas *(nonprobability sampling)*

Somantri (2006:82-84) berpendapat *nonprobability sampling* dikembangkan untuk menjawab kesulitan yang timbul dalam menerapkan teknik probability sampling, terutama untuk mengeliminir biaya dan permasalahan dalam pembuatan sampling frame (kerangka sampel).

### a) Sampling kemudahan *(convenience sampling)*

Pada sampling kemudahan *(convenience sampling)*, sampel diambil secara spontanitas, artinya siapa saja yang secara tidak sengaja bertemu dengan peneliti dan sesuai dengan karakteristiknya, maka orang tersebut dapat dijadikan sampel. Teknik *sampling convenience* adalah teknik penarikan sampel yang dilakukan karena alasan kemudahan atau kepraktisan menurut peneliti itu sendiri. Dasar pertimbangannya adalah dapat dikumpulkan data dengan cepat dan murah, serta menediakan bukti-bukti yang cukup melimpah. Kelemahan utama teknik sampling ini jelas yaitu kemampuan generalisasi yang amat rendah atau keterhandalan data yang diperoleh diragukan.

### b) Judgement sampling *(purposive sampling)*

Judgement sampling *(purposive sampling)* adalah teknik penarikan sampel yang dilakukan berdasarkan karakteristik yang ditetapkan terhadap elemen populasi target yang disesuaikan dengan tujuan atau masalah penelitian. Dalam perumusan kriterianya, subjektivitas dan pengalaman peneliti sangat berperan. Penentuan criteria ini dimungkinkan karena peneliti mempunyai pertimbangan-pertimbangan tertentu didalam pengambilan sampelnya.

c) Quota sampling (jatah)

Subana (2000:27-28) berpendapat pengambilan sampel dengan cara ini didasarkan pada pertimbangan-pertimbangan tertentu dari peneliti. Jika peneliti mengambil sampel dari suatu populasi penelitian dengan cara menentukan sejumlah anggota sampel secara quantum atau jatah, teknik samping semacam itu disebut quota sampling. Langkah-langkah pengambilan sampel adalah menetapkan besarnya jumlah sampel yang diperlukan, kemudian menetapkan jumlah atau banyaknya jatah, maka jatah atau quantum itulah yang dijadikan dasar untuk mengambil unit sampel yang diperlukan.

### d) *Snowball sampling*

*Snowball sampling* merupakan salah satu bentuk judgement sampling yang sangat tepat digunakan bila populasinya kecil dan sangat spesifik. Cara pengambilan sampel dengan cara ini dilakukan secara berantai, makin lama sampel menjadi seakin besar, seperti bola salju yang menuruni lereng gunung. Hal ini diakibatkan kenyataan bahwa populasinya sangat spesifik, sehingga sulit sekali mengumpulkan sampelnya. Pada tingkat operasionalnya melalui teknik sampling ini, responden yang relevan dinterview, diminta untuk menyebutkan responden lainnya sampai diperoleh sampel sebesar yang diinginkan peneliti, dengan spesifikasi/spesialisasi yang sama karena biasanya mereka saling mengenal.

Berdasarkan uraian tentang teknik sampling diatas, seorang peneliti dapat dengan bebas menentukan teknik sampling mana yang akan digunakan. Tetapi didalam pendidikan teknik sampling yang lazim digunakan adalah simple random sampling, stratified sampling, quota sampling, dan systematic sampel.

### **BAB III PENYAJIAN DATA DALAM BENTUK TABEL**

### <span id="page-23-2"></span><span id="page-23-1"></span><span id="page-23-0"></span>**A. Pengertian Tabel**

Tabel menurut KBBI ialah daftar yang berisi ikhtisar sejumlah (besar) data informasi, biasanya berupa kata-kata dan bilangan yang tersusun secara bersistem, urut ke bawah dalam lajur dan deret tertentu dengan garis pembatas sehingga dapat dengan mudah disimak. Menurut Somantri (2006:107), tabel (*tables*) adalah angka yang disusun sedemikian rupa menurut kategori tertentu sehingga memudahkan pembahasan dan analisisnya. Sedangkan menurut Sudijono (2009) "tabel" tidak lain adalah: alat penyajian data statistik yang berbentuk (dituangkan dalam bentuk) kolom dan lajur. Jadi tabel adalah penyajian data yang tersusun atas baris dan kolom yang memuat kumpulan angka berdasarkan kategori tertentu.

### <span id="page-23-3"></span>**B. Macam-Macam Tabel**

### **1. Tabel Baris Kolom**

Tabel baris kolom ini adalah tabel-tabel yang dibuat selain dari tabel kontingensi dan distribusi frekuensi yaitu tabel yang terdiri dari baris dan kolom yang mempunyai ciri tidak terdiri dari faktor-faktor yang terdiri dari beberapa kategori dan bukan merupakan data kuantitatif yang dibuat menjadi beberapa kelompok. Sedangkan Gasperz (1989:33) menyatakan bahwa Tabel Eka Arah (*One Way Table*) merupakan tabel paling sederhana yaitu hanya menunjukan satu hal saja. Jadi tabel baris kolom adalah tabel yang terdiri dari 1 variabel atau faktor atau kategori. Salah satu contoh Tabel Baris-Kolom adalah Tabel 3.1 di bawah ini.

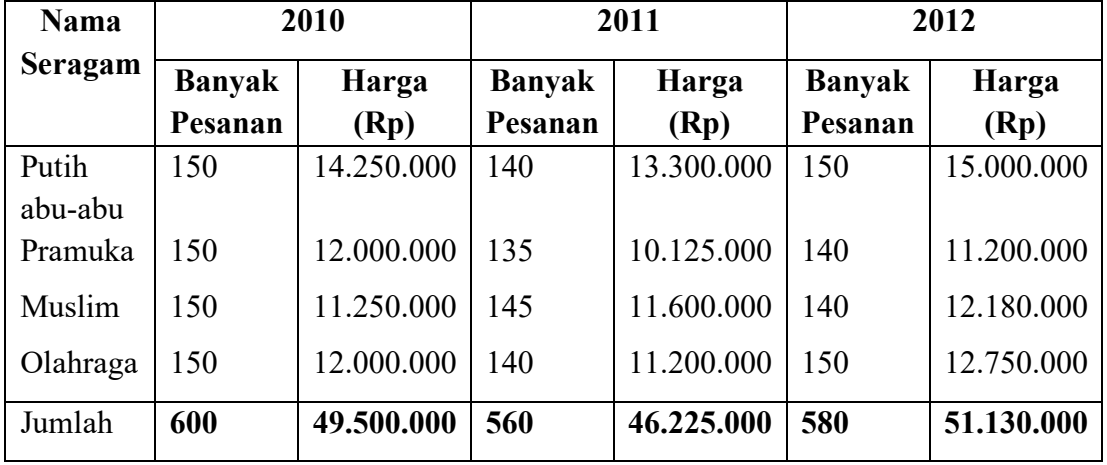

Tabel 3.1 Pembelian Seragam Sekolah Oleh Koperasi SMP Tunas Karya 2010-2012

### **2. Tabel Kontingensi**

Tabel kontingensi merupakan data yang terdiri atas dua faktor atau dua variabel yaitu faktor yang satu terdiri atas b kategori dan lainnya terdiri atas k kategori, dapat dibuat *daftar kontingensi* berukuran b x k dengan b menyatakan baris dan k menyatakan kolom (Sudjana, 2005:20). Sedangkan Gasperz (1989:34) menyatakan bahwa Tabel Dwi Arah (*Two Way Table*) menunjukan dua hal. Jadi dapat disimpulkan tabel kontingensi adalah tabel yang terdiri dari dua (2) variabel atau kategori atau faktor.

### **3. Tabel Distribusi Frekuensi**

### **a. Pengertian Tabel Distribusi Frekuensi**

Pengertian Tabel Distribusi Frekuensi menurut Sudijono (1987:36) adalah alat penyajian data statistik berbentuk kolom dan lajur, yang di dalamnya dimuat angka yang dapat melukiskan atau menggambarkan pencaran atau pembagian frekuensi dari variabel yang sedang menjadi objek penelitian. Somantri (2006:107) menyatakan bahwa tabel distribusi frekuensi adalah susunan data dalam suatu tabel yang telah diklasifikasikan menurut kelas-kelas atau kategori tertentu.

Pasaribu (1975:29) menyatakan pencaran frekuensi adalah suatu daftar yang menunjukkan penggolongan sekumpulan data dimana telah termasuk penentuan berapa bilangan yang termasuk ke dalam setiap golongan. Sedangkan Furqon (1999:19) berpendapat bahwa daftar distribusi frekuensi menunjukkan rincian skor dari suatu perangkat data beserta frekuensinya masing-masing dalam suatu pengukuran. Dalam suatu tabel distribusi frekuensi akan kita dapati: (1) variabel, (2) frekuensi, dan (3) jumlah frekuensi. Dalam contoh di atas, angka-angka 100, 90, 85, 80, 75 ,70, 60, 55, 50, dan 40 adalah angka yang melambangkan variabel nilai hasil ujian, angka 2, 3, 3, 6, 8, 7, 5, 3, 2, dan 1 adalah angka yang menunjukkan frekuensi, 4 macam Tabel Distribusi Frekuensi, yaitu: Tabel Distribusi Frekuensi Data Tunggal, Tabel Distribusi Frekuensi Data Kelompok, Tabel Distribusi Frekuensi Kumulatif, dan Tabel Distribusi Frekuensi Relatif (Tabel Persentase) (Sudijono,1987:36).

Sedangkan menurut Somantri (2006:107) dikenal dua bentuk distribusi frekuensi menurut pembagian kelasnya, yaitu distribusi frekuensi kualitatif (kategori) dan distribusi frekuensi kuantitatif (bilangan). Pada distribusi frekuensi kualitatif pembagian kelasnya didasarkan pada kategori tertentu dan banyak digunakan untuk data berskala ukur nominal. Sedangkan kategori kelas dalam tabel

distribusi frekuensi kuantitatif, terdapat dua macam, yaitu kategori data tunggal dan kategori data berkelompok (bergolong). Pendapat Somantri, sejalan dengan pendapat Amudi Pasaribu (1975:29) yang menyatakan bahwa kita mengenal dua macam pencaran frekuensi menurut jenis data yang digolongkan di dalamnya, yaitu *pencaran frekuensi bilangan (numerical frequency distribution)* dan *pencaran frekuensi kategoris (categorical frequency distribution)*. Jadi dapat disimpulkan tabel distribusi frekuensi adalah tabel yang memuat sejumlah data yang diklasifikasikan atau dikelompokkan berdasarkan kelas atau kategori tertentu.

### **b. Tabel Distibusi Frekuensi Data Tunggal**

Tabel Distribusi Data Tunggal adalah salah satu jenis tabel statistik yang di dalamnya disajikan frekuensi dari data angka; angka yang ada itu tidak dikelompok-kelompokkan (*ungrouped data*) (Sudijono,1987:36). Contoh :

Tabel 3.2 Nilai UAS Dalam Bidang Studi Matematika kelas XI

| Nilai (x) | Frekuensi (f) |
|-----------|---------------|
| 9         |               |
| 8         | 6             |
|           | 9             |
| 6         | 16            |
| 5         | 5             |
| Total     |               |

SMA Tunas Cendekia.

Pada Tabel 3.2, Nilai UAS Dalam Bidang Studi Matematika dari 40 orang siswa kelas X1 SMA Tunas Cendekia berbentuk Data Tunggal, sebab nilai tersebut tidak dikelompok-kelompokkan (*ungrouped data*) (Sudijono,1987:37).

### **c. Tabel Distribusi Frekuensi Data Kelompok**

Tabel Distribusi Frekuensi Data Kelompok adalah salah satu jenis tabel statistik yang di dalamnya disajikan pencaran frekuensi dari data angka, dimana angka-angka tersebut dikelompok-kelompokkan (dalam tiap unit terdapat sekelompok angka) (Sudijono, 1987: 37). Data disajikan melalui Tabel 3.3 berbentuk Data Kelompok (*Grouped Data*). Adapun huruf N yang terdapat pada lajur "Total" adalah singkatan dari *Number* atau *Number of Gases* yang berarti "jumlah frekuensi" atau "jumlah hal yang diselidiki" atau "jumlah individu" (Sudijono, 1987: 37).

Jadi tabel distribusi frekuensi data kelompok adalah tabel distribusi frekuensi yang disusun secara interval atau kelas-kelas didasarkan pada angka-angka. Contoh tabel distribusi frekuensi data kelompokan adalah sebagai berikut

Tabel 3.3 Distribusi Frekuensi Usia dari 60 orang Guru Matematika yang Bertugas Pada Sekolah Menengah Atas Negeri.

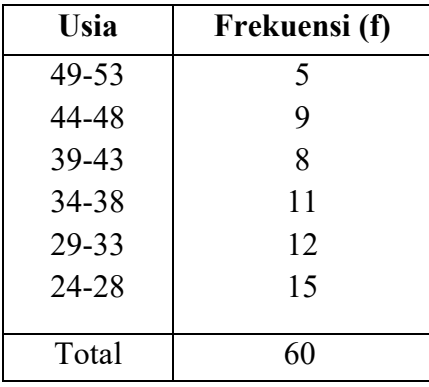

Menurut M. Iqbal Hasan (2011 : 43) distribusi frekuensi dapat dibuat dengan mengikuti pedoman berikut.

- 1) Mengurutkan data dari yang terkecil ke yang terbesar
- 2) Menentukan jangkauan (*range*) dari data.

Jangkauan = data terbesar – data terkecil

3) Menentukan banyaknya kelas (*k*)

Banyaknya kelas ditentukan dengan rumus sturgess

 $k = 1 + 3.3 \log n$ ,  $k \in$  bulat

Keterangan :

- *k* = banyaknya kelas
- *n* = banyaknya data

Hasilnya dibulatkan, biasanya ke atas.

4) Menentukan panjang interval kelas

Panjang interval kelas (i) =  $\frac{j$ angkauan (R)<br>banyaknya kelas (k)

5) Menentukan batas bawah kelas pertama

Batas bawah kelas pertama biasanya dipilih dari data terkecil atau data terkecil yang berasal dari pelebaran jangkauan (data yang lebih kecil dari data terkecil) yang selisihnya harus kurang dari panjang interval kelasnya.

6) Menuliskan frekuensi kelas secara melidi dalam kolom turus atau tally (sistem turus) sesuai banyaknya data.

### **d. Tabel Distribusi Frekuensi Kumulatif**

Tabel Distribusi Frekuensi Kumulatif ialah salah satu jenis tabel statistik yang didalamnya disajikan frekuensi yang dihitung terus meningkat atau selalu ditambah-tambahkan, baik dari bawah ke atas maupun dari atas ke bawah (Sudijono,1987:38). Sedangkan menurut Siregar (2010 : 10), distribusi frekuensi kumulatif adalah distribusi frekuensi yang nilai frekuensinya (f) diperoleh dengan cara menjumlahkan frekuensi demi frekuensi.

Jadi tabel distribusi frekuensi kumulatif adalah suatu tabel yang disajikan frekuensi dihitung dengan cara menjumlahkan frekuensi demi frekuensi. Contoh tabel distribusi frekuensi kumulatif adalah sebagai berikut.

| Nilai $(X)$ |    | $fk_{(b)}$ | $fk_{(a)}$ |
|-------------|----|------------|------------|
|             |    | $40 = N$   |            |
|             | 18 | 33         | 25         |
| 6           | 5  | 15         | 30         |
| 5           | 10 | 10         | $40 = N$   |
| Total       | 40 |            |            |

Tabel 3.4 Distribusi Frekuensi Kumulatif Nilai-nilai Hasil Tes 40 Siswa

Tabel 3.5 Distribusi Frekuensi Kumulatif Usia 50 Orang Guru Matematika

| <b>Usia</b> |    | $fk_{(b)}$ | $f_k$ <sub>(a)</sub> |
|-------------|----|------------|----------------------|
| $50 - 54$   | 5  | $50 = N$   | 5                    |
| 44 - 49     | 9  | 45         | 14                   |
| $39 - 43$   | 13 | 36         | 27                   |
| $34 - 38$   | 6  | 23         | 33                   |
| $29 - 33$   |    | 17         | 40                   |
| $24 - 28$   | 10 | 10         | $50 = N$             |
| Total       | 50 |            |                      |

yang bertugas pada Sekolah Dasar Negeri

Tabel 3.5 dinamakan *Tabel Distribusi Frekuensi Kumulatif Data Tunggal*, sebab data yang disajikan dalam tabel ini berbentuk data yang tidak dikelompokkelompokkan. (lihat kolom 1). Pada kolom 2 dimuat frekuensi asli (yakni frekuensi sebelum diperhitungkan frekuensi kumulatifnya). Kolom 3 memuat frekuensi kumulatif yang dihitung dari bawah ( $fk_{(b)}$ ), dimana angka-angka yang terdapat pada kolom ini diperoleh dengan langkah-langkah kerja sebagai berikut: 10 + 5 = 15;  $15 + 18 = 33$ ;  $33 + 7 = 40$ ;. Hasil penjumlahan akhir dari frekuensi kumulatif akan selalu sama dengan N (disini  $N = 40$ ). Kolom 4 memuat frekuensi Kumulatif yang dihitung dari atas ( $fk_{(a)}$ ), di mana angka-angka yang terdapat pada kolom ini dieroleh dengan langkah-langkah kerja sebagai berikut; 7 + 8 =25; 25 + 5 =30; 30  $+10 = 40 = N$  (Sudijono, 1987:39).

Adapun Tabel 6 kita namakan Tabel Distribusi Frekuensi Kumulatif Data Kelompokan, sebab data yang disajikan dalam tabel ini berbentuk data kelompokkan. Tentang keterangan atau penjelasan lebih lanjut pada pokoknya sama seperti keterangan yang telah dikemukakan untuk Tabel 5 di atas.

### **e. Tabel Distribusi Frekuensi Relatif**

Pasaribu (1975:40) menyatakan bahwa pencaran frekuensi dapat diubah menjadi pencaran frekuensi relatif. Perubahan ini dapat dilakukan dengan membagi setiap frekuensi kelas dengan n (jumlah frekuensi seluruhnya). Menurut Somantri (2006:111) tabel distribusi frekuensi relatif merupakan tabel distribusi frekuensi yang dinyatakan dalam bentuk persenan. Tabel Distribusi Frekuensi Relatif juga dinamakan Tabel Persentase. Dikatakan "frekuensi relatif" sebab frekuensi yang disajikan di sini bukanlah frekuensi yang sebenarnya, melainkan frekuensi yang dituangkan dalam bentuk angka persenan (Sudijono,1987:40).

Jadi tabel distribusi frekuensi relatif adalah tabel distribusi yang nilai frekuensinya dinyatakan dalam bentuk persentase (%). Contoh tabel distribusi frekuensi relatif adalah sebagai berikut.

Tabel 3.6 Distribusi Frekuensi Relatif (Distribusi Persentase) tentang Nilai-

| Nilai $(X)$ |    | Persentase (p)     |
|-------------|----|--------------------|
|             |    | 17.5               |
|             | 18 | 45.0               |
|             |    | 12.5               |
|             | 10 | 25.0               |
| Total       | 40 | $\Sigma$ p = 100.0 |

nilai Tes dari sejumlah 40 Orang Siswa.

Keterangan:

Untuk memperoleh frekuensi relative (angka persenan) sebagaimana tertera pada kolom 3 tabel 7, digunakan rumus:

$$
P = \frac{f}{N} \times 100\%
$$

f = frekuensi yang sedang dicari persentasenya.

N = *Number of Cases* (jumlah frekuensi/banyaknya individu).

 $p =$ angka persentase.

Jadi angka persenan sebesar 17.5; itu diperoleh dari:

7  $\frac{1}{40}$  x 100% = 17.5; sebesar 32.5 diperoleh dari: 18  $\frac{10}{40}$  x 100% = 45.0; demikian seterusnya.

Jumlah persentase  $(\Sigma P)$  harus selalu sama dengan 100.0.

Dengan cara yang sama seperti telah dikemukakan di atas, contoh untuk Tabel Distribusi Frekuensi Data Kelompokan adalah sebagai berikut:

Tabel.3.7 Distribusi Frekuensi Kumulatif Usia 50 Orang Guru

| Usia  | f  | Persentase (p) |
|-------|----|----------------|
| 50-54 | 5  | 10.0           |
| 44-49 | 9  | 18.0           |
| 39-43 | 13 | 26.0           |
| 34-38 | 6  | 12.0           |
| 29-33 |    | 14.0           |
| 24-28 | 10 | 20.0           |
| Total | 50 | $p = 100.0$    |

Matematika yang bertugas pada Sekolah Dasar Negeri

### **f. Tabel Persentase Kumulatif**

Somantri (2006: 112) menyatakan bahwa tabel persentase kumulatif adalah tabel frekuensi yang frekuensi tiap kelasnya disusun berdasarkan frekuensi kumulatif. Frekuensi kumulatif didapat dengan jalan menjumlahkan banyaknya frekuensi tiap-tiap kelas. Seperti halnya Tabel Distribusi Frekuensi Tabel Persentase atau Tabel Distribusi Frekuensi relatif pun dapat diubah ke dalam bentuk Tabel Persentase Kumulatif (Tabel Distribusi Frekuensi relatif Kumulatif) (Sudijono,1987:41).

Jadi tabel persentase kumulatif adalah tabel frekuensi yang terlebih dahulu mencari distribusi frekuensi relatif (dinyatakan dalam bentuk persentase) kemudian disusun berdasarkan frekuensi kumulatif (dengan menjumlahkan frekuensi tiaptiap kelas). Contoh Tabel Persentase Kumulatif adalah Tabel 2.8 untuk data tunggal,dan Tabel 2.9 untuk data berkelompok. Penjelasan tentang bagaimana cara

memperoleh p $k_{(b)}$  dan p $k_{(a)}$  adalah sama seperti penjelasan yang telah dikemukakan pada Tabel 3.8.

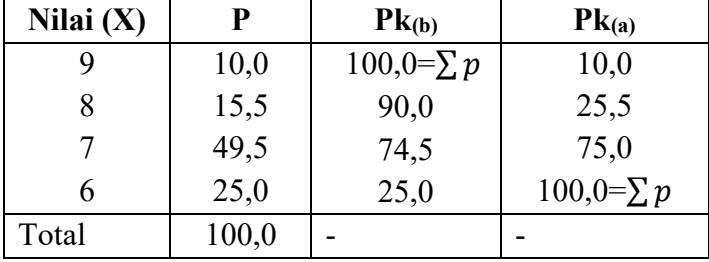

Tabel 3.8 Tabel Persentase Kumulatif (Tabel Distribusi Frekuensi relatif

Kumulatif) tentang nilai hasil Tes dari sejumlah 40 orang siswa.

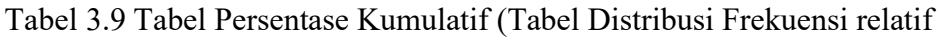

| Nilai $(X)$ | P     | $P_{k(b)}$        | $P_{k(a)}$        |
|-------------|-------|-------------------|-------------------|
| 66-70       | 10,0  | 100,0= $\Sigma p$ | 10,0              |
| 61-65       | 15,0  | 90,0              | 25,0              |
| 56-60       | 25,0  | 75,0              | 50,0              |
| $51 - 55$   | 20,0  | 50,0              | 70,0              |
| $46 - 50$   | 10,0  | 30,0              | 80,0              |
| $41 - 45$   | 20,0  | 20,0              | 100,0= $\Sigma p$ |
| total       | 100,0 |                   |                   |

Kumulatif) tentang nilai hasil Tes dari sejumlah 40 orang siswa.

## <span id="page-30-0"></span>**C. Menyusun Data Ke Dalam Bentuk Tabel Sesuai Dengan Karakteristik Data 1. Tabel Baris Kolom**

Contoh :

Seorang anak mencatat tinggi badannya setiap 6 bulan selama 3 tahun. Pada Semester I tinggi badan siswa itu adalah 114 cm, Semester II tinggi badannya adalah 122 cm, Semester III tinggi badannya adalah 126 cm, Semester IV tinggi badannya adalah 130 cm, Semester V tinggi badannya adalah 133 cm dan Semester 6 tinggi badannya adalah 136 cm.

Data tersebut dapat disajikan dalam bentuk tabel berikut .

Tabel 3.10 Tinggi Badan Selama 3 Tahun

| Semester     |    |     |  |  |
|--------------|----|-----|--|--|
| Tinggi Badan | IΔ | ک ۱ |  |  |
| (dalam cm)   |    |     |  |  |

### **2. Tabel Kontingensi**

Contoh tabel kontingensi adalah sebagai berikut,

Misalkan data karyawan perusahaan Z pada tahun 2007. yang disebut karyawan di sini adalah orang yang bekerja di perusahaan Z dari level terendah sampai level manajemen yang semuanya berjumlah 336.416 orang berasal dari lulusan SMA, Diploma 3 dan Strata-1 yang terdiri dari laki-laki dan perempuan. Karyawan laki-laki dengan tingkat pendidikan SMA sebanyak 104.758, D-3 sebanyak 51.459 dan S-1 sebayak 12.116. karyawan perempuan denga tingkat pendidikan SMA sebanyak 102.795, D-3 sebayak 54.032 dan S-1 sebanyak 11.256.

Tabel 3.11 Banyak Karyawan di Perusahaan z

| Tingkat pendidikan | <b>SMA</b>       | $D-3$   | $S-1$  | Jumlah  |
|--------------------|------------------|---------|--------|---------|
| Jenis Kelamin      |                  |         |        |         |
| Pria               | 104.758   51.459 |         | 12.116 | 168.333 |
| Perempuan          | 102.795          | 54.032  | 11.256 | 168.083 |
| Jumlah             | 207.553          | 105.491 | 23.372 | 336.416 |

Menurut Tingkat Pendidikan dan Jenis Kelamin Tahun 2007

### **3. Tabel Distribusi Frekuensi**

Contoh :

Berikut adalah nilai ulangan matematika dari 30 siswa :

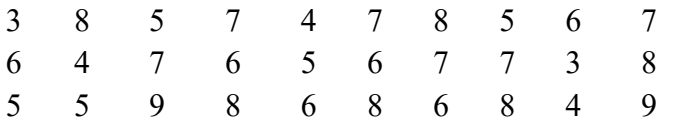

Data tersebut dapat disajikan dalam daftar distribusi frekuensi data tunggal sebagai berikut .

| Nilai Ulangan<br>$(x_i)$ | <b>Turus</b> | <b>Banyak Siswa</b><br>(Frekuensi f <sub>i</sub> ) |
|--------------------------|--------------|----------------------------------------------------|
| 3                        |              | 2                                                  |
| 4                        |              | 3                                                  |
| 5                        |              | 5                                                  |
| 6                        |              | 6                                                  |
|                          |              | 6                                                  |
| 8                        |              | 6                                                  |

Tabel 3.12 Nilai Ulangan Matematika Dari 30 Siswa

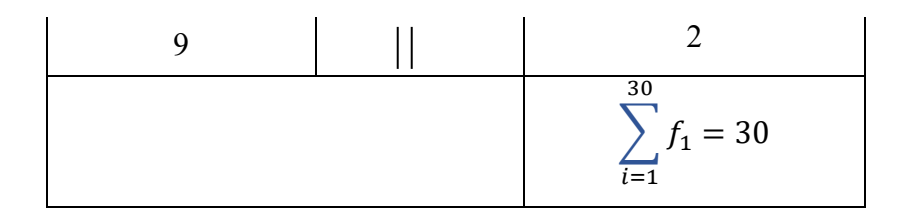

# **A. Menyusun Data Ke Dalam Bentuk Tabel Distribusi Frekuensi Menggunakan Microsoft Excel**

Diketahui data sebagai berikut:

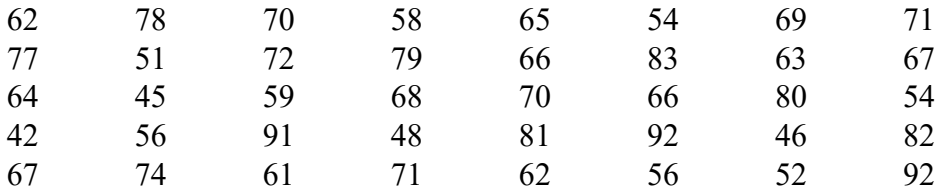

Buatlah Tabel Distribusi Frekuensi dari data tersebut menggunakan Microsoft excel?

Penyelesaian :

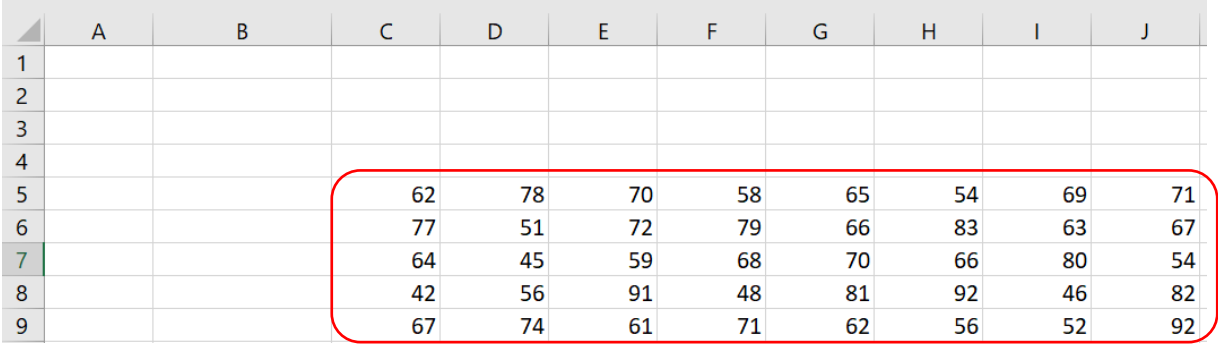

1. Mencari nilai banyaknya data (N/n), nilai maksimal, nilai minimal, jangkauan, banyak kelas, dan panjang kelas

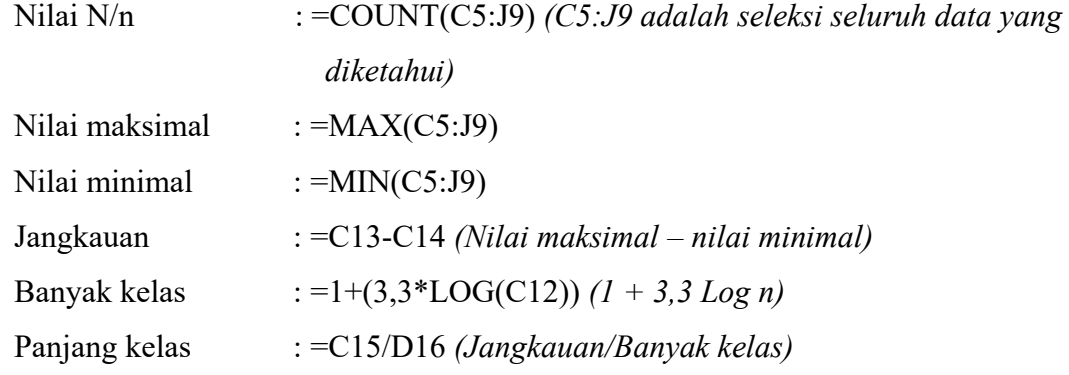

- 2. Buat Tabel Distribusi Frekuensi
	- a. Pada kolom pertama baris pertama tulis angka terkecil dari data yaitu "42"
	- b. Pada kolom kedua baris pertama tulis " $42+7 = 49$ "
	- c. Pada Kolom pertama baris kedua tulis "49+1 =  $50$ "
- d. Pada kolom kedua baris kedua "menarik data formula dari kolom kedua baris pertama ke bawah sampai data terkahir"
- e. Pada kolom pertama baris ketiga "menarik data formula dari kolom pertama baris kedua ke bawah sampai data terakhir"

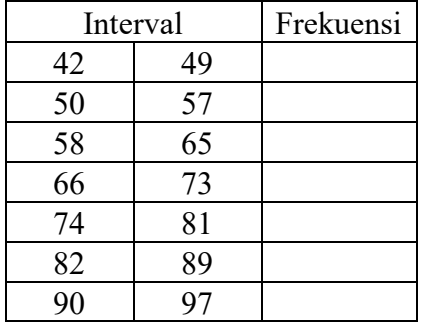

- 3. Mencari Frekuensi
	- a. Pada kolom ketiga baris pertama ketik " =FREQUENCY(C5:J9;P13:P19) kemudian tekan ctrl + shift + enter"
	- b. C5:J9 adalah semua data yang diketahui
	- c. P13:P19 adalah data pada kolom kedua

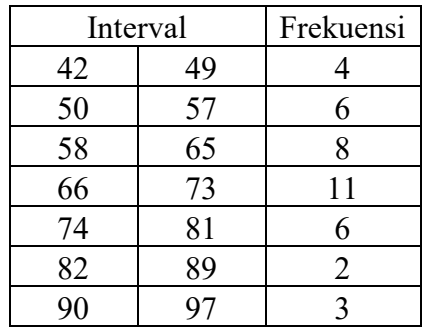

- 4. Mengecek kebenaran jumlah frekuensi setiap kelasnya
	- a. Blok semua data yang diketahui (dalam hal ini C5:J9)
	- b. Pilih *conditional formatting* kemudian pilih *manage rules*

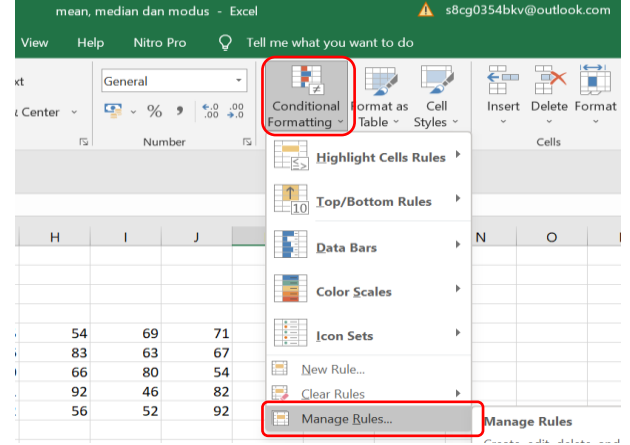

c. Muncul tampilan *conditional formatting rules manager* pilih *new rule*

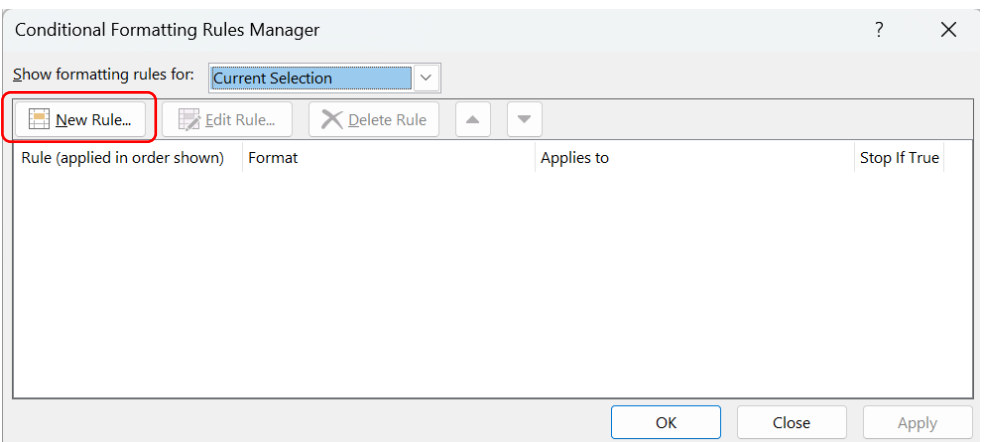

d. Pilih *Format only cells that contain* kemudian pada *format only cells with* pilih nilai interval pada salah satu kelas

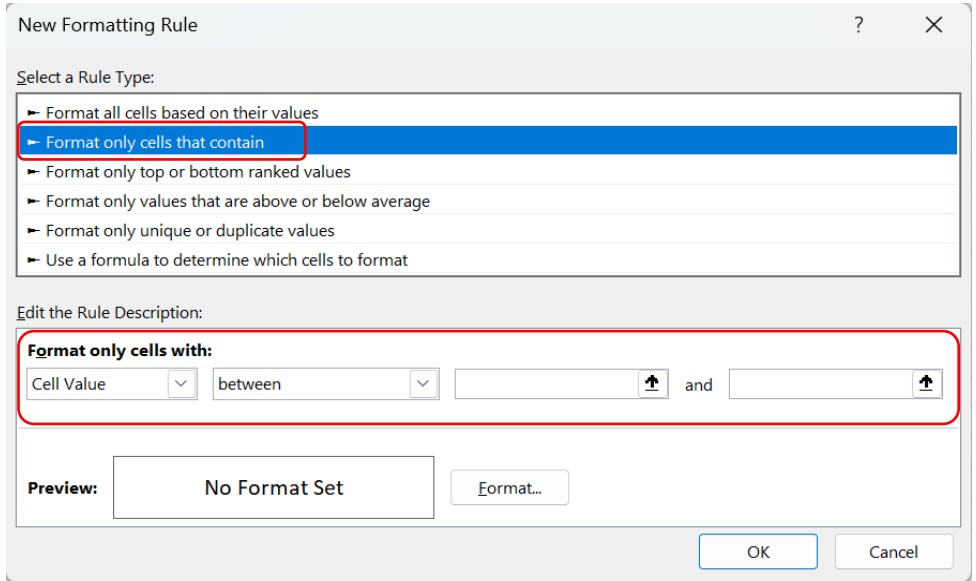

e. Misalkan pilih interval 42 sampai 49 kemudian pilih *format*

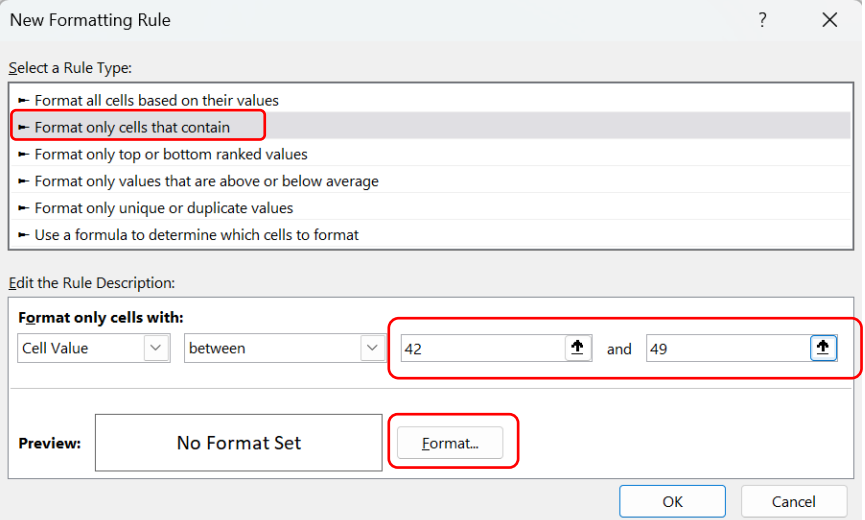

f. Setelah klik *format* kemudian muncul tampilan seperti dibawah dan pilih *Fill* misalkan merah kemudian klik ok

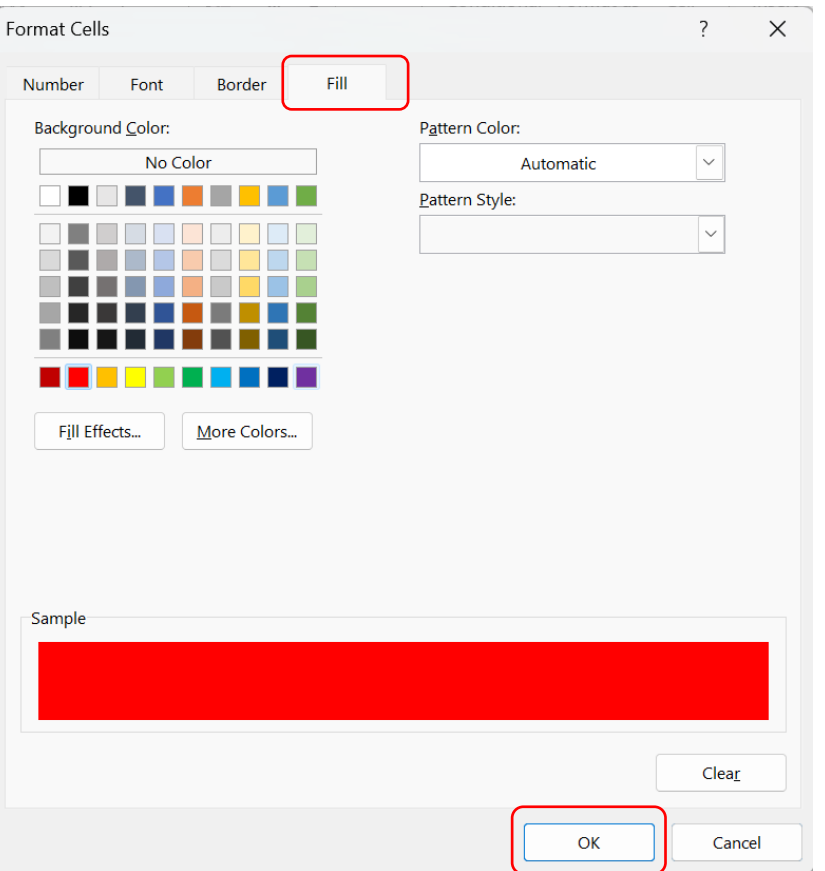

# g. Tampilan setingan akhir kemudian klik ok

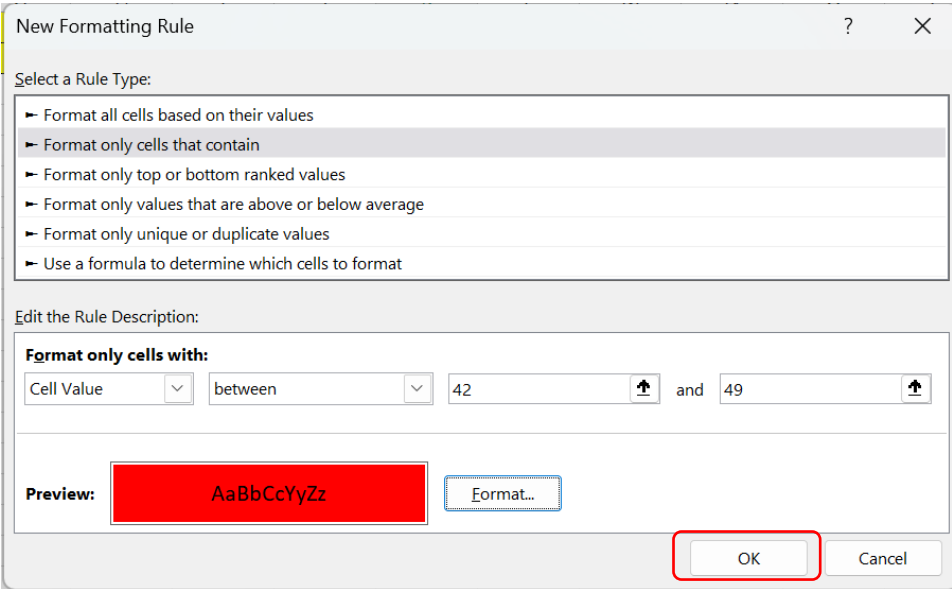
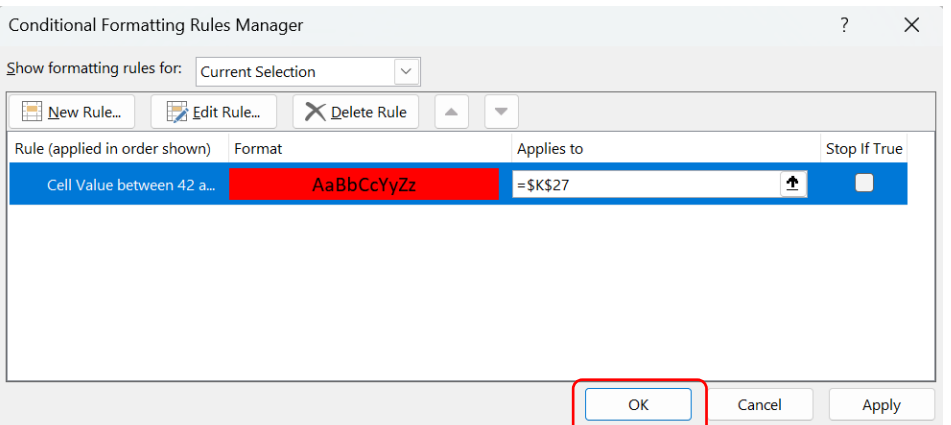

h. Hasil data yang dipilih

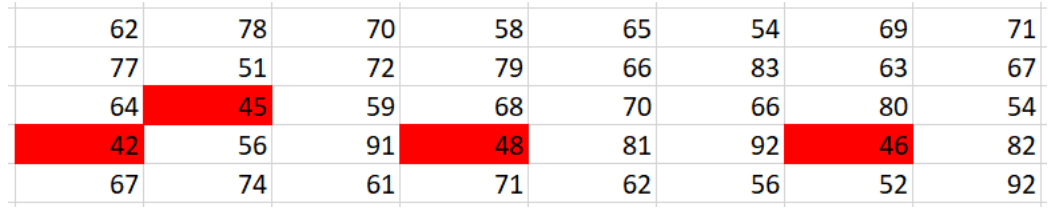

## **BAB IV PENYAJIAN DATA DALAM BENTUK DIAGRAM**

## **A. Penyajian Data dalam Bentuk Diagram**

#### **1. Pengertian grafik atau diagram**

Diagram atau grafik menurut Somantri (2006:107) adalah gambar-gambar yang menunjukan data secara visual, di dasarkan atas nilai-nilai pengamatan aslinya ataupun dari tabel-tabel yang dibuat sebelumnya. Sedangkan menurut Sudijono (2008:61) grafik adalah alat penyajian statistik yang tertuang dalam bentuk lukisan, baik lukisan garis, lukisan gambar, maupun lambang. Dan menurut Riduwan (2003:83) diagram adalah gambaran untuk memperlihatkan atau menerangkan sesuatu data yang akan disajikan.

Jadi grafik atau diagram adalah alat penyajian data statistik yang berupa lukisan baik lukisan garis, gambar ataupun lambang.

## **2. Tujuan menyajikan data dalam bentuk diagram atau grafik**

- a. Furqon (1999:24), menyatakan bahwa dengan bantuan grafik, perangkat data yang besar dan kompleks dapat disajikan secara menarik menjadi suatu tampilan sederhana dan kompak.
- b. Sudjana (2005:21) mengatakan bahwa penyajian data dalam gambar akan lebih menjelaskan lagi persoalan secara visual.
- c. Pasaribu (1975:45) menjelskan bahwa pemakaian gambar mempunyai dua macam kegunaan. Kegunaan yang pertama ialah mempertegas dan memperjelas pencaran yang telah disajikan sebagai daftar. Kegunaan yang kedua ialah sebagai pengganti bagi pencaran frekuensi yang berbentuk sebagai daftar.
- d. Somantri (2006:113) menyatakan bahwa maksud dan tujuan menyatakan data statistik dalam grafik (diagram) adalah untuk memudahkan pemberian informasi secara visual.
- e. Riduwan (2003:83) diagram adalah gambaran untuk memperlihatkan atau menerangkan sesuatu data yang akan disajikan.

Jadi dapat disimpulkan bahwa kegunaan diagram atau grafik antara lain untuk:

- a. Mempertegas dan memperjelas penyajian data,
- b. Mempercepat pengertian,
- c. Mengurangi kejenuhan melihat angka,
- d. Menunjukkan arti secara menyeluruh.

#### **A. Macam-macam Diagram Beserta Karakteristiknya**

#### **1. Diagram Batang Daun (***Steam and Leaf***)**

Diagram batang daun (*steam and leaf diagram*) menyajikan penyebaran dari suatu data sehingga secara keseluruhan data individu-individu dapat terlihat apakah ada kecenderungan data tersebut menyebar atau memusat pada suatu nilai tertentu, atau nilai manakah yang paling sering muncul dan yang jarang muncul. Ini sesuai dengan pendapat Somantri (2006:116) yang menyatakan bahwa "penyajian data dengan diagram batang daun, selain dapat memperoleh informasi mengenai distribusi dari gugus data juga dapat dilihat nila-nilai pengamatan aslinya".

Data kuantitatif (berbentuk angka) akan disajikan dengan menggunakan diagram batang daun serta ditata menjadi dua bagian. Angka pertama ditempatkan pada bagian diagram yang disebut batang, dan angka kedua dan seterusnya (kalau ada) ditempatkan pada bagian yang disebut daun. Jadi, suatu data yang merupakan suatu bilangan, misalnya 95, akan dipisahkan sebagai 9 dan 5, sedangkan 256 akan dipisahkan sebagai 2 dan 56 atau 25 dan 6.

#### **2. Diagram Batang**

a. Pengertian diagram batang

Hasan (2009:24) menyatakan grafik batang atau balok adalah grafik data berbentuk persegi panjang yang lebarnya sama dan dilengkapi dengan skala atau ukuran sesuai dengan data yang bersangkutan. Menurut Riduwan (2003:84) diagram batang digunakan untuk menyajikan data yang bersifat kategori atau data distribusi. Menurut Furqon (1999:25) diagram batang digunakan untuk data yang berbentuk kategori. Jadi diagram batang adalah diagram yang berbentuk persegi panjang dengan lebar yang sama dan digunakan untuk data yang berbentuk kategori.

b. Macam-macam diagram batang

Menurut Gasperz (1989:38) grafik berbentuk batang (Bar Chart) terdiri atas :

- 1) Berupa batangan tunggal *(single bar chart)* yang menggambarkan satu hal/ masalah.
- 2) Berupa batangan-batangan ganda *(multiple bar chart)* yang menggambarkan lebih dari satu hal / masalah.

Riduwan (2003:84) mengemukakan penyajian data berbentuk diagram batang ini banyak modelnya antara lain: diagram batang satu komponen atau lebih, diagram batang dua arah, diagram batang tiga dimensi, dan lain-lain sesuai dengan variasinya atau tergantung kepada keahlian pembuat diagram.

#### **3. Diagram Garis**

Hasan (2009:27) menyatakan grafik garis adalah grafik data berupa garis, diperoleh dari beberapa ruas garis yang menghubungkan titik-titik pada bidang bilangan (sistem salib sumbu). Menurut Riduwan (2003:87), diagram garis digunakan untuk menggambarkan keadaan yang serba terus atau berkesinambungan, misalnya produksi minyak tiap tahun, jumlah penduduk tiap tahun, keadaan temperatur badan tiap jam dan lain-lain, dibuat diagram garis. Seperti diagram batang, di sini pun diperlukan sistem sumbu datar dan sumbu tegak yang saling tegak lurus. Sumbu datar menyatakan waktu sedangkan sumbu tegaknya melukiskan kuantum data tiap waktu.

Jadi diagram garis adalah grafik data berupa garis, diperoleh dari beberapa ruas garis yang menghubungkan titik-titik pada bidang bilangan (sistem salib sumbu) dan digunakan untuk menggambarkan keadaan yang berkesinambungan.

#### **4. Diagram Lingkaran**

Riduwan (2003:91) mengatakan diagram lingkaran digunakan untuk penyajian data berbentuk kategori dinyatakan dalam persentase. Somantri (2006:115) mengatakan bahwa "penyajian data dalam bentuk diagram lingkaran didasarkan pada sebuah lingkaran yang dibagi menjadi beberapa bagian sesuai dengan banyaknya kelas penyusunan". Menurut Hasan (2009:28) grafik lingkaran adalah grafik data berupa lingkaran yang telah dibagi menjadi juring-juring sesuai dengan data tersebut. Sedangkan menurut Gasperz (1989:40) "Grafik berbentuk lingkaran digambarkan sebagai suatu lingkaran, di mana luas lingkaran merupakan komponen dari beberapa nilai. Ini sejalan dengan pendapat Sudjana (2005:35) yang mengatakan bahwa "Untuk membuat diagram lingkaran, gambarkan sebuah lingkaran, lalu dibagi-bagi menjadi beberapa sektor. Tiap sektor melukiskan kategori data yang terlebih dahulu diubah kedalam derajat.

Jadi diagram lingkaran adalah penyajian data statistik dengan menggunakan gambar berbentuk lingkaran yang dibagi menjadi sudut-sudut sektor (juring). Setiap sector melukiskan kategori data yang terlebih dahulu diubah ke dalam derajat dengan menggunakan busur derajat. Diagram lingkaran sangat cocok untuk menyajikan data yang berbentuk kategori atau atribut dalam persentase.

#### **5. Diagram Gambar (Picktogram)**

Hasan (2009:23) mengemukakan piktogram adalah grafik data yang menggunakan gambar atau lambang dari data itu sendiri dengan skala tertentu. Menurut Subana (2000:51) diagram lambang adalah penyajian data statistik dalam bentuk gambar-gambar dengan ukuran tertentu untuk menunjukan nilai masing-masing data. Jadi diagram gambar adalah penyajian data statistik dengan menggunakan gambar/ lambang. Sering dipakai untuk mendapatkan gambaran kasar sesuatu hal dan sebagai alat visual bagi orang awam. Setiap satuan yang dijadikan lambang disesuaikan dengan macam datanya. Misalnya untuk data jumlah manusia

dibuatkan gambar orang. Satu gambar orang menyatakan sekian jiwa tergantung kebutuhannya. Kelemahannya ialah jika data yang dilaporkan tidak penuh (bulat) sehingga lambangnya pun menjadi tidak utuh.

#### **6. Histogram dan Poligon Frekuensi**

#### a. Pengertian Histogram

Data yang telah disusun dalam bentuk tabel distribusi frekuensi dapat disajikan dalam bentuk diagram yang disebut *histogram*, berikut adalah beberapa pengertian histogram. Histogram yaitu merupakan grafik dari distribusi frekuensi suatu variabel. Tampilan histogram berupa petak-petak empat persegi panjang. Sebagai sumbu horizontal (absis, sumbu x) boleh memakai tepi-tepi kelas, batas-batas kelas atau nilai-nilai variabel yang diobservasi, sedang sumbu vertical (ordinat,sumbu y) menunjukan frekuensi. Untuk distribusi bergolong/ kelompok yang menjadi absis adalah nilai tengah dari masing-masing kelas (Somantri, 2006:113).

Riduwan (2003:76) menyatakan histogram adalah grafik yang menggambarkan suatu distribusi frekuensi dengan bentuk beberapa segi empat. Menurut Hasan (2009:47), histogram merupakan grafik batang dari distribusi frekuensi. Sedangakan menurut Furqon (1999:25), histogram adalah suatu bentuk grafik yang menggambarkan sebaran (distribusi) frekuensi suatu perangkat data dalam bentuk batang. Histogram digunakan untuk menggambarkan secara visual frekuensi data yang bersifat kontinu.

Jadi histogram adalah diagram kotak yang lebarnya menunjukkan interval kelas, sedangkan batas-batas tepi kotak merupakan tepi bawah dan tepi atas kelas, dan tingginya menunjukkan frekuensi pada kelas tersebut.

b. Pengertian Poligon Frekuensi

Riduwan (2003:78) berpendapat poligon frekuensi ialah grafik garis yang menghubungkan nilai tengah tiap sisi atas yang berdekatan dengan nilai tengah jarak frekuensi mutlak masing-masing. Menurut Hasan (2009:47), poligon frekuensi merupakan grafik garis dari distribusi frekuensi. Tampilan poligon berupa garis-garis patah yang diperoleh dengan cara menghubungkan puncak dari masing-masing nilai tengah kelas. Jadi absisnya adalah nilai tengah dari masing-masing kelas. Menurut Somantri (2006:114) poligon frekuensi merupakan grafik dari distribusi frekuensi bergolong suatu variabel. Tampilan poligon berupa garis-garis patah yang diperoleh.

Jadi poligon frekuensi adalah titik-titik tengah sisi atas dari histogram yang dihubungkan satu sama lain oleh ruas-ruas garis.

# **7. Ogive**

Grafik ogive dibuat dari daftar sebaran "frekuensi kumulatif kurang dari" dan "frekuensi kumulatif lebih dari". Hal ini sependapat dengan Siregar (2010:15), untuk membuat grafik ogive terlebih dahulu mencari nilai frekuensi kumulatif.

Langkah-langkah membuat grafik ogive antara lain:

- a. Menentukan nilai frekuensi kumulatif.
- b. Menghitung frekuensi kumulatif positif dan negatif.

*Ogive* adalah grafik yang digambarkan berdasarkan data yang sudah disusun dalam bentuk *tabel distribusi frekuensi kumulatif*. Untuk data yang disusun dalam bentuk tabel distribusi frekuensi kumulatif kurang dari, grafiknya berupa *ogive positif*, sedangkan untuk data yang disusun dalam bentuk tabel distribusi frekuensi kumulatif lebih dari, grafiknya berupa *ogive negatif*.

Frekuensi kumulatif kurang dari untuk suatu kelas adalah jumlah frekuensi semua kelas sebelum kelas tersebut dengan frekuensi kelas itu. Sedangkan frekuensi kumulatif lebih dari suatu kelas adalah jumlah frekuensi semua kelas sesudah kelas tersebut dengan frekuensi kelas itu.

## **B. Menyusun Data ke dalam Bentuk Diagram**

#### **1. Diagram Batang – Daun**

Diberikan data nilai ulangan umum fisika seperti dibawah ini.

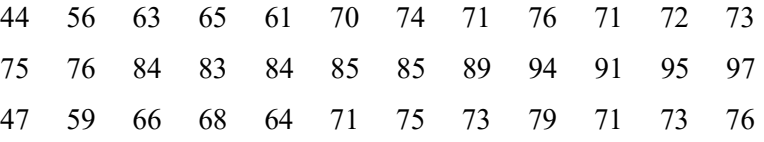

Jika data ini tidak disusun dalam suatu diagram maka tidak segera terlihat kecenderungan penyebarannya. Tabel 4.1 berikut ini menyajikan diagram batang daun untuk data yang tersedia.

| <b>Batang</b> |                |     |                         |  |  |                                 | Daun |  |  |  |  |
|---------------|----------------|-----|-------------------------|--|--|---------------------------------|------|--|--|--|--|
|               | $\overline{4}$ |     |                         |  |  |                                 |      |  |  |  |  |
|               | 6              |     |                         |  |  |                                 |      |  |  |  |  |
|               |                |     | $1 \t3 \t4 \t5 \t6 \t8$ |  |  |                                 |      |  |  |  |  |
|               | $\Omega$       |     |                         |  |  | 1 1 1 1 2 3 3 3 4 5 5 6 6 6 6 9 |      |  |  |  |  |
|               | $\mathbf{3}$   |     | 4 4 5 5 9               |  |  |                                 |      |  |  |  |  |
|               |                | 4 5 |                         |  |  |                                 |      |  |  |  |  |

Tabel 4.1. Diagram batang-daun nilai ulangan umum fisika dari 36 siswa

Jika kita hanya memperhatikan daftar nilai matematika yang belum disusun dalam suatu diagram maka tidak begitu jelas bagi kita untuk mengetahui nilai manakah yang paling banyak muncul. Namun secara kasar kita hanya dapat mengatakan bahwa nilai-nilai tersebut berkisar di antara 40 dan 90. Artinya ada nilai 40-an, 50-an, 60-an, 70-an, 80-an, dan 90-an. Untuk membuat suatu diagram batang daun untuk data nilai-nilai ulangan fisika yang masing-masing terdiri dari dua angka seperti pada situasi di atas, kita tetapkan angka puluhan sebagai bagian batang dan angka satuan sebagai bagian daun.

Setelah mengamati angka-angka puluhan itu, maka tempatkan angka-angka itu pada kolom khusus untuk batang dan angka-angka satuan pada kolom daun. Angka-angka puluhan dapat ditempatkan secara berurutan sejak awal, namun angka satuan (bagian daun) mungkin bisa diurutkan sejak awal tetapi kemudian dapat diatur agar angka-angka satuan pada bagian daun juga dapat tersusun seperti pada gambar di bawah.

Berikut ini disajikan tabel 4.2 suatu diagram batang daun tentang nilai dari dua kali ulangan fisika.

| <b>Tes Kedua</b>                  |   | <b>Tes Pertama</b>                                      |
|-----------------------------------|---|---------------------------------------------------------|
|                                   |   | $\overline{4}$                                          |
| 4 3 2 2 5 6 9                     |   |                                                         |
| 9 7 6 6 3 3 3 1   6   1 3 4 5 6 8 |   |                                                         |
|                                   |   | 9 9 6 6 5 5 2 1 0   7   0 1 1 1 1 2 3 3 3 4 5 5 6 6 6 9 |
| 9 5 4 4 2 2 1 0 8 3 4 4 5 5 9     |   |                                                         |
| 999982                            | 9 | 1 4 5 7                                                 |

Tabel 4.2. Diagram batang-daun dua kali nilai ulangan umum fisika

Jika diagram batang daun ini diperhatikan, maka tampak bahwa tes kedua lebih baik dari tes pertama. Hal ini tampak dari nilai tes kedua lebih mengumpul di tengah, serta ada peningkatan pada siswa yang memperoleh nilai di atas 80.

#### **2. Diagram Batang**

Berikut adalah data banyaknya siswa 5 SMK di Kota Baru dan jenis kelamin tahun 1970. Tabel 4.3 Banyak Siswa 5 SMK di Kota Baru Dan Jenis Kelamin Tahun 1970

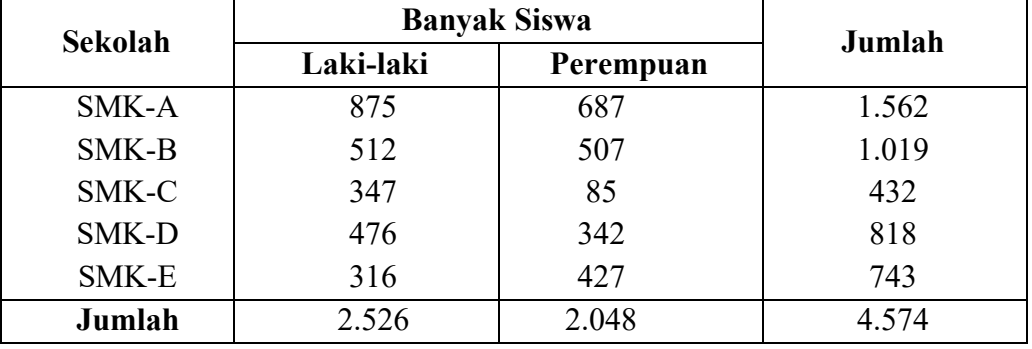

Kalau hanya diperhatikan jumlah murid, tanpa perincian jenis kelamin, Data tersebut bisa disajikan dalam diagram batang tunggal seperti dapat dilihat dalam gambar 4.1. Letak batang yang satu dengan yang lainnya harus terpisah dan lebarnya digambarkan serasi dengan keadaan tempat diagram. Di atas batang boleh juga nilai kuantum data dituliskan.

Jika jenis kelamin juga diperhatikan dan digambarkan diagramnya, maka didapat diagram batang dua komponen. Bentuk yang tegak adalah seperti dapat dilihat dalam gambar 4.2.

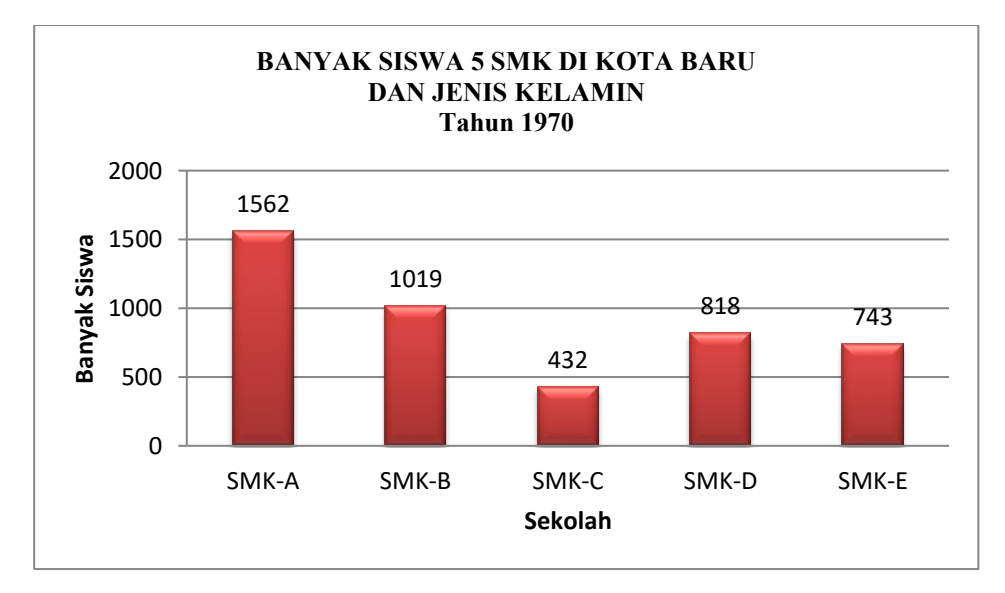

Gambar 4.1 Diagram batang satu komponen

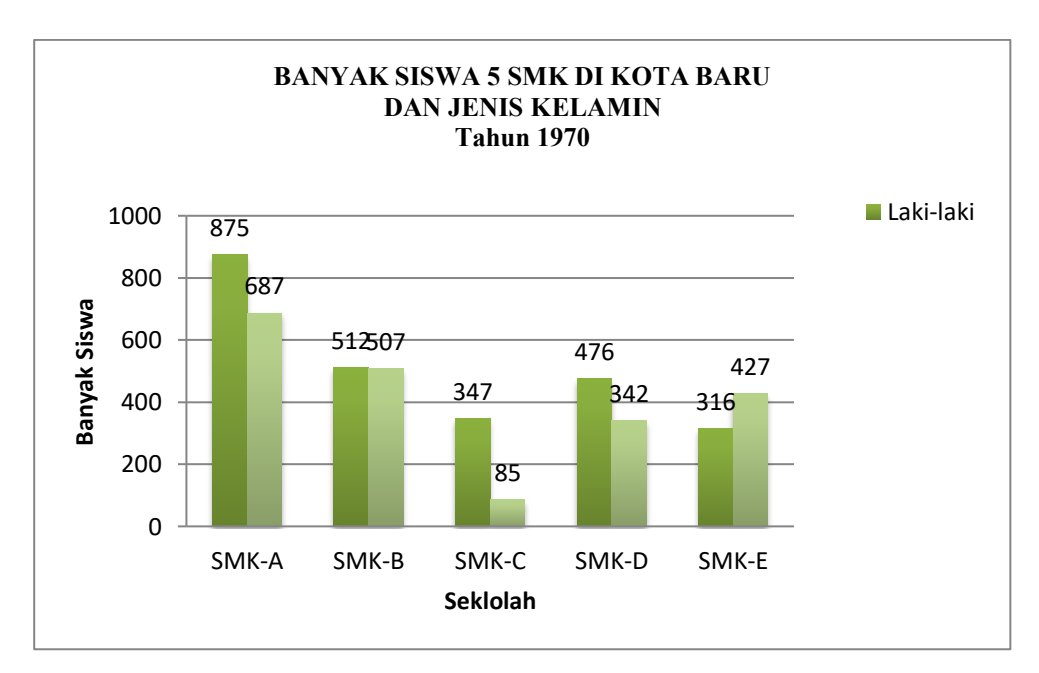

Gambar 4.2 Diagram batang dua komponen

## **3. Diagram Garis**

Contoh di bawah ini menyatakan penggunaan barang di sebuah pabrik selama 1971-1980 yang diagramnya tertera dalam gambar 4.3.

| <b>TAHUN</b> | <b>BARANG YANG DIGUNAKAN</b> |
|--------------|------------------------------|
| 1971         | 376                          |
| 1972         | 524                          |
| 1973         | 412                          |
| 1974         | 310                          |
| 1975         | 268                          |
| 1976         | 476                          |
| 1977         | 316                          |
| 1978         | 556                          |
| 1979         | 585                          |
| 1980         | 434                          |

Tabel 4.4 Penggunaan Barang A di Pabrik B (Dalam Satuan) 1971 - 1980

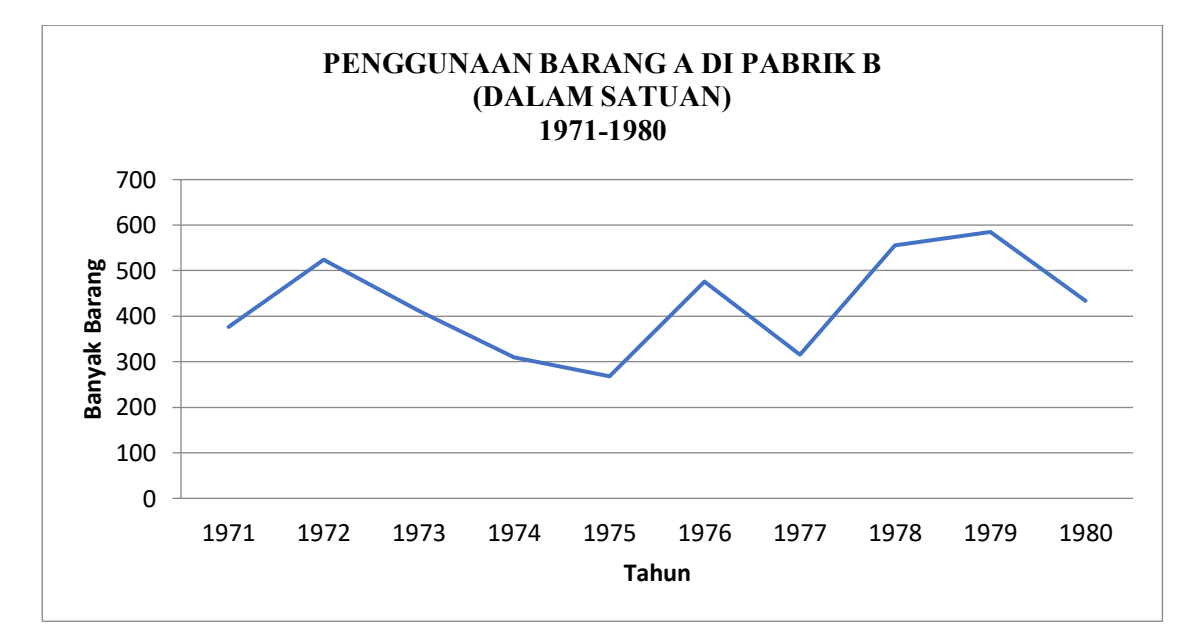

Gambar 4.3 Diagram garis

## **4. Diagram Lingkaran**

Daftar jumlah siswa SMA Pertiwi yang mengikuti pelajaran olah raga adalah sebagai berikut.

Tabel 4.5 Olahragawan SMA Pertiwi

| Jenis Olah raga | Jumlah |
|-----------------|--------|
| Sepak bola      | 60     |
| <b>Basket</b>   | 50     |
| Volley          | 45     |
| Bulu tangkis    | 25     |
| Tenis meja      | 20     |

Untuk membuat diagram lingkaran ditentukan dulu besar prosentase tiap objek terhadap keseluruhan data dan besarnya sudut pusat sektor lingkaran seperti tabel 4 sebagai berikut:

| Jenis Olahraga | Jumlah     | Persen                         | Sudut pusat                              |
|----------------|------------|--------------------------------|------------------------------------------|
| Sepak bola     | 60         | $60/200 \times 100 \% = 30\%$  | $60/200 \times 360$ ° = 108°             |
| <b>Basket</b>  | 50         | $50/200 \times 100 \% = 25%$   | $50/200 \times 360^\circ = 90^\circ$     |
| Volley         | 45         | $45/200 \times 100 \% = 22,5%$ | $45/200 \times 360^{\circ} = 81^{\circ}$ |
| Bulu tangkis   | 25         | $25/200 \times 100 \% = 12,5%$ | $25/200 \times 360^\circ = 45^\circ$     |
| Tenis meja     | 20         | $20/200 \times 100 \% = 10\%$  | $10/200 \times 360^\circ = 36^\circ$     |
| Jumlah         | <b>200</b> | $100\%$                        | $360^\circ$                              |

Tabel 4.6 Prosentase keseluruhan data

Data tersebut dapat disajikan dalam bentuk diagram lingkaran berikut.

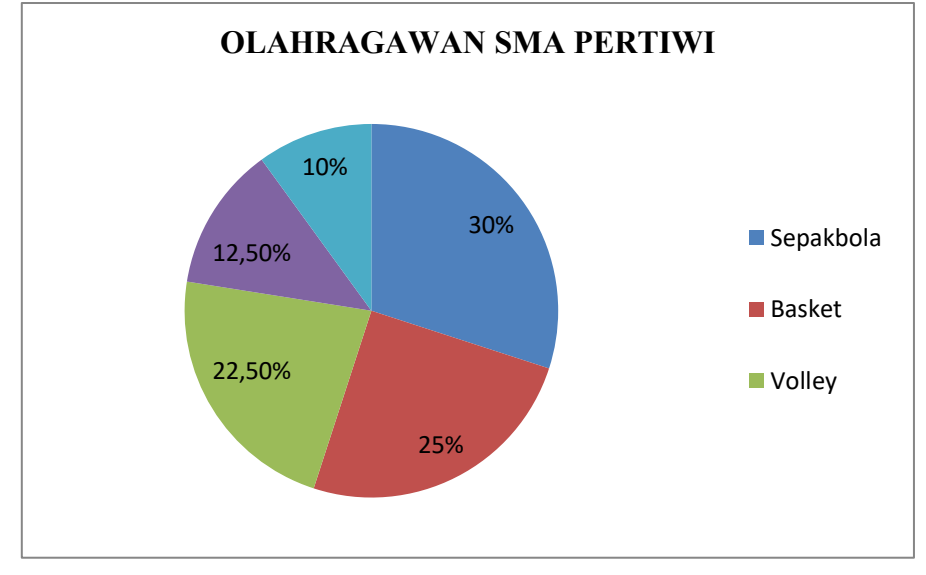

Gambar 4.4 Diagram Lingkaran

Variasi bentuk diagram lingkaran dapat pula dibuat, misalnya seperti dalam gambar 4.5 Diagram ini disebut diagram pastel.

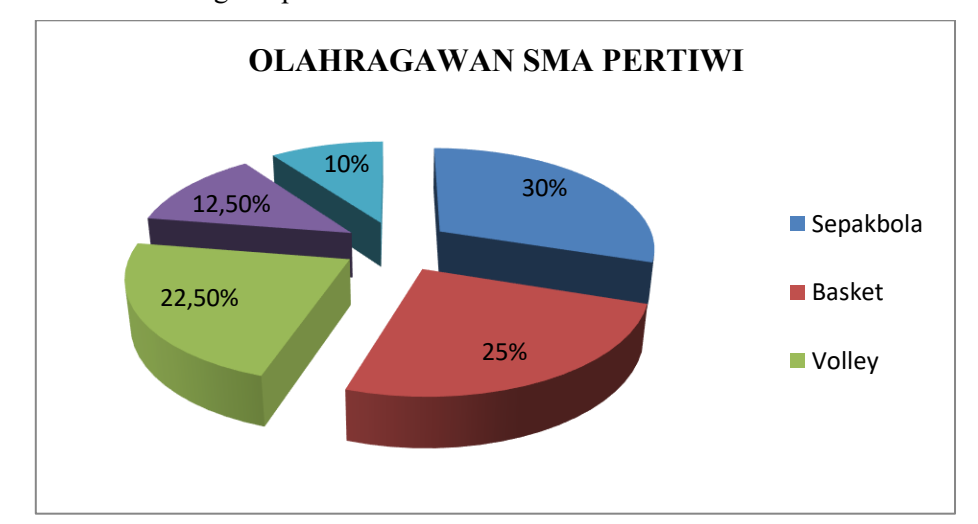

Gambar 4.5 Variasi diagram lingkaran

#### **5. Diagram Gambar (Picktogram)**

Daftar berikut ini menunjukkan jumlah siswa tiap jurusan di SMK 1 Kota X

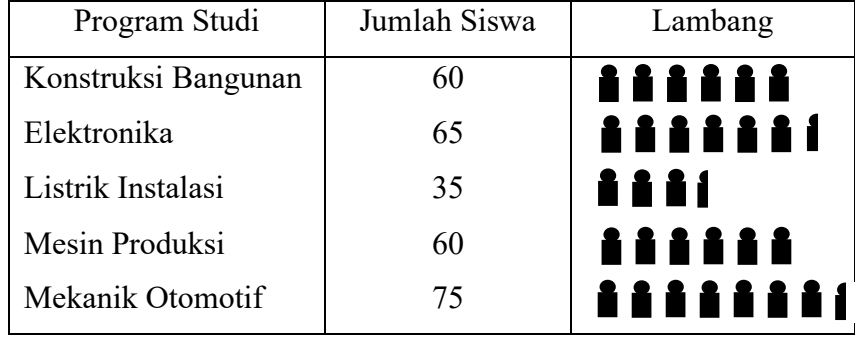

Tabel 4.7 Jumlah Siswa di Tiap Jurusan Pada SMK 1 Kota X

Keterangan :  $\triangleq$  = 10 siswa

## **6. Histogram dan Poligon Frekuensi**

Berikut ini upah karyawan (dalam ribuan rupiah) per minggu dari sebuah perusahaan.

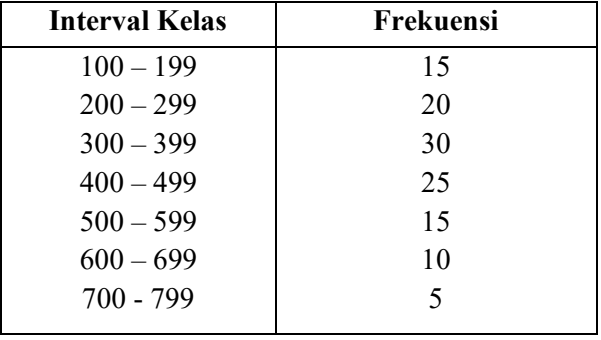

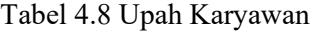

(Dalam Ribuan Rupiah) Per Minggu

Langkah-langkah dalam membuat histogram dan poligon frekuensi dari tabel distribusi frekuensi di atas adalah sebagai berikut.

- a. Membuat sumbu datar dan sumbu tegak yang saling berpotongan. Untuk menyajikan data yang telah disusun dalam tabel distribusi frekuensi menjadi diagram, seperti biasa dipakai sumbu datar untuk menyatakan kelas interval dan sumbu tegak untuk menyatakan frekuensi.
- b. Menyajikan frekuensi pada tabel ke dalam bentuk diagram. Setelah sumbu datar dan sumbu tegak dibuat pada langkah 1, buat diagram yang menyatakan frekuensi data. Bentuk diagramnya seperti kotak (diagram batang) dengan sisi-sisi dari batang-batang yang berdekatan harus berimpitan. Pada tepi masing-masing kotak/batang ditulis nilai tepi kelas yang diurutkan dari tepi bawah ke tepi atas kelas. (Perhatikan bahwa tepi kelas terbawah adalah 99,5 – 199,5).

c. Membuat poligon frekuensi. Tengah-tengah tiap sisi atas yang berdekatan dihubungkan oleh ruas-ruas garis dan titik-titik tengah sisi-sisi atas pada batang pertama dan terakhir di sisi terakhir dihubungkan dengan setengah jarak kelas interval pada sumbu datar. Bentuk yang diperoleh dinamakan poligon frekuensi (poligon tertutup).

Hasil akhir dari histogram dan poligon frekuensi dari tabel distribusi frekuensi di atas dapat dilihat pada gambar berikut.

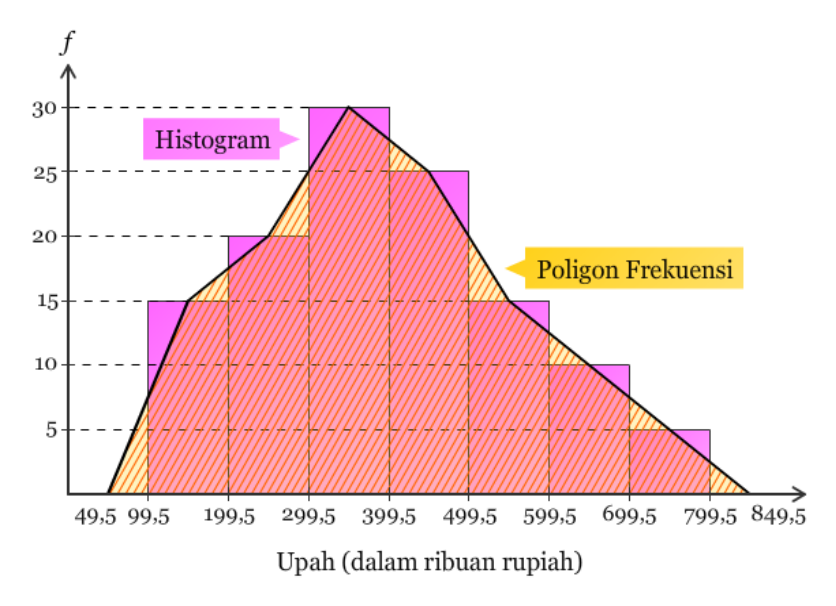

Gambar 4.6 Upah karyawan (Dalam Ribuan Rupiah) Per Minggu

## **7. Membuat Histogram dan Polygon menggunakan** *Microsoft Excel*

a. Persiapkan data pada Microsoft Excel dan menambah frekuensi kemudian diganti nama Histogram dan Poligon

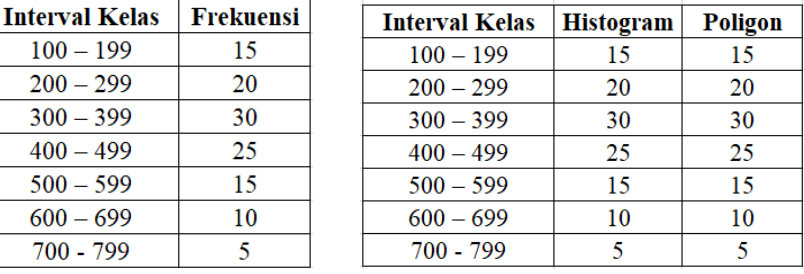

b. Blok data kemudian pilih insert  $\rightarrow$  pilih kolom

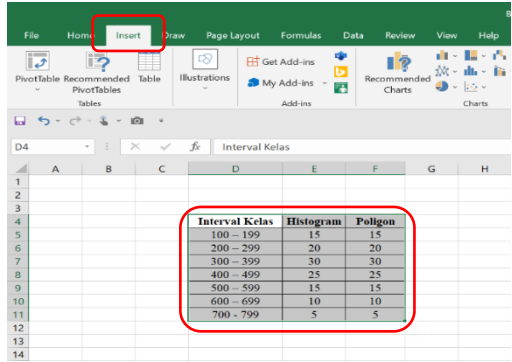

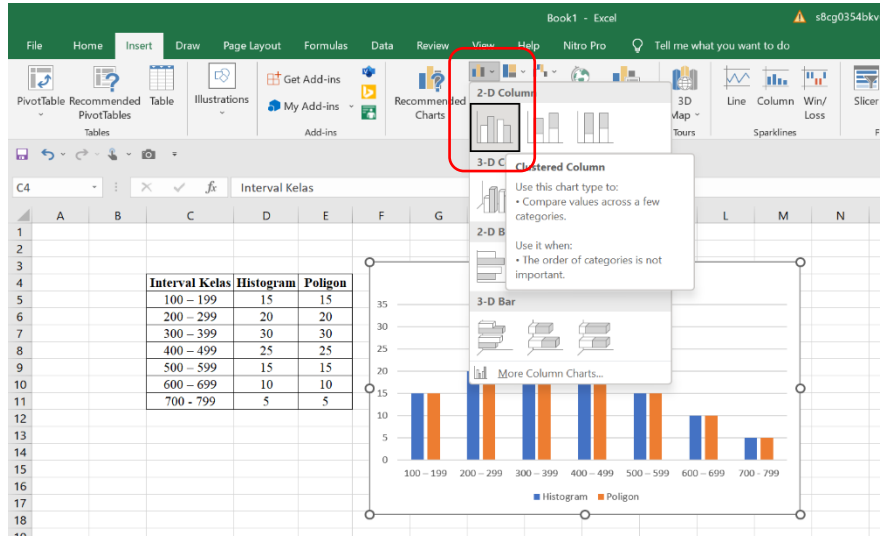

# c. Mengatur format histogram

- Seleksi diagram histogram warna biru kemudian pilih *format data series*
- Pada *format data series Gap With* dan *Series Overlap* dibuat nol
- Pilih *border* → *Solid Line* → pilih warna hitam pada *colour*

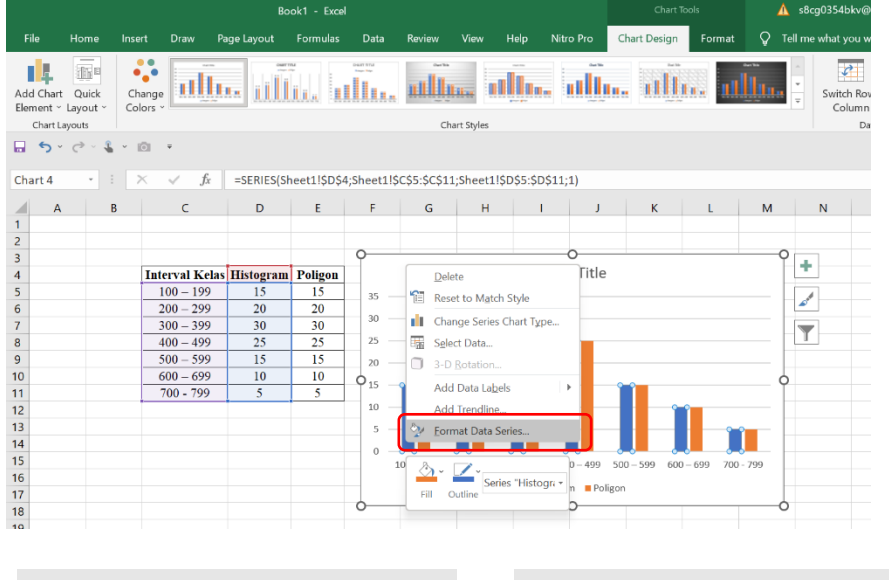

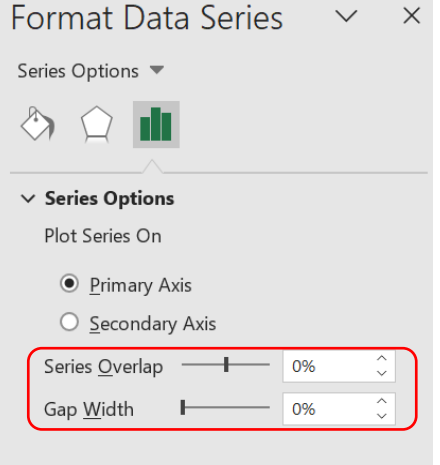

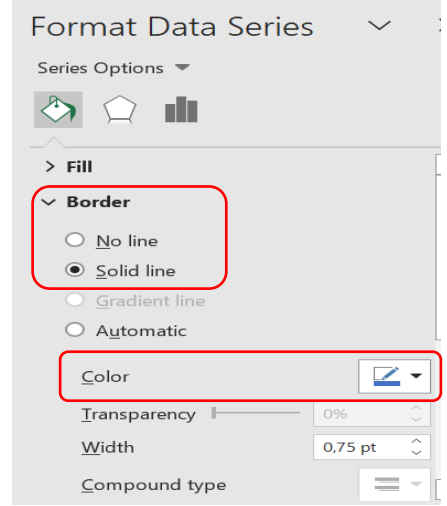

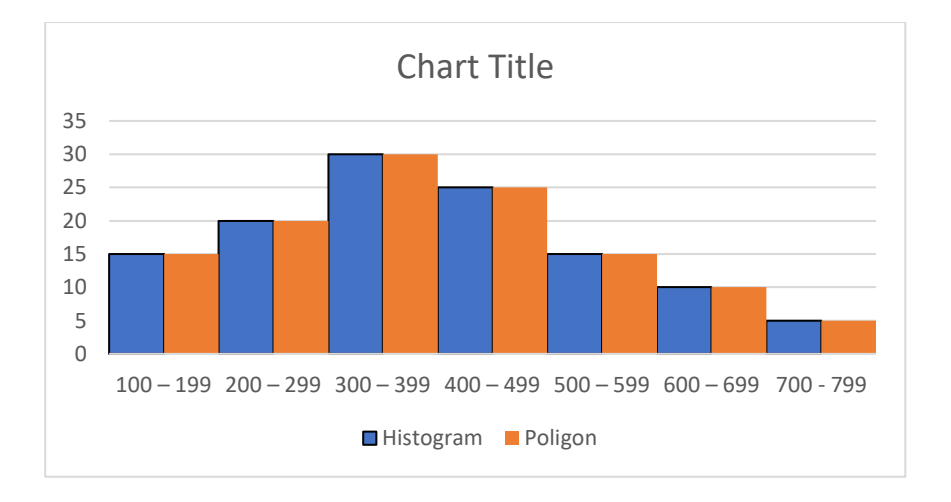

# d. Mengatur format polygon

- Seleksi *polygon* warna *orange* kemudian pilih *change chart type*
- Pilih  $\textit{comb}_0 \rightarrow \textit{polygon} \rightarrow \text{pilih line kemudian klik ok}$

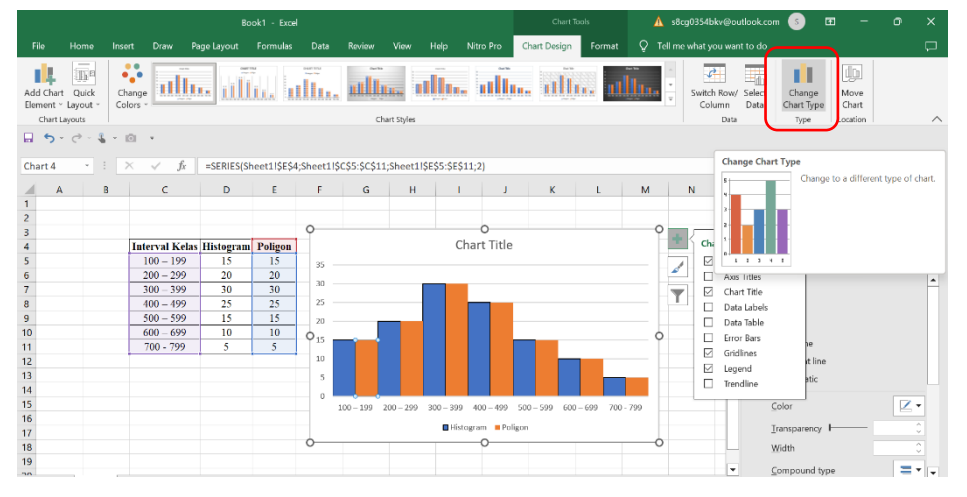

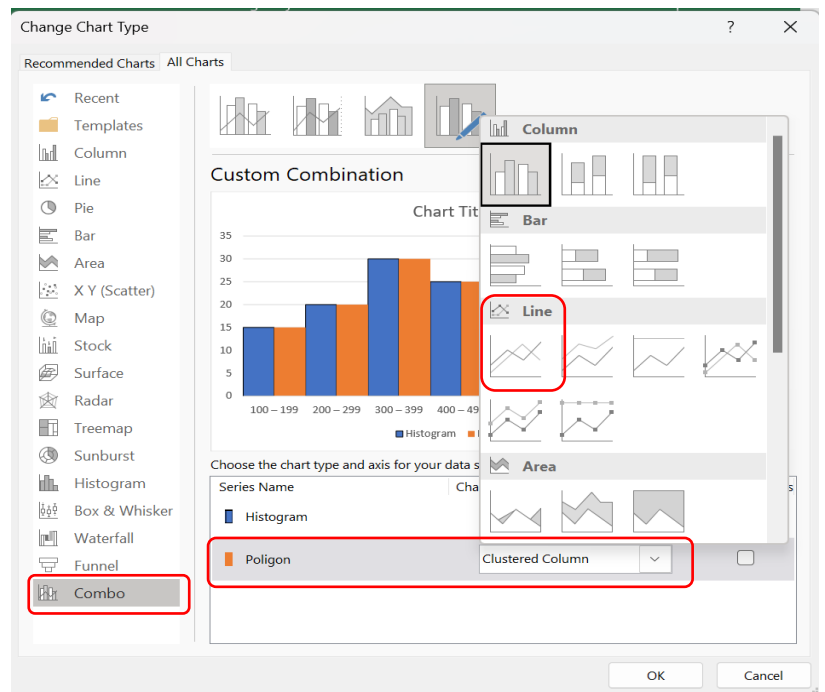

# e. Hasil Histogram dan Polygon

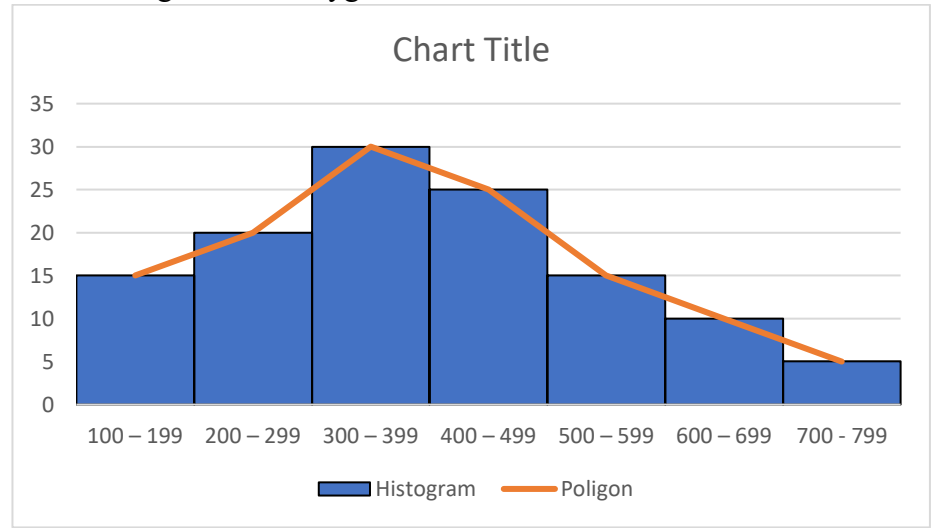

# **8. Ogive**

Data upah karyawan sebelumnya dapat digambarkan ogivenya. Akan tetapi sebelum itu, buat terlebih dahulu tabel distribusi frekuensi kumulatifnya.

| <b>Interval Kelas</b> | Frekuensi | Frekuensi               | Frekuensi Kumulatif |
|-----------------------|-----------|-------------------------|---------------------|
|                       |           | <b>Kumulatif Kurang</b> | <b>Lebih Dari</b>   |
|                       |           | Dari                    |                     |
| $100 - 199$           | 15        | 15                      | 120                 |
| $200 - 299$           | 20        | 35                      | 105                 |
| $300 - 399$           | 30        | 65                      | 85                  |
| $400 - 499$           | 25        | 90                      | 55                  |
| $500 - 599$           | 15        | 105                     | 30                  |
| $600 - 699$           | 10        | 115                     | 15                  |
| $700 - 799$           | 5         | 120                     |                     |
|                       | 120       |                         |                     |

Tabel 4.9 Upah karyawan (Dalam Ribuan Rupiah)

Dari tabel distribusi frekuensi kumulatif di atas, dapat digambarkan ogive seperti pada diagram berikut.

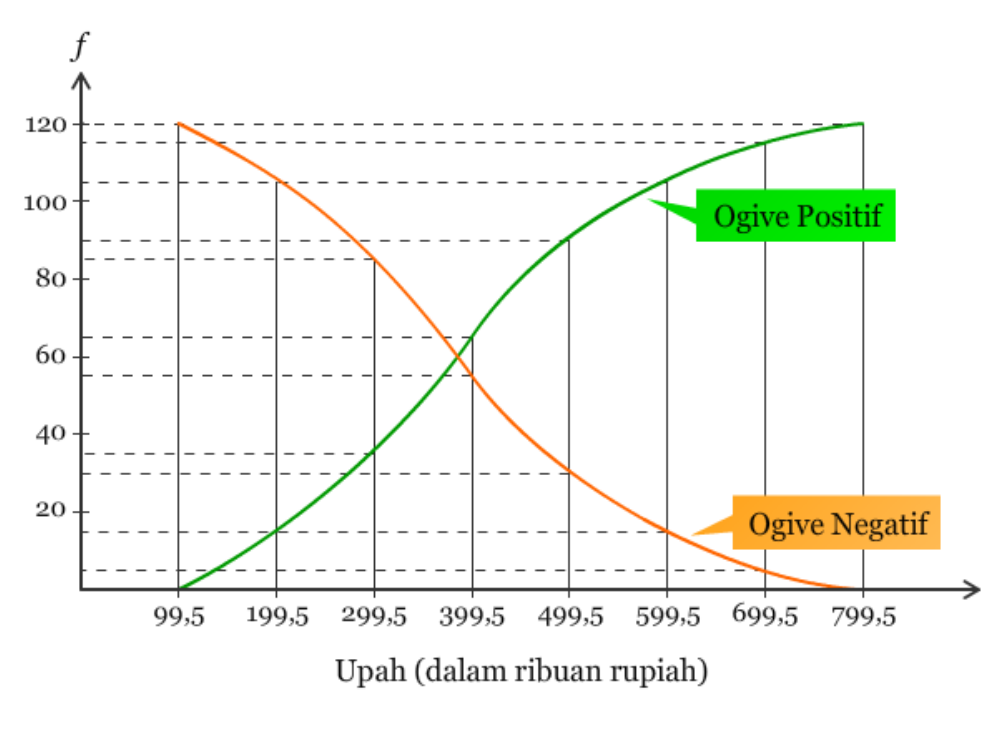

Gambar 4.7 Ogive

# **C. Macam – macam Model Populasi**

Sudjana (2005:55) **"**Polygon frekuensi yang merupakan garis patah-patah dapat di dekati oleh sebuah lengkungan halus yang bentuknya secocok mungkin dengan bentuk polygon tersebut, lengkungan yang di dapat dinamakan kurva frekuensi". Untuk polygon frekuensi dalam gambar di bawah, kurva di bawah ini merupakan model populasi yang akan ikut menjelaskan ciri-ciri populasi.

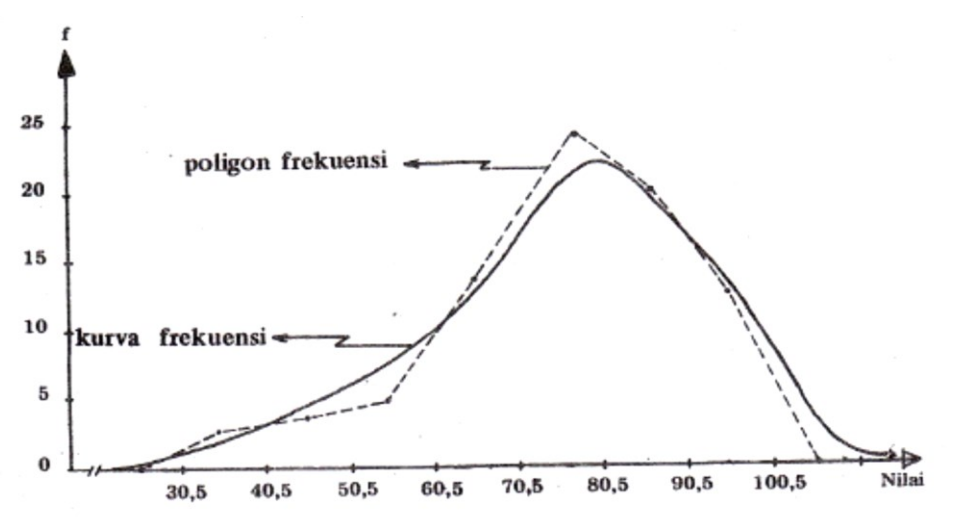

Gambar 4.8 Polygon Frekuensi

Pada saat sekarang akan di berikan bentuk kurva untuk model populasi yang sering di kenal. Diantaranya adalah : model normal, simetrik, positif atau miring ke kiri, negative atau miring kekanan, bentuk-bentuk J dan U.

1. Model normal, yang sebenarnya akan lebih tepat digambarkan berdasarkan persamaan matematiknya. Bentuk model normal selalu simetrik dan mempunyai sebuah puncak. Kurva dengan sebuah puncak disebut unimodal.

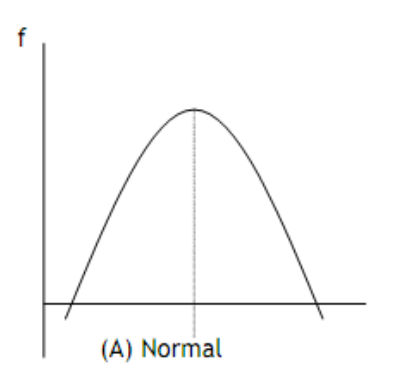

Gambar 4.9 Model normal

2. Model simetrik, di sini juga unimodal. Perhatikan bahwa model normal selalu simetrik tetapi tidak sebaliknya.

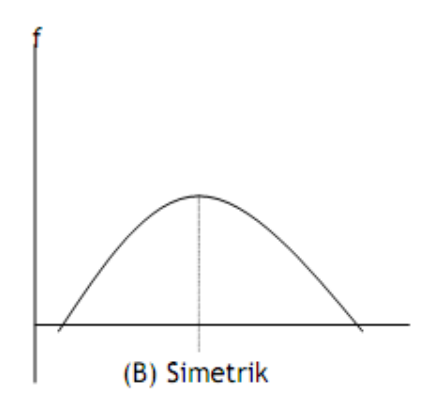

Gambar 4.10 Model simetrik

3. Model positif menggambarkan bahwa terdapat sedikit gejala yang bernilai makin besar.

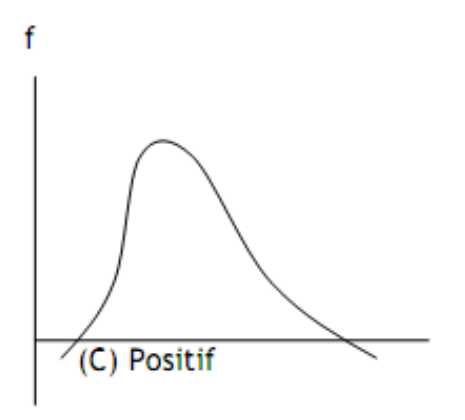

Gambar 4.11 Model positif

4. Model negatif terjadi sebaliknya. Soal ujian yang terlalu mudah sehingga banyak peserta yang mendapat nilai baik menggambarkan model negatif.

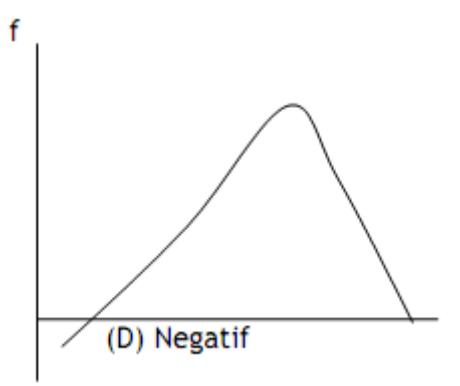

Gambar 4.12 Model negatif

5. Model berbentuk J ini terdapat dalam dunia ekonomi, industri dan fisika.

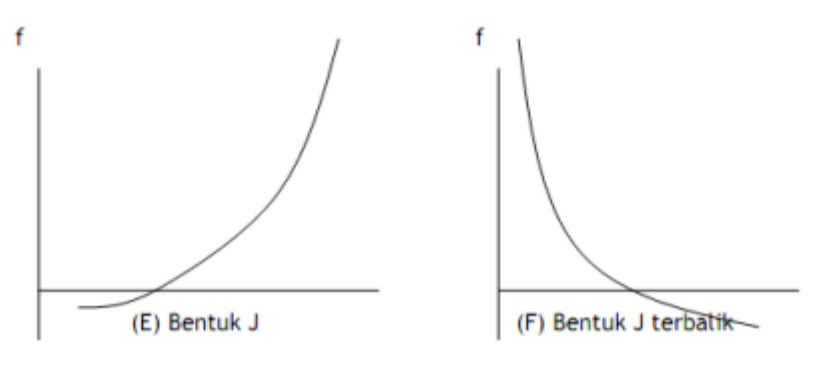

Gambar 4.13 Model berbentuk J

6. Model bentuk U menggambarkan mula-mula terdapat gejala bernilai kecil, kemudian menurun sementara gejala bernilai besar dan akhirnya menaik lagi untuk nilai gejala yang makin besar.

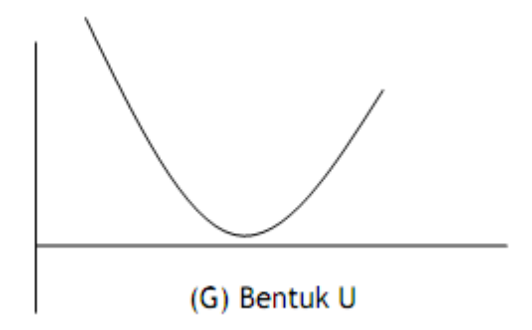

Gambar 4.15 Model berbentuk U

Model dengan lebih dari sebuah puncak disebut multimodal. Kalau hanya ada dua puncak disebut bimodal.

## **BAB V UKURAN TENDENSI SENTRAL**

# **A. Pengertian Ukuran Tendensi Sentral Beserta Macam - macamnya**

Menurut Saleh (1998:13-14), pengukuran nilai sentral merupakan suatu usaha yang ditujukan untuk mengukur besarnya nilai rata-rata dari distribusi data yang telah diperoleh dalam penelitian tersebut. Untuk mengukur besarnya nilai rata-rata, maka perlu dibedakan secara jelas pengelompokkan data tersebut ke dalam data yang berkelompok (Group Data) atau data yang tidak berkelompok (Un-group Data).

Di samping pengelompokkan data, perlu dipertimbangkan pula metode penelitian yang dilakukan dalam pengumpulan datanya, apakah berdasarkan **populasi atau data sampel**. Apabila penelitian dilakukan berdasarkan populasi, maka sifat-sifat (karakteristik) dari populasi tersebut disebut sebagai **parameter**, tetapi bila penelitian dilakukan dengan data sampel maka sifat-sifat (karakteristik) dari sampel tersebut disebut sebagai statistik. Jadi pada dasarnya statistik dipergunakan untuk menarik kesimpulan terhadap sifat-sifat populasi yang sebenarnya berdasarkan hasil pengamatan data sampel. Secara garis besar Perbedaan antara Parameter dan Statistik adalah sebagai berikut :

|                |                  | Populasi (parameter)   Statistik (sampel) |  |
|----------------|------------------|-------------------------------------------|--|
| a.             | Nilai Rata-rata  |                                           |  |
| b.             | Variance         |                                           |  |
| $\mathbf{c}$ . | Standard deviasi |                                           |  |
|                | Proporsi         |                                           |  |

Tabel 5.1 Perbedaan antara Parameter dan Statistik

Besarnya ukuran (nilai) rata-rata dapat dibedakan ke dalam berbagai jenis pengukuran yang masing-masing memiliki sifat yang sangat berbeda. Ukuran rata-rata yang biasanya digunakan dapat dibedakan menjadi :

- 1. Rata-rata hitung (Mean)
- 2. Median
- 3. Modus

Dalam pengukuran nilai-nilai diatas sebenarnya perlu dibagi ke dalam 2 jenis data yang dapat dibedakan menjadi un group data (data tak berkelompok) dan group data (data berkelompok). Yang dimaksud dengan group data adalah sejumlah data tertentu yang memungkinkan dibuat ke dalam jumlah kelas tertentu dan interval kelasnya.

Riduwan (2010:101) menyatakan pengukuran tendensi sentral (pengukuran gejala pusat) dan ukuran penempatan (ukuran letak sebagai pengembangan dari beberapa penyajian data yang berbentuk tabel, grafis dan diagram). Pengukuran tendensi sentral dan ukuran penempatan digunakan untuk menjaring data yang menunjukkan pusat atau pertengahan dari gugusan data yang menyebar. Harga rata-rata dari kelompok data itu, diperkirakan dapat mewakili seluruh harga data yang ada dalam kelompok tersebut.ukuran data sampel dinamakan *statistik* sedangkan ukuran populasi dinamakan *parameter*. Pengukuran tendensi sentral terdiri dari rata-rata hitung (mean), rata-rata ukur, rata-rata harmonik, modus (mode) sedangkan ukuran penempatan terdiri dari median, kuartil, desil, persentil.

#### **B. Rata-rata Hitung (Mean)**

Saleh (1998:14) mengatakan mean menunjukkan nilai rata-rata dan pada data yang tersedia dimana nilai rata-rata hitung merupakan penjumlahan bilangan/nilai daripada pengamatan dibagi dengan jumlah pengamatan yang ada. Menurut Siregar (2010:20) Ratarata hitung adalah jumlah dari serangkaian data dibagi dengan jumlah data. Sedangkan menurut Rachman (1996:15) Mean adalah jumlah nilai dibagi dengan jumlah/banyaknya individu. Jadi dapat disimpulkan bahwa Rata-rata hitung adalah jumlah dari seluruh data dibagi dengan jumlah/banyaknya data.

#### **1. Mean Aritmetik**

#### **a. Data tunggal**

Berikut adalah rumus mean data tunggal menurut Siregar (2010:20)

$$
\bar{x} = \frac{\sum x_i}{n}
$$
  
Keterangan :  $\bar{x}$  = mean  

$$
\sum x_i = \text{milai tiap data}
$$
  
n = jumlah data

Contoh soal:

Apabila ada 6 orang mahasiswa menikuti tes dengan nilai masing-masing 80,70,90,50,85,60 carilah nilai rata-rata hitungnya (mean)

$$
\bar{x} = \frac{80 + 70 + 90 + 50 + 85 + 60}{6} = 72.5
$$

# **Penyelesaian dengan** *Microdoft Excel*

1) Input data

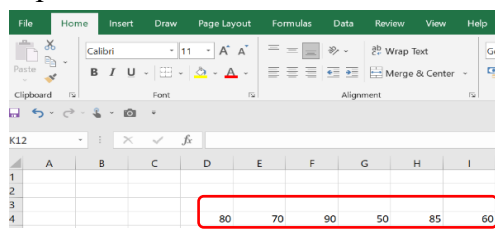

2) Seleksi seluruh data (D4:I4) dan tuliskan formula {=AVERAGE(D4:I4)}

# kemudian *enter.*

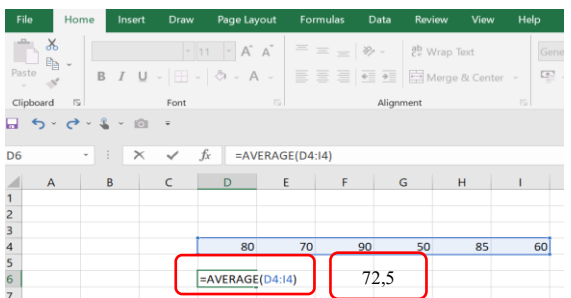

# **b. Data berkelompok**

i,

Rumus mean untuk data berkelompok menurut Syofian Siregar (2010: 21-23) adalah

$$
\bar{x} = \frac{\sum (t_i, f_i)}{\sum f_i}
$$

Keterangan :  $t_i$  = titik tengah kelas ke i  $f_i$  = frekuensi kelas ke i  $\bar{x}$  = mean

Contoh soal:

Diketahui nilai ujian mata kuliah statistika untuk kelas Selasa pagi ruang R.506 di Fakultas Komunikasi Universitas "Z" yang diikuti oleh 65 orang mahasiswa adalah sebagai berikut

| Kelas  | <b>Interval Kelas</b> | Frekuensi |
|--------|-----------------------|-----------|
|        | $25 - 34$             | 6         |
| 2      | 35-44                 | 8         |
| 3      | $45 - 54$             | 11        |
|        | 55-64                 | 14        |
| 5      | 65-74                 | 12        |
| 6      | 75-84                 | 8         |
|        | 85-94                 | 6         |
| Jumlah | 65                    |           |

Tabel 5.2 Distribusi Frekuensi Nilai Ujian Statistika

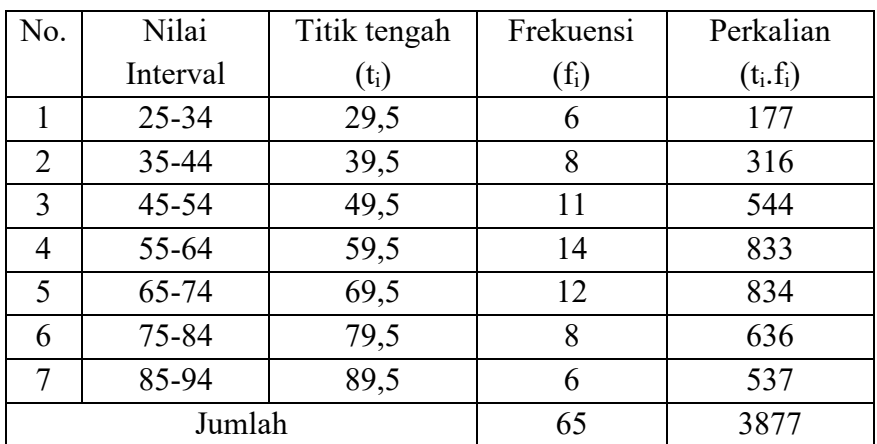

Berapakah nilai rata-rata hitung untuk nilai statistika ?

$$
\bar{x} = \frac{\sum (t_i, f_i)}{\sum f_i}
$$
  
=  $\frac{3877.5}{65} = 59.9$ 

**2. Rata-rata Kuadrat (Quadratis Mean)**

Rumus rata-rata kuadrat untuk data tak berkelompok (siregar, 2010:28-29) adalah sebagai berikut :

a. Data tak berkelompok

penyelesaian :

$$
RK = \sqrt{\frac{\sum_{i=1}^{N} X_n}{N}}
$$
  
Keterangan :  $f_n$  = frekuensi

 $X_n = data$ 

Contoh soal:

Apabila ada 6 orang mahasiswa mengikuti test dengan nilai masing – masing 80, 70, 90, 50, 85, 60 carilah rata-rata kuadratnya !

Penyelesaian

$$
RK = \sqrt{\frac{\sum_{i=1}^{N} X_n}{N}} = \sqrt{\frac{80 + 70 + 90 + 85 + 60}{6}} = \sqrt{\frac{435}{6}} = 8.5
$$

b. Data kelompok

rumus rata-rata kuadrat untuk data berkelompok (Saleh, 1998 : 24-26) adalah sebagai berikut :

$$
Runus: Mk = \sqrt{\frac{\sum_{i=1}^{n} FM^2}{\sum_{i=1}^{n} N}}
$$

Keterangan :  $F = frekuensi$ 

 $M =$ titik tengah

Contoh soal :

Diketahui nilai ujian mata kuliah statistika untuk kelas Selasa pagi ruang R.506 di Fakultas Komunikasi Universitas "Z" yang diikuti oleh 65 orang mahasiswa adalah sebagai berikut.

| <b>Kelas</b> | <b>Interval Kelas</b> | Frekuensi |
|--------------|-----------------------|-----------|
|              | 25-34                 | 6         |
| 2            | 35-44                 | 8         |
| 3            | $45 - 54$             | 11        |
| 4            | 55-64                 | 14        |
| 5            | 65-74                 | 12        |
| 6            | 75-84                 | 8         |
|              | 85-94                 | 6         |
|              | Jumlah                | 65        |

Tabel 5.3 Distribusi Frekuensi Nilai Ujian Statistika

Berapakah rata-rata kelompok nilai statistika dengan menggunakan rata-rata harmonik ?

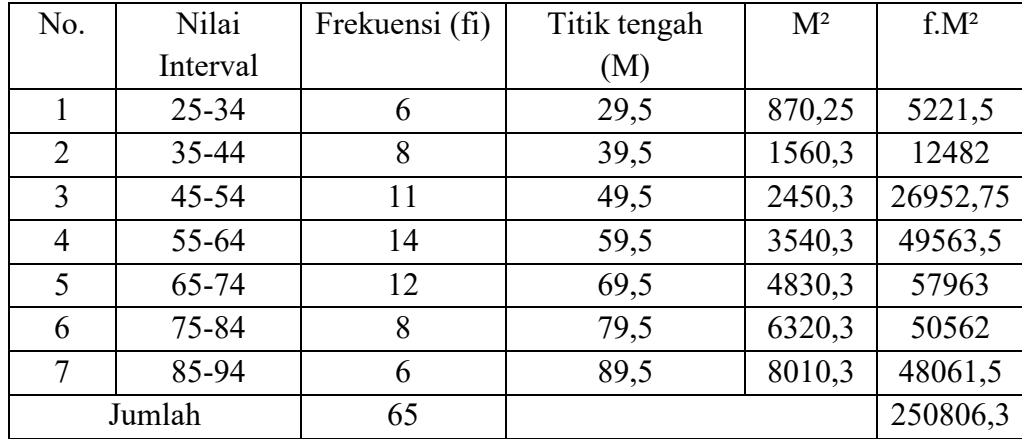

*Runs*: 
$$
Mk = \sqrt{\frac{\sum_{i=1}^{n} FM^2}{\sum_{i=1}^{n} N}}
$$
 =  $\sqrt{\frac{250806.3}{65}} = 61.1$ 

### **3. Rata-rata Harmonik (Harmonic Mean)**

Saleh menyatakan rata-rata harmonik merupakan pola ukuran rata-rata dari distribusi data yang diperoleh. Sedangkan menurut Siregar (2010:26), rata-rata harmonik digunakan untuk merata-ratakan kecepatan jarak tempuh, menentukan harga rata-rata komoditas tertentu, menghitung investasi sejumlah uang setiap periode tertentu. Dan menurut Pasaribu (1981: 88), harga rata-rata harmonis (harmonic mean) dari sekumpulan data adalah kebalikan dari harga rata-rata hitung dari kebalikan bilangan-bilangan yang termasuk di dalam kumpulan data kita. Menurut Saleh (1998: 27-29) Bila hasil pengamatan data didapatkan nilai-nilai sebesar $x_1, x_2, x_3, \ldots, x_n,$  maka besarnya rata-rata harmoniknya adalah

a. Data tak berkelompok

$$
MH = \frac{n}{\frac{1}{x_1} + \frac{1}{x_2} + \frac{1}{x_3} + \dots + \frac{1}{x_n}} = \frac{n}{\sum_{i=1}^n \frac{1}{x_i}}
$$

Keterangan : MH = rata-rata harmonik  
n = data  

$$
x_1
$$
 = data ke 1,  $x_2$  = data ke 2, dst

Contoh soal :

Hitung harga rata-rata beras merek "Cianjur Harum" per kg. Minggu pertama harganya Rp 5.000/kg, Minggu kedua terjual dengan harga Rp 5.300/kg, Minggu ketiga harganya Rp 5.730/kg, Minggu keempat harganya Rp 4.930/kg dan Minggu kelima harganya Rp 5.500./kg. Tentukan nilai rata-rata harmoniknya!.

Penyelesaian:

$$
MH = \frac{5}{\frac{1}{5000} + \frac{1}{5300} + \frac{1}{5730} + \frac{1}{5500}}
$$
  
= 
$$
\frac{5}{0,0002 + 0,00019 + 0,00017 + 0,00018}
$$
  
= 
$$
\frac{5}{0,00074} = 6.756,76
$$

Jadi rata-rata harmonik untuk harga beras merek Cianjur Harum selama lima minggu adalah Rp6.756,76/ kg

b. Data berkelompok

$$
M_h = \frac{N}{\sum_{i=1}^n \frac{f_i}{M}}
$$

Keterangan : N = banyaknya data  $f_i$  = frekuensi  $M =$ titik tengah

Contoh soal :

Diketahui nilai ujian mata kuliah statistika untuk kelas Selasa pagi ruang R.506 di Fakultas Komunikasi Universitas "Z" yang diikuti oleh 65 orang mahasiswa adalah sebagai berikut

| <b>Kelas</b> | <b>Interval Kelas</b> | Frekuensi |
|--------------|-----------------------|-----------|
|              | $25 - 34$             | 6         |
| 2            | 35-44                 | 8         |
|              | $45 - 54$             | 11        |
|              | 55-64                 | 14        |
|              | 65-74                 | 12        |
| 6            | 75-84                 | 8         |
|              | 85-94                 | h         |
| Jumlah       | 65                    |           |

Tabel 5.4 Distribusi Frekuensi Nilai Ujian Statistika

Berapakah rata-rata kelompok nilai statistika dengan menggunakan rata-rata harmonik ?

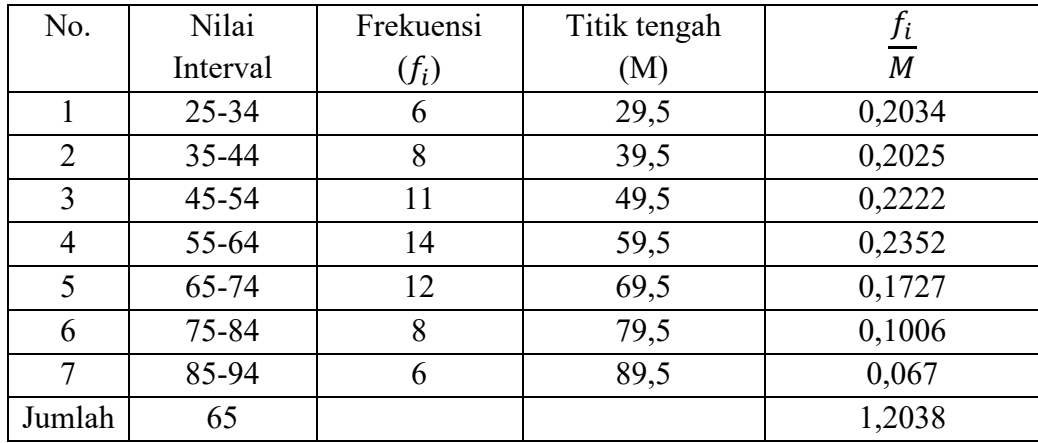

Penyelesaian

$$
M_h = \frac{N}{\sum_{i=1}^n \frac{f_i}{M}} = \frac{65}{1,2038} = 53,9
$$

#### **4. Rata-rata Ukur (Geometric Mean)**

Siregar menyatakan rata-rata ukur adalah suatu rangkaian data dari akar pangkat  $n$ dari hasil perkalian nilai datanya. Kegunaan rata-rata ukur antara lain mencari rata-rata kenaikan dalam bentuk persentase, perbandingan tiap data berurutan yang hampir tetap atau secara tetap, menghitung rata-rata terhadap persentase atau ratio perubahan suatu gejala pada data tertentu. Kegunaan rata-rata ukur yang diutarakan oleh Siregar senada dengan Riduwan (2010 : 108). Sedangkan menurut Saleh (1998 : 30-33) Bila terdapat banyak data yang besarnya  $x_1, x_2, x_3, ..., x_n$  maka besarnya nilai rata-rata ukurnya adalah akar pangkat  $n$  dari hasil kali nilai-nilai data yang diperoleh tersebut. Jadi pengertian rata-rata ukur adalah akar pangkat  $n$  dari hasil perkalian nilai datanya.

- a. Data tak berkelompok
	- 1) Data Relatif Kecil

Rumus rata-rata ukur untuk data tunggal (tak berkelompok) (Siregar, 2010 : 23) adalah :

$$
RU = \sqrt[n]{x_1 \cdot x_2 \cdot x_3 \cdot \dots \cdot x_n}
$$

Contoh soal:

Rata-rata ukur untuk data :  $x_1 = 2$ ;  $x_2 = 4$ ;  $x_3 = 8$ Rata – rata ukur data tersebut adalah :  $RU = \sqrt[n]{x_1 \cdot x_2 \cdot x_3 \cdot \ldots \cdot x_n} = \sqrt[3]{2 \cdot 4 \cdot 8} = \sqrt[3]{64} = 4$ 

2) Data Relatif Besar

Rumus rata-rata ukur untuk data tunggal (tak berkelompok) (Siregar, 2010:23- 25) adalah

$$
\log Ru = \frac{\sum log x_i}{n - 1}
$$
  
Ru = antilog Ru - 100

Keterangan :  $x_i$  = persentase perubahan data

 $n =$ jumlah data

Contoh soal:

Besarnya penghasilan mingguan pedagang kaki lima di Salemba sebagai berikut.

| Pedagang                 | Penghasilan    |
|--------------------------|----------------|
|                          | Rp750.000,00   |
| $\mathcal{D}_{\cdot}$    | Rp650.000,00   |
| 3                        | Rp700.000,00   |
| 4                        | Rp500.000,00   |
| $\overline{\mathcal{L}}$ | Rp680.000,00   |
| h                        | Rp1.200.000,00 |

Tabel 5.5 penghasilan mingguan pedagang kaki lima di Salemba

Berapa rata – rata ukur penghasilan mingguan pedagang kaki lima di Salemba? Penyelesaian

| Minggu | Penghasilan (Rp) | Persentase $(\% )$                         |
|--------|------------------|--------------------------------------------|
|        | 750.000          |                                            |
| H      | 650.000          | $(650.000:750.000) \times 100 = 86,7$      |
| Ш      | 700.000          | $(700.000: 650.000) \times 100 = 107.7$    |
| IV     | 500.000          | $(500.000:700.000) \times 100 = 71,4$      |
| V      | 680.000          | $(680.000:500.000) \times 100 = 136$       |
| VI     | 1.200.000        | $(1.200.000 : 680.000) \times 100 = 176,5$ |

 $x_1 = 86.6$ ;  $x_2 = 107.7$ ;  $x_3 = 71.4$ ;  $x_4 = 136$ ,  $x_5 = 176.5$ 

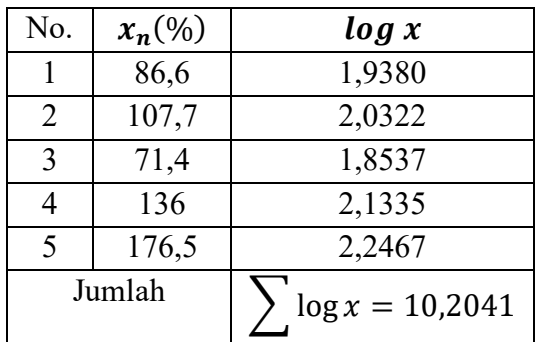

$$
\log Ru = \frac{\sum log x_i}{n - 1} = \frac{10,2041}{5} = 2,0408
$$
  

$$
Ru = antilog 2,0408 - 100
$$

 $= 109,86 - 100 = 9,86$ 

Jadi rata-rata ukur penghasilan mingguan pedagang kaki lima di Salemba adalah 9,86

b. Data berkelompok

Rumus rata-rata ukur untuk data tunggal (tak berkelompok) (Siregar, 2010:25-26) adalah

$$
\log Ru = \frac{\sum f \log t_i}{\sum f}
$$
  

$$
Ru = antilog Ru
$$

Keterangan :  $f = frekuensi$  $t_i$  = titik tengah interval kelas

Contoh soal :

Diketahui nilai ujian mata kuliah statistika untuk kelas Selasa pagi ruang R.506 di Fakultas Komunikasi Universitas "Z" yang diikuti oleh 65 orang mahasiswa adalah sebagai berikut

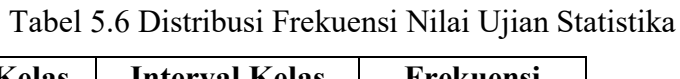

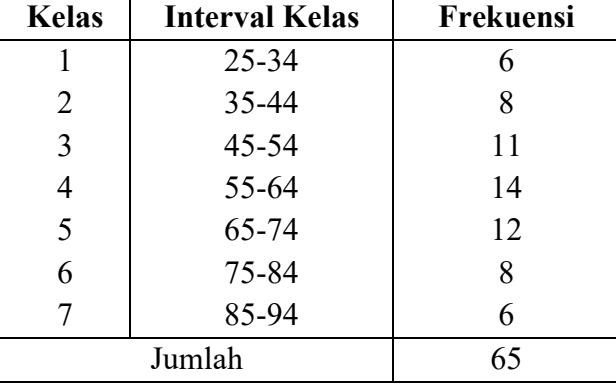

Berapakah nilai rata-rata ukur untuk nilai statistika ?

Penyelesaian :

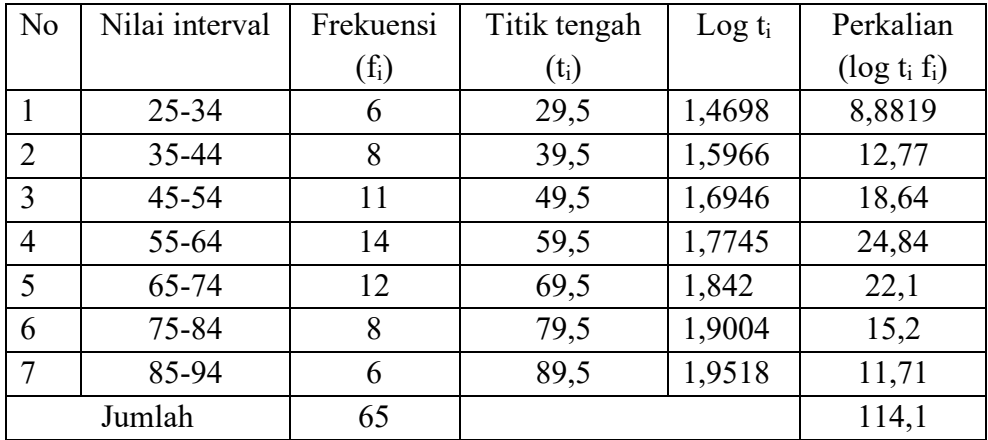

$$
\log Ru = \frac{\sum f \cdot \log t_i}{\sum f} \qquad \frac{114.1}{65} = 1.755
$$

 $Ru = Anti log 1.755 = 56.9$ 

# **C. Modus**

Riduwan (2010 : 115) mengatakan bahwa Modus ialah nilai dari beberapa data yang mempunyai frekuensi tertinggi baik data tunggal maupun data yang berbentuk distribusi atau nilai yang sering muncul dalam kelompok data. Sedangkan Rachman (1996 :18) berpendapat bahwa dalam sebaran frekuensi tunggal, Modus adalah nilai variabel yang mempunyai frekuensi tertinggi dalam sebaran dan frekuensi bergolong modus secara kasar adalah titik tengah interval kelas yang mempunyai frekuensi tertinggi dalam sebaran. Menurut Saleh (1998 : 20), modus merupakan suatu pengamatan dalam distribusi frekuensi yang memiliki jumlah pengamatan dimana jumlah frekuensiya paling besar/paling banyak. Menurut Usman dan Akbar (2008: 93) jika nilai yang muncul itu hanya ada satu macam saja, maka modus tersebut dinamakan unimodel. Dan jika nilai yang muncul ada dua macam, maka modus tersebut dinamakan bimodal. Jadi dapat disimpulkan bahwa modus adalah nilai dari beberapa data yang memiliki frekuensi tertinggi baik terbanyak dalam pengamatan.

## **1. Data tunggal (tak berkelompok)**

Siregar (2010: 30) menyatakan menghitung modus dengan data tunggal dilakukan dengan sangat sederhana ,yaitu dengan cara mencari nilai yang paling sering muncul diantara sebaran data.

Contoh soal :

Diketehui ujian UTS untuk pelajaran statistika untuk 10 orang mahasiswa, adalah sebagai berikut : 50,40,70,75,75,80,75,30,75,80

Penyelesaian

Modus nilai UTS pelajaran statistika, yaitu pada nilai 75, karena muncul 4 kali.

## **Penyelesaian dengan** *Microsoft Excel*

a. Input data pada *Microsoft Excel*

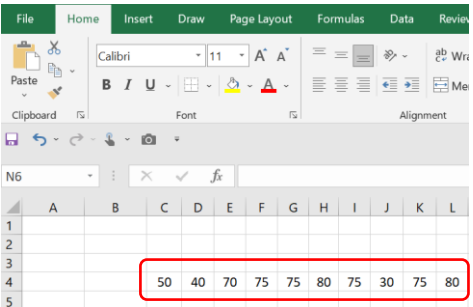

b. Seleksi seluruh data (C4:L4) dan tuliskan formula {=MODE((C4:L4)} kemudian klik *enter.*

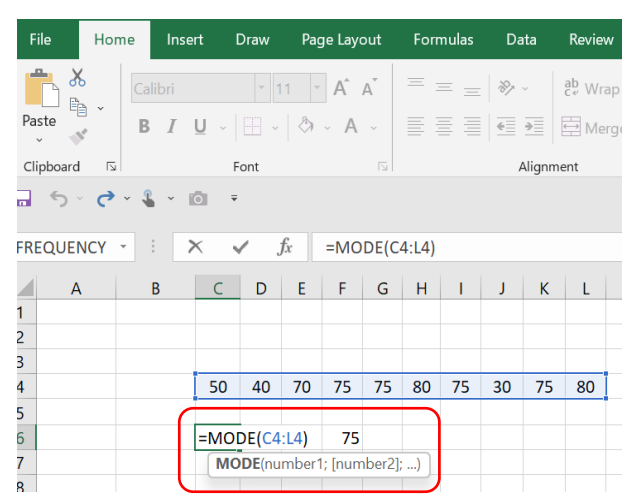

## **2. Data kelompok**

Berikut adalah rumus modus untuk data kelompok

$$
Mo = B_b + P\left(\frac{F_1}{F_1 + F_2}\right)
$$

Keterangan :

 $Mo =$  modus

 $B_b$  = batas bawah kelas yang mengandung nilai modus

 $P =$ panjang kelas

 $F_1$  = selisih antara nilai frekuensi di kelas modus (f) dengan frekuensi sebelum kelas  $modus(f_{sb})$ 

 $F_2$  = selisih antara nilai frekuensi di kelas modus (f) dengan frekuensi sesudah kelas  $modus(f_{sd})$ 

Contoh soal :

Diketahui nilai ujian mata kuliah statistika untuk kelas Selasa pagi ruang R.506 di Fakultas Komunikasi Universitas "Z" yang diikuti oleh 65 orang mahasiswa adalah sebagai berikut

| Kelas         | <b>Interval Kelas</b> | Frekuensi |
|---------------|-----------------------|-----------|
|               | 25-34                 |           |
| $\mathcal{L}$ | 35-44                 |           |
|               | $45 - 54$             | 11        |
|               | 55-64                 | 14        |
|               | 65-74                 | 12        |

Tabel 5.7 Distribusi Frekuensi Nilai Ujian Statistika

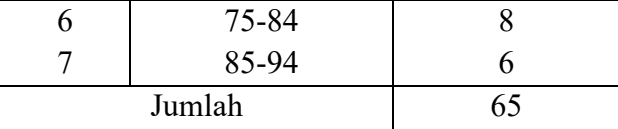

Berapakah modus dari nilai statistika ?

Penyelesaian

- a. Mencari nilai frekuensi (f) yang terbanyak, yaitu sejumlah 14. Sehingga nilai modus terletak di interval kelas ke-4.
- b. Menentukan batas bawah kelas modus  $(B_b)$

 $B_b = 55 - 0,5 = 54,5$ 

c. Menentukan panjang kelas modus

 $P = 55$  sampai  $64 = 10$ 

d. Menghitung nilai F<sup>1</sup>

 $F_1 = f - f_{sb} = 14 - 11 = 3$ 

e. Mengitung nilai F2

 $F_2 = f - f_{sd} = 14 - 12 = 2$ 

f. Menghitung nilai modus

$$
Mo = B_b + P\left(\frac{F_1}{F_1 + F_2}\right)
$$

$$
Mo = 54.5 + 10\left(\frac{3}{3 + 2}\right) = 60.5
$$

## **D. Median**

Median adalah suatu nilai yang membatasi 50% frekuensi distribusi bagian bawah dengan 50% frekuensi distribusi bagian atas (Rachman, 1996 : 19). Menurut Saleh (1998: 16), median merupakan ukuran rata-rata yang pengukurannya didasarkan atas nilai data yang berada ditengah-tengah distribusi frekuensinya. Sedangkan menurut Siregar (2010 : 32), median ialah nilai tengah dari gugusan data yang telah diurutkan (disusun) dari data terkecil sampai data terbesar atau sebaliknya dari data terbesar sampai data terkecil. Jadi dapat disimpulkan bahwa median adalah nilai tengah dari data yang terlebih dahulu diurutkan dari data yang terkecil sampai data yang terbesar ataupun dari data yang terbesar sampai data yang terkecil.

#### **1. Data tak berkelompok**

Rumus Median data tak berkelompok menurut Siregar (2010 : 32-33),

Letak median  $=$   $\frac{n+1}{2}$ 2

Contoh soal :

Data ganjil : 50, 40, 70, 75, 75, 80, 65, 30, 75

Langkah-langkah menjawab :

- a. Urutkan data dari terkecil sampai besar : 30, 40, 50, 65, 70, 75, 75, 75, 80
- b. Cari posisi median dengan menggunakan rumus  $\frac{n+1}{2}$ .

Letak Median  $=$  $\frac{9+1}{2}$  $\frac{1}{2}$  = 5 (posisi Median pada data ke-5) sehingga nilai,  $Me = 70$ 

Data genap : 50, 40, 70, 75, 75, 80, 65, 30, 75, 95

- a. Urutkan data dari terkecil sampai terbesar : 30, 40, 50, 65, 70, 75, 75, 75, 80, 95
- b. Cari posisi median dengan menggunakan rumus  $\frac{n+1}{2}$ .

Letak median  $=$  $\frac{10+1}{2}$  $\frac{1}{2}$  =  $\frac{11}{2}$  $\frac{11}{2}$  = 5,5 (posisi Me pada data ke- 5,5)

$$
=\frac{\text{data ke 5+data ke 6}}{2}
$$

Jadi Me =  $70 + 75$ 2  $= 72,5$ 

## **Penyelesaian dengan** *Microsoft Excel*

a. Input data pada *Microsoft Excel*

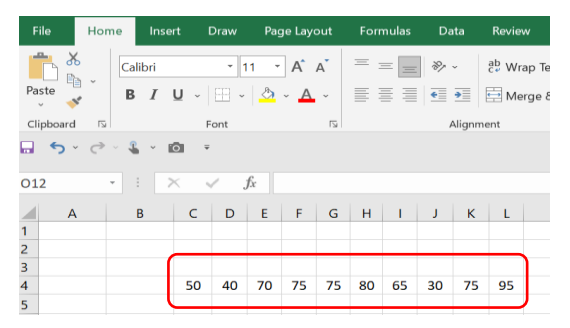

b. Seleksi seluruh data (C4:L4) dan tuliskan formula {=MEDIAN((C4:L4)} kemudian klik *enter.*

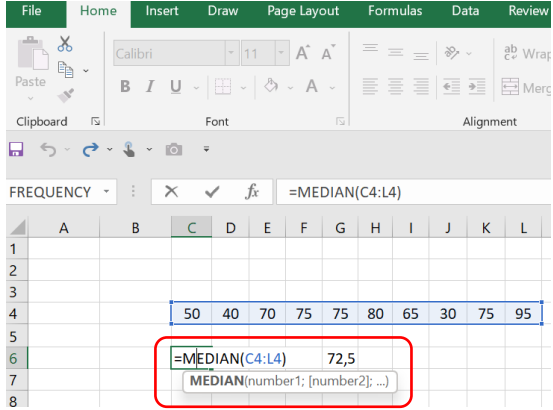

#### **2. Data berkelompok**

Rumus Median data tak berkelompok

$$
Me = B_b + p \left( \frac{\frac{1}{2}n - if}{f} \right)
$$

Keterangan :

 $Me$  = median

 $B_h$  = batas bawah kelas yang mengandung kelas median

 $p =$  panjang kelas

 $n =$  jumlah data

 $f =$ banyak frekuensi kelas median

 $jf =$  jumlah dari semua frekuensi kumulatif sebelum kelas median

Contoh soal :

Diketahui nilai ujian mata kuliah statistika untuk kelas Selasa pagi ruang R.506 di Fakultas Komunikasi Universitas "Z" yang diikuti oleh 65 orang mahasiswa adalah sebagai berikut

| <b>Kelas</b> | <b>Interval Kelas</b> | Frekuensi |
|--------------|-----------------------|-----------|
|              | 25-34                 | 6         |
| 2            | 35-44                 | 8         |
| 3            | $45 - 54$             | 11        |
| 4            | 55-64                 | 14        |
| 5            | 65-74                 | 12        |
| 6            | 75-84                 | 8         |
|              | 85-94                 | 6         |
| Jumlah       |                       | 65        |

Tabel 5.8 Distribusi Frekuensi Nilai Ujian Statistika

Hitunglah nilai median dari nilai statistik ?

Langkah-langkah menjawab :

a. Cari nilai interval yang mengandung unsur median dengan rumus

$$
\frac{1}{2}n = \frac{1}{2}(65) = 32.5
$$

b. Langkah selanjutnya adalah menentukan kelas median dengan cara menjumlahkan nilai frekuensi dari kelas awal sampai dengan kelas yang menunjukkan hasil penjumlahan mencapai nilai 32,5 atau lebih  $(6 + 8 + 11 + 14 = 39)$ . Jadi median terletak di kelas ke-4

c. Menentukan batas bawah kelas median  $(B_b)$ 

 $B_b = 55 - 0,5 = 54,5$ 

d. Menentukan panjang kelas median

 $P = 55$  sampai  $64 = 10$ 

- e. Menentukan jumlah frekuensi di kelas median (f) = 14
- f. Carilah jumlah semua frekuensi kumulatif di bawah kelas median

$$
jf = 6 + 8 + 11 = 25
$$

g. Menghitung nilai median dengan rumus

$$
Me = B_b + p \left( \frac{\frac{1}{2}n - jf}{f} \right)
$$
  

$$
Me = 54.5 + 10 \left( \frac{\frac{1}{2}(65) - 25}{14} \right) = 59,86
$$

Jadi median dari data tersebut adalah 59,86

# **E. Mengaplikasikan Konsep Ukuran Tendensi Sentral**

Diketahui Nilai Ujian Statistika Diklatpim Tingkat II LANRI Tahun 2005 yang diikuti oleh 70 peserta. Berapakah rata-rata, modus dan median kelompok nilai statistika tersebut. Data sebagai berikut :

| Nilai Interval | Frekuensi (f) |
|----------------|---------------|
| 60-64          | 2             |
| 65-69          | 6             |
| $70 - 74$      | 15            |
| $75 - 79$      | 20            |
| $80 - 84$      | 16            |
| $85 - 89$      | 7             |
| $90 - 94$      | 4             |
| Jumlah         |               |

Tabel 5.9 Distribusi Frekuensi Nilai Ujian Statistika

a. Rata – rata

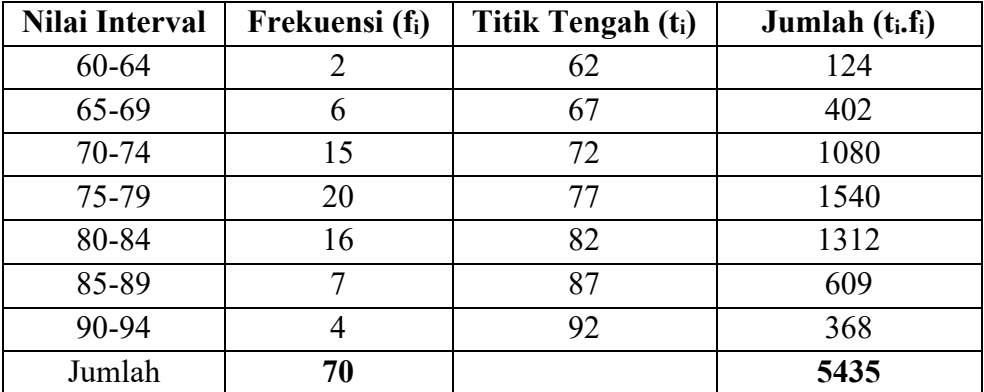

$$
\bar{x} = \frac{\sum (t_i, f_i)}{\sum f_i} = \frac{5435}{70} = 77,643
$$

## b. Modus

- 1) Jumlah frekuensi  $(f)$  yang terbanyak yaitu 20, terletak di kelas interval ke-4
- 2)  $B_b = 75 0.5 = 74.5$
- 3)  $P = 75$  sampai  $79 = 5$
- 4)  $F_1 = f f_{sb} = 20 15 = 5$
- 5)  $F_2 = f f_{sd} = 20 16 = 4$
- 6)  $M_o = B_b + P\left(\frac{F_1}{F_1 + F_2}\right)$  $\frac{F_1}{F_1 + F_2}$ ) = 74,5 + 5  $\left(\frac{5}{5+1}\right)$  $\left(\frac{3}{5+4}\right) = 77,278$

## c. Median

1) Cari nilai interval yang mengandung unsur median dengan rumus

$$
\frac{1}{2}n = \frac{1}{2}(70) = 35
$$

- 2) Langkah selanjutnya adalah menentukan kelas median dengan cara menjumlahkan nilai frekuensi dari kelas awal sampai dengan kelas yang menunjukkan hasil penjumlahan mencapai nilai 35 atau lebih (2 + 6 + 15 +20 = 43). Jadi median terletak di kelas ke-4
- 3) Menentukan batas bawah kelas median  $(B_b)$  $B_b = 75 - 0,5 = 74,5$
- 4) Menentukan panjang kelas median

 $P = 75$  sampai  $79 = 5$ 

- 5) Menentukan jumlah frekuensi di kelas median (f) = 20
- 6) Carilah jumlah semua frekuensi kumulatif di bawah kelas median

$$
Jf = 2 + 6 + 15 = 23
$$

7) Menghitung nilai median dengan rumus

$$
Me = B_b + P\left(\frac{\frac{1}{2}n - Jf}{f}\right) = 74.5 + 5\left(\frac{\frac{1}{2}(70) - 23}{20}\right) = 77.5
$$
## **BAB VI UKURAN DISPERSI**

#### **A. Ukuran Dispersi**

Menurut Hasan (2011:101) ukuran dispersi atau ukuran variasi atau ukuran penyimpangan adalah ukuran yang menyatakan seberapa jauh penyimpangan nilai-nilai data dari nilai-nilai pusatnya atau ukuran yang menyatakan seberapa banyak nilai-nilai data yang berbeda dengan nilai-nilai pusatnya.

Ukuran dispersi pada dasarnya adalah pelengkap dari ukuran nilai pusat dalam menggambarkan sekumpulan data. Jadi, dengan adanya ukuran dispersi maka penggambaran sekumpulan data akan menjadi lebih jelas dan tepat. Macam-macam ukuran dispersi adalah jangkauan, rerata deviasi, variansi, dan deviasi baku.

## **B. Jangkauan (Range)**

Menurut Hasan (2011:101), jangkauan atau ukuran jarak adalah selisih nilai terbesar data dengan nilai terkecil data. Menurut Riduwan dan Akdon (2013: 39) range (rentangan) ialah data tertinggi dikurangi data terendah. Sedangkan menurut Siregar (2010: 40), rentang atau daerah jangkauan adalah selisih antara nilai terbesar sama nilai terkecil dari serangkaian data. Dan menurut Usman dan Akbar (2008: 95), rentang ialah ukuran variasi yang paling sederhana yang dihitung dari datum terbesar dikurang datum data terkecil.

Berdasarkan uraian diatas jangkauan adalah selisih antara nilai tertinggi dengan nilai terendah dari serangkaian data. Berikut adalah rumus jangkauan (*range*) untuk data tunggal dan data kelompok menurut Hasan (2011: 101) adalah sebagai berikut:

1. Data tunggal

Bila ada sekumpulan data tunggal  $x_1, x_2, x_3, \ldots, x_n$  maka jangkauannya adalah

Jangkauan =  $x_n - x_1$ 

Contoh soal :

Tentukan jangkauan data : 1, 4, 7, 8, 9, 11

Penyelesaian :

 $X_6 = 11$  dan  $X_1 = 1$  $Jangkauan =  $X_6 - X_1 = 11 - 1 = 10$$  2. Data kelompok

Untuk data berkelompok, jangkauan dapat ditentukan dengan dua cara yaitu menggunakan titik atau nilai tengah dan menggunakan tepi kelas.

- a. Jangkauan adalah selisih titik tengah kelas tertinggi dengan titik tengah kelas terendah.
- b. Jangkauan adalah selisih tepi atas kelas tertinggi dengan tepi bawah kelas terendah. Contoh soal :

Tentukan jangkauan dari distribusi frekuensi berikut !

| Tinggi Badan (cm) | Frekuensi                   |
|-------------------|-----------------------------|
| $140 - 144$       | $\mathcal{D}_{\mathcal{L}}$ |
| $145 - 149$       |                             |
| $150 - 154$       | 10                          |
| $155 - 159$       | 14                          |
| $160 - 164$       | 12                          |
| $165 - 169$       | 5                           |
| $170 - 174$       | 3                           |
| Jumlah            |                             |

Tabel 6.1 Pengukuran Tinggi Badan 50 Mahasiswa

Penyelesaian :

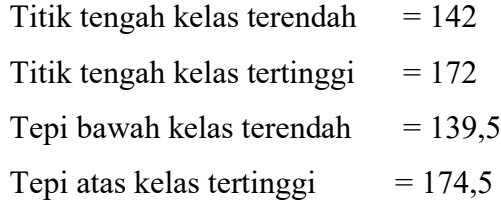

- 1) Jangkauan =  $172 142 = 30$
- 2) Jangkauan =  $174,5 139,5 = 35$

# **C. Rerata Deviasi (Simpangan Rata-rata)**

Menurut Hasan (2011 : 105) deviasi rata-rata adalah nilai rata-rata hitung dari harga mutlak simpangan-simpangannya. Cara mencari deviasi rata-rata, dibedakan antara data tunggal dan data kelompok.

1. Deviasi rata-rata data tunggal

Untuk data tunggal, deviasi rata-ratanya dapat dihitung dengan menggunakan rumus:

$$
DR = \frac{1}{n} \sum |X - \overline{X}| = \frac{\sum |X - \overline{X}|}{n}
$$

Contoh soal:

Tentukan deviasi rata-rata dari 2, 3, 6, 8, 11! Rata-rata hitung =  $\bar{X} = \frac{2 + 3 + 6 + 8 + 11}{5}$  $\frac{5+6+11}{5} = 6$  $\sum |Xi - X| = |2 - 6| + |3 - 6| + |6 - 6| + |8 - 6| + |11 - 6| = 14$  $DR =$  $\sum |Xi - \overline{X}|$  $\boldsymbol{n}$  $=\frac{14}{7}$  $\frac{14}{5}$  = 2,8

2. Deviasi rata –rata untuk data kelompok

$$
DR = \frac{1}{n} \sum f |X - \overline{X}| = \frac{\sum f |X - \overline{X}|}{n}
$$

Contoh soal:

Tentukan deviasi rata-rata dari distribusi frekuensi pada Tabel 1 Pengukuran Tinggi Badan 50 Mahasiswa !

Penyelesaian :

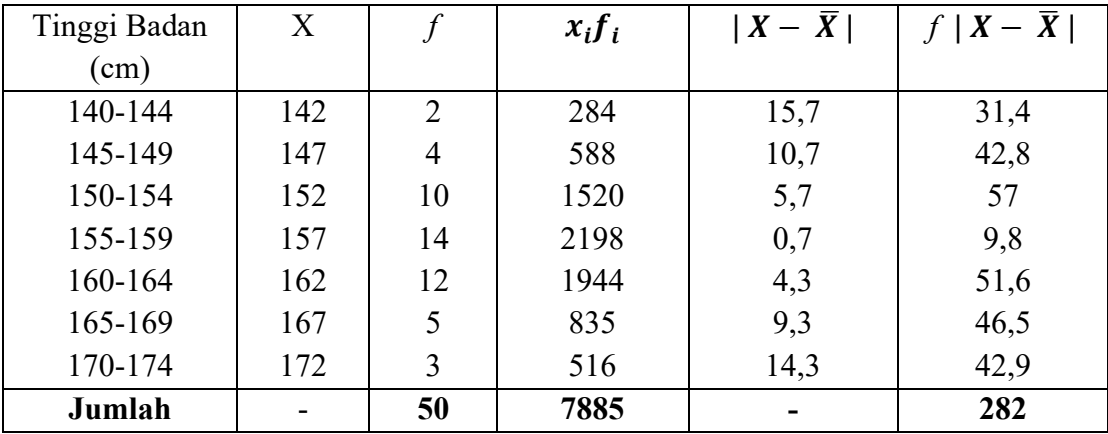

$$
\bar{x} = \frac{\sum (x_i f_i)}{\sum f_i} = \frac{7885}{50} = 157,7
$$

$$
DR = \frac{\sum f |X - \bar{X}|}{n} = \frac{282}{50} = 5,64
$$

## **D. Variansi**

Menurut Riduwan dan Akdon (2013 : 43), variance (varians) adalah kuadrat dari simpangan baku. Fungsinya untuk mengetahui tingkat penyebaran atau variasi data.sedangkan menurut Hasan (2011: 107), variansi adalah nilai tengah kuadrat simpangan dari nilai tengah atau simpangan rata-rata kuadrat. Untuk sampel, variansnya (varians sampel) disimbolkan dengan s². Untuk populasi, variansnya (varians populasi) disimbolkan dengan  $\sigma^2$  (baca: sigma).

1. Varians data tunggal

Untuk seperangkat data  $x_1, x_2, x_3, ..., x_n$  (data tunggal), variansnya dapat ditentukan dengan dua metode, yaitu metode biasa dan metode angka kasar.

- a. Metode biasa
	- 1) Untuk sampel besar  $(n > 30)$ :

$$
S^2 = \frac{\sum (X - \overline{X})^2}{n}
$$

2) Untuk sampel kecil ( $n \leq 30$ ):

$$
s^2 = \frac{\sum (X - \overline{X})^2}{n-1}
$$

- b. Metode angka kasar
	- 1) Untuk sampel besar ( $n > 30$ ):

$$
s^2 = \frac{\sum X^2}{n} - \left(\frac{\sum X}{n}\right)^2
$$

2) Untuk sampel kecil ( $n \leq 30$ ):

$$
s^{2} = \frac{\sum X^{2}}{n-1} - \frac{(\sum X)^{2}}{n(n-1)}
$$

Contoh soal:

Tentukan varians dari data 2, 3, 6, 8, 11!

Penyelesaian:

n = 5  

$$
\overline{X} = \frac{2+3+6+8+11}{5} = 6
$$

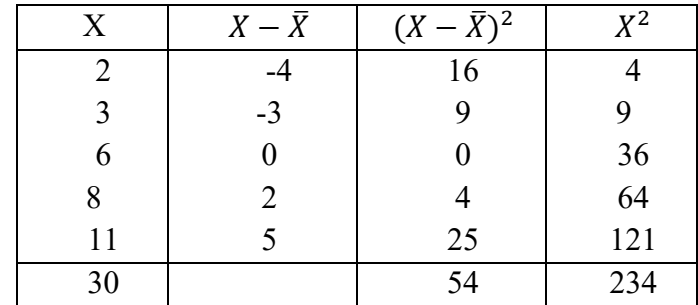

$$
s^{2} = \frac{\sum (X - \bar{X})}{n - 1}
$$
\n
$$
= \frac{54}{5 - 1}
$$
\n
$$
= 13.5
$$
\n
$$
s^{2} = \frac{\sum X^{2}}{n - 1} - \frac{(\sum X)^{2}}{n(n - 1)}
$$
\n
$$
= \frac{234}{5 - 1} - \frac{(30)^{2}}{5(5 - 1)}
$$
\n
$$
= 13.5
$$

# **Penyelesaian Menggunakan** *Microsoft Excel*

a. Input data pada *Microsoft Excel*

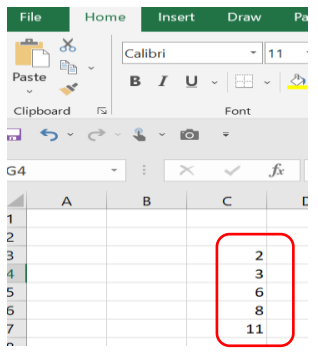

b. Seleksi seluruh data (C3:C7) dan tuliskan {=var(C3:C7)} kemudian klik *enter*

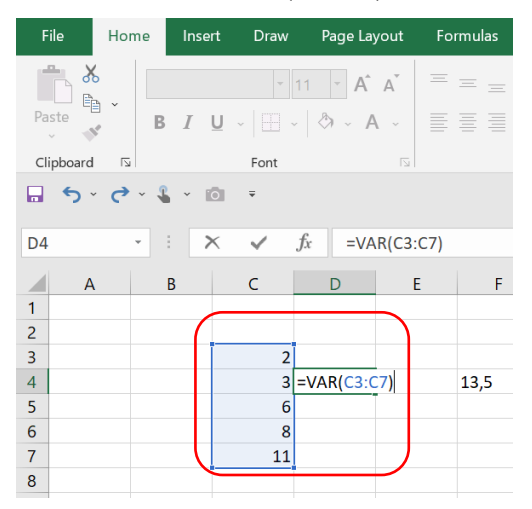

2. Varians data berkelompok

Untuk data berkelompok (distribusi frekuensi), variansnya dapat ditentukan menggunakan tiga metode, yaitu metode biasa, metode angka kasar, dan metode coding.

- a. Metode biasa
	- 1) Untuk sampel besar  $(n > 30)$

$$
S^2 = \frac{\sum f(X - \overline{X})^2}{n}
$$

2) Untuk sampel kecil ( $n \le 30$ )

$$
s^{2} = \frac{\sum f(X - \overline{X})^{2}}{n-1}
$$

b. Metode angka kasar

1) Untuk sampel besar ( n> 30 ):

$$
s^2 = \frac{\sum fX^2}{n} - \left(\frac{\sum fX}{n}\right)^2
$$

2) Untuk sampel kecil ( $n \leq 30$ ):

$$
s^{2} = \frac{\sum fX^{2}}{n-1} - \frac{(\sum fX)^{2}}{n(n-1)}
$$

- c. Metode coding
	- 1) Untuk sampel besar ( $n > 30$ ):

$$
s^2 = C^2 \cdot \frac{\sum fu^2}{n} - \left(\frac{\sum fu}{n}\right)^2
$$

2) Untuk sampel kecil (n  $\leq$  30):

$$
s^2 = C^2 \cdot \frac{\sum fu^2}{n-l} - \frac{\left(\sum fu\right)^2}{n(n-l)}
$$

Keterangan :

 $C =$  panjang interval kelas

$$
u = \frac{d}{c} = \frac{X - M}{c}
$$

 $M =$ rata – rata hitung sementara

Contoh soal :

Tentukan varian dari distribusi frekuensi berikut!

| Diameter (mm) | Frekuensi      |  |
|---------------|----------------|--|
| 65-67         | 2              |  |
| 68-70         | 5              |  |
| 71-73         | 13             |  |
| 74-76         | 14             |  |
| 77-79         | 4              |  |
| 80-82         | $\overline{2}$ |  |
| Jumlah        |                |  |

Tabel 6.2 Pengukuran Diameter Pipa

Penyelesaian :

1) Dengan metode biasa

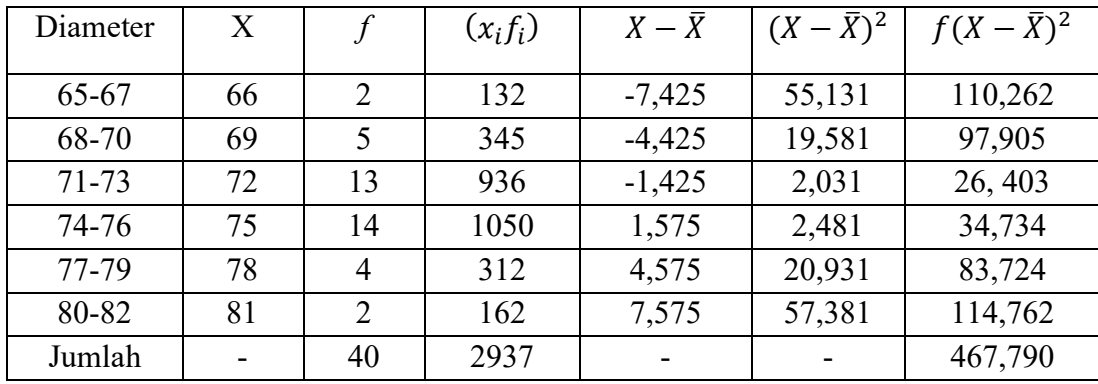

$$
\bar{x} = \frac{\sum (x_i f_i)}{\sum f_i} = \frac{2937}{40} = 73,425
$$
  

$$
s^2 = \frac{\sum f (X - \bar{X})^2}{n}
$$
  

$$
= \frac{467,790}{40}
$$
  

$$
= 11,694
$$

2) Dengan metode angka kasar

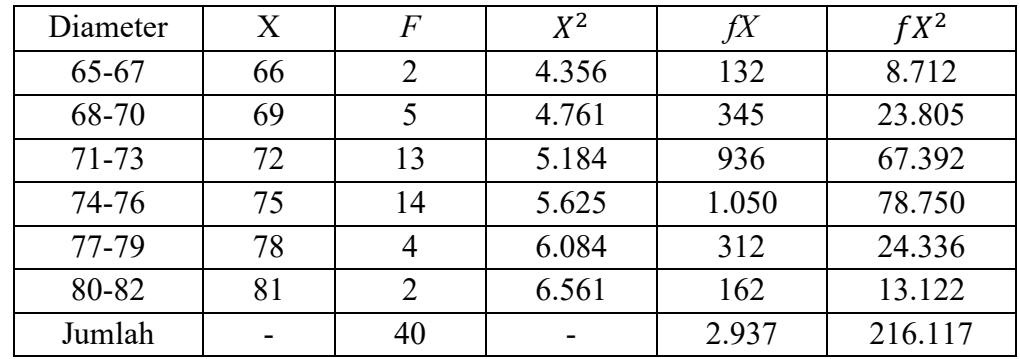

$$
s^{2} = \frac{\sum fX^{2}}{n} - \left(\frac{\sum fX}{n}\right)^{2}
$$

$$
= \frac{216.117}{40} - \left(\frac{2.937}{40}\right)^{2}
$$

$$
= 5402,925 - 5391,231
$$

$$
= 11,694
$$

3) Dengan metode coding

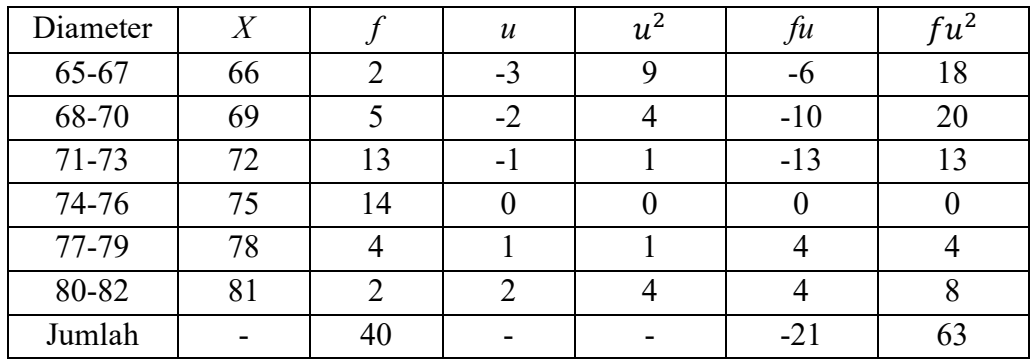

$$
S^{2} = C^{2} \left( \frac{\sum fu^{2}}{n} - \left( \frac{\sum fu}{n} \right)^{2} \right)
$$

$$
= 3^{2} \left( \frac{63}{40} - \left( \frac{-21}{40} \right)^{2} \right)
$$

$$
= 9(1,575 - 0,276)
$$

$$
= 11,694
$$

3. Varians Gabungan

Misalkan, terdapat *k* buah subsampel sebagai berikut:

- a. Subsampel 1, berukuran n<sub>1</sub> dengan varians s<sub>1</sub><sup>2</sup>
- b. Subsampel 2, berukuran n2 dengan varians  $s_2^2$
- c. . . . . . . . . . . , . . . . . . . . . . . . . . . .
- d. Subsampel *k*, berukuran n*<sup>k</sup>* dengan varians s*<sup>k</sup>* 2

Jika subsampel-subsampel tersebut digabung menjadi sebuah sampel berukuran  $n_1 + n_2 + \ldots + n_k = n$  maka varians gabungannya adalah:

$$
s^{2}_{\text{ gab}} = \frac{(n_{1}-1)s_{1}^{2}+(n_{2}-1)s_{2}^{2}+...(n_{k}-1)s_{k}^{2}}{(n_{1}+n_{2}+...(n_{k})-k}
$$

$$
s_{gab}^2 = \frac{\sum (n-1)s^2}{\sum n - k}
$$

Contoh soal:

Hasil pengamatan terhadap 20 objek mendapatkan s = 4. Pengamatan terhadap 30 objek mendapatkan s = 5. Berapakah varians gabungannya?

Penyelesaian:

$$
n_1 = 20 \t s_1 = 4 \t \rightarrow s_1^2 = 16
$$
  
\n
$$
n_2 = 30 \t s_2 = 5 \t \rightarrow s_1^2 = 25
$$
  
\n
$$
k = 2
$$
  
\n
$$
s_{gab}^2 = \frac{(20 - 1)16 + (30 - 1)25}{(20 + 30) - 2}
$$
  
\n
$$
= \frac{304 + 725}{48}
$$
  
\n
$$
= 21,44
$$

## **E. Simpangan Baku (Standar Deviasi)**

Menurut Riduwan dan Akdon (2013 : 40), *standard deviation* (simpangan baku) ialah suatu nilai yang menunjukkan tingkat (derajat) variasi kelompok atau ukuran standar penyimpangan dari reratanya. Sedangkan menurut Hasan (2011 : 112) Simpangan baku adalah akar dari tengah kuadrat simpangan dari nilai tengah atau akar simpangan rata-rata kuadrat. Untuk sampel, simpangan bakunya (simpangan baku sampel) disimbolkan dengan *s.* Untuk populasi, simpangan bakunya (simpangan baku populasi) disimbolkan σ. Untuk menentukan nilai simpangan baku, caranya ialah dengan menarik akar dari varians. Jadi,

$$
s = \sqrt{varians}
$$

Cara mencari simpangan baku, dibedakan antara data tunggal dan berkelompok.

1. Simpangan baku data tunggal

Untuk seperangkat data  $x_1, x_2, x_3, ..., x_n$  (data tunggal) simpangan bakunya dapat ditentukan dengan dua metode, yaitu metode biasa dan metode angka kasar.

- a. Metode biasa
	- 1) Untuk sampel besar  $(n > 30)$ :

$$
s = \sqrt{\frac{\sum (X - \overline{X})^2}{n}}
$$

2) Untuk sampel kecil ( $n \leq 30$ ):

$$
s = \sqrt{\frac{\sum (X - \overline{X})^2}{n-1}}
$$

- b. Metode angka kasar
	- 1) Untuk sampel besar  $(n > 30)$ :

$$
s = \sqrt{\frac{\sum X^2}{n} - (\frac{\sum X}{n})^2}
$$

2) Untuk sampel kecil ( $n \leq 30$ ):

$$
s = \sqrt{\frac{\sum X^2}{n-1} - \frac{(\sum X)^2}{n(n-1)}}
$$

Contoh soal:

1. Tentukan simpangan baku (standar deviasi) dari data 2, 3, 6, 8, 11!

Penyelesaian:

Dari perhitungan diperoleh varians  $(s^2) = 13,5$ 

Dengan demikian simpangan bakunya adalah

$$
s = \sqrt{varians}
$$

$$
= \sqrt{13.5}
$$

$$
= 3.67
$$

2. Berikut ini adalah sampel nilai mid test statistik 1 dari sekelompok mahasiswa di sebuah universitas.

30, 35, 42, 50, 58, 66, 74, 82, 90, 98

Tentukan simpangan baku dari data di atas!

Penyelesaian :

 $n= 10$ 

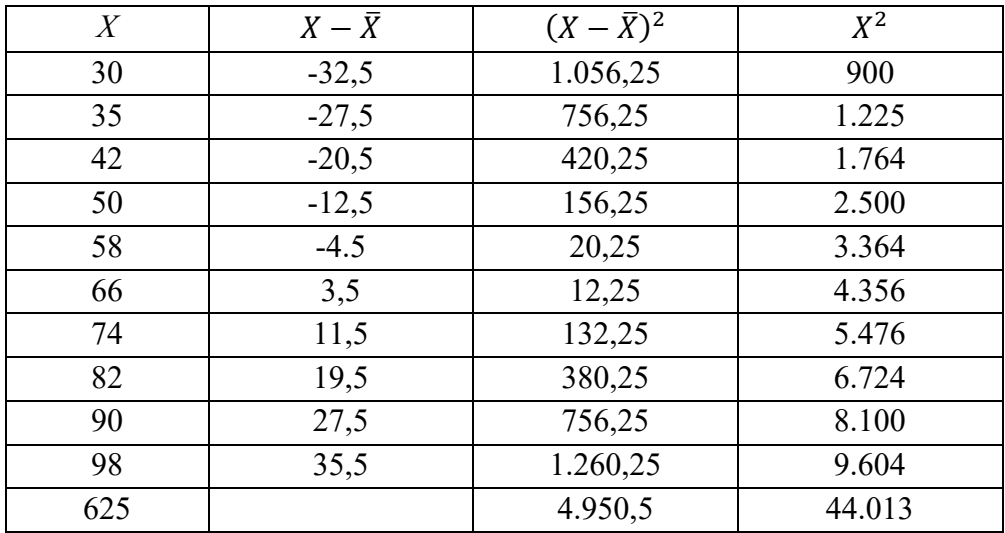

$$
\overline{x} = \frac{30 + 35 + 42 + 50 + 58 + 66 + 74 + 82 + 90 + 98}{10} = \frac{625}{10} = 62,5
$$

1) Dengan metode biasa

$$
s = \sqrt{\frac{\Sigma (X - \bar{X})^2}{n - 1}} = \sqrt{\frac{4.950, 5}{10 - 1}} = \sqrt{550,056} = 23,45
$$

# 2) Dengan metode angka kasar

$$
s = \sqrt{\frac{\sum X^2}{n-1} - \frac{(\sum X)^2}{n(n-1)}}
$$
  
=  $\sqrt{\frac{44,013}{10-1} - \frac{(625)^2}{10(10-1)}}$   
=  $\sqrt{4.890,33 - 4.340,28}$   
= 23,45

## **Penyelesian dengan menggunakan** *Microsoft Excel*

a. Inputkan data pada *Microsoft Excel*

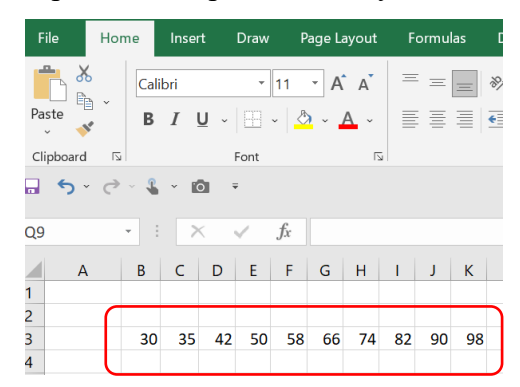

b. Seleksi seluruh data (B3:K3) dan tuliskan {=STDEV(B3:K3)} kemudian klik *enter*

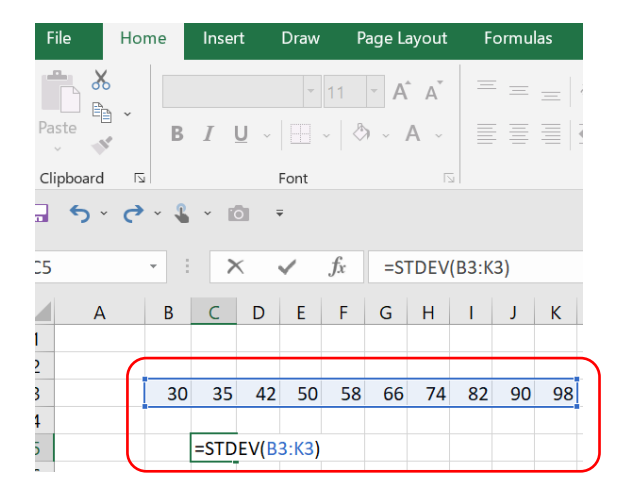

2. Simpangan baku data berkelompok

Untuk data berkelompok (distribusi frekuensi), simpangan bakunya dapat ditentukan dengan tiga metode, yaitu metode biasa, metode angka kasar, dan metode coding.

- a. Metode biasa
	- 1) Untuk sampel besar  $(n > 30)$

$$
s = \sqrt{\frac{\sum f(X - \overline{X})^2}{n}}
$$

2) Untuk sampel kecil ( $n \le 30$ )

$$
s = \sqrt{\frac{\sum f (X - \overline{X})^2}{n - 1}}
$$

- b. Metode angka kasar
	- 1) Untuk sampel besar ( n> 30 ):

$$
s = \sqrt{\frac{\sum f X^2}{n} - \left(\frac{\sum f X}{n}\right)^2}
$$

2) Untuk sampel kecil ( $n \leq 30$ ):

$$
s = \sqrt{\frac{\sum f X^2}{n-1} - \frac{(\sum f X)^2}{n(n-1)}}
$$

- c. Metode coding
	- 1) Untuk sampel besar  $(n > 30)$ :

$$
s = C \sqrt{\frac{\sum fu^2}{n} - \left(\frac{\sum fu}{n}\right)^2}
$$

2) Untuk sampel kecil ( $n \leq 30$ ):

$$
s = C \sqrt{\frac{\sum fu^2}{n-1} - \frac{(\sum fu)^2}{n(n-1)}}
$$

Keterangan :

 $C =$  panjang interval kelas

$$
u = \frac{d}{c} = \frac{X - M}{c}
$$

 $M =$ rata – rata hitung sementara

Contoh soal :

1. Tentukan simpangan baku dari distribusi frekuensi pada contoh Tabel 2!

Penyelesaian:

Dari perhitungan didapatkan varians  $(s^2) = 11,694$ . Dengan demikian simpangan bakunya adalah

$$
s = \sqrt{varians}
$$

$$
= \sqrt{11,694}
$$

$$
= 3,42
$$

2. Tentukan simpangan baku dari distribusi frekuensi berikut (gunakan ketiga rumus)!

| Berat Badan (kg) | Frekuensi (f) |  |
|------------------|---------------|--|
| 40-44            | 8             |  |
| 45-49            | 12            |  |
| 50-54            | 19            |  |
| 55-59            | 31            |  |
| 60-64            | 20            |  |
| 65-69            | 6             |  |
| 70-74            | 4             |  |
| Jumlah           | 100           |  |

Tabel 6.3 Berat Badan 100 Mahasiswauniversitas "B"

Penyelesaian:

a. Dengan metode biasa

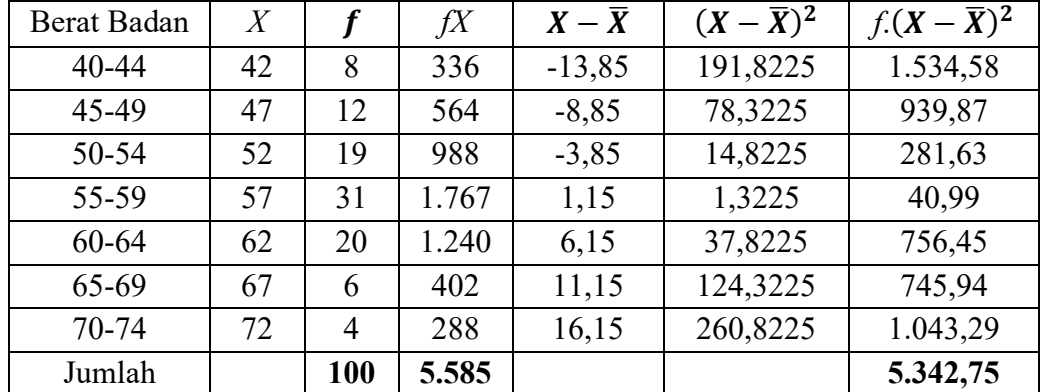

$$
\bar{X} = \frac{\sum fX}{\sum f}
$$

$$
= \frac{5.585}{100} = 55,85
$$

$$
S = \sqrt{\frac{\sum f(X - \overline{X})^2}{n}}
$$

$$
= \sqrt{\frac{5.342.75}{100}}
$$

$$
= 7.31
$$

b. Dengan metode angka kasar

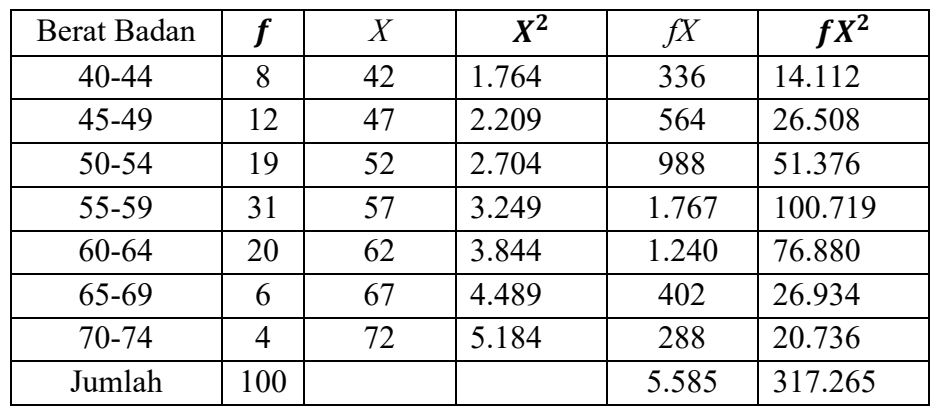

$$
s = \sqrt{\frac{\sum f X^2}{n} - \left(\frac{\sum f X}{n}\right)^2}
$$

$$
= \sqrt{\frac{317.265}{100} - \left(\frac{5.585}{100}\right)^2}
$$

$$
= 7.31
$$

c. Dengan metode coding

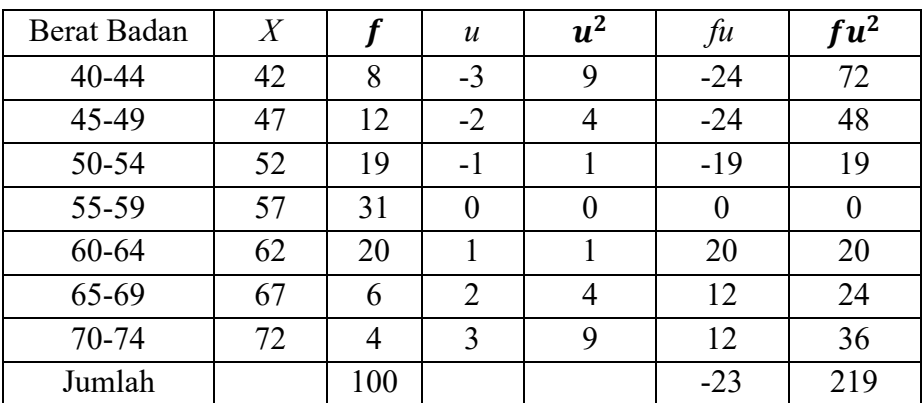

$$
C=5
$$

$$
s = C \sqrt{\frac{\sum fu^2}{n} - \left(\frac{\sum fu}{n}\right)^2}
$$

$$
= 5 \sqrt{\frac{219}{100} - \left(\frac{-23}{100}\right)^2} = 7,31
$$

#### 3. Simpangan baku gabungan

Untuk mencari simpangan baku gabungan, caranya adalah dengan menarik akar dari varians gabungan.

$$
s_{gab} = \sqrt{s_{gab}^2}
$$

Dalam bentuk rumus, simpangan baku gabungan dituliskan:

$$
S_{gab} = \frac{(n-1)s_1 + (n-1)s_2 + ... + (n-1)s_1}{(n_1 + n_2 + ... + n_k) - k}
$$

$$
S_{gab = \frac{\sum (n-1)s}{\sum n-k}}
$$

Contoh soal :

Jika diketahui :

 $n_1 = 150$  dan  $s_1 = 6,04$ 

$$
n_2 = 40
$$
 dan  $s_2 = 3,42$ 

Tentukan sgab !

Penyelesaian :

$$
s_{gab} = \frac{(n-1)s_1 + (n-1)s_2}{(n_1+n_2)-k}
$$
  
= 
$$
\frac{(150-1)6.04 + (40-1)3.42}{(150+40)-2}
$$
  
= 5.496

#### **F. Mengaplikasikan Ukuran Dispersi Dalam Suatu Peristiwa**

Adalah ukuran variasi atau seberapa jauh nilai tersebar datum dengan lainnya dari gugus data. Aplikasi ukuran dispersi yang sering digunakan adalah standar deviasi. Ukuran dispersi biasanya digunakan bersamaan dengan tendensi sentral untuk mempelajari distribusi data. Berikut adalah perhitungan yang termasuk dalam ukuran dispersi:

- 1. Range (Jangkauan Data) interval terkecil yang memuat semua data. Didapat dengan mencari selisih nilai maksimum dengan nilai minimum.
- 2. Rerata deviasi menunjukkan seberapa jauh deviasi data pada suatu gugus dari nilai tengahnya.
- 3. Variansi menunjukkan seberapa jauh penyebaran satu nilai dengan nilai yang lain pada gugus data.
- 4. Deviasi Baku (Simpangan baku)

## **BAB VII UKURAN LETAK**

Pada pembahasan sebelumnya telah diusahakan untuk mengetahui besarnya nilai ratarata dari distribusi frekuensi yang diperoleh, tetapi disamping itu masih terdapat pula masalah lainnya yang cukup penting untuk diketahui dan dianalisis lebih mendalam guna memperoleh deskripsi hasil penelitian yang dilakukan. Selain ukuran rata-rata yang telah diketahui, maka perlu dicari nilai-nilai lain dalam distribusi frekuensi tersebut selanjutnya dapat digolongkan menjadi : kuartil, desil dan persentil.

#### **A. Kuartil**

Kuartil adalah norma yang membagi sesuatu/keadaan ke dalam 4 golongan/kategori (Rachman, 1996: 21). Menurut Riduwan (2010: 125), kuartil ialah nilai atau angka yang membagi data dalam empat bagian yang sama, setelah disusun dari yang terkecil sampai data terbesar atau sebaliknya dari data terbesar sampai data terkecil. Ada tiga bentuk kuartil, yaitu :

- 1. Kuartil pertama ialah nilai dalam distibusi yang membatasi 25% frekuensi di bagian atas dan 75% frekuensi dibagian bawah distribusi.
- 2. Kuartil kedua ialah nilai dalam distribusi yang membatasi 50% frekuensi di bagian atas dan 50% di bawahnya.
- 3. Kuartil ketiga ialah nilai dalam distribusi yang membatasi 75% frekuensi di bagian atas dan 25% frekuensi bagian bawah.

Saleh (1998 : 35-41) mengatakan kuartil merupakan ukuran letak yang membagi suatu distribusi frekuensi menjadi 4 bagian yang sama, sehingga nilai-nilai dalam distribusi dapat dibagi menjadi K<sub>1</sub>, K<sub>2</sub> dan K<sub>3</sub>. Jadi dapat disimpulkan kuartil adalah sekumpulan data yang terlebih dahulu disusun dari urutan terkecil hingga terbesar, kemudian membagi data dalam empat bagian yang sama. Berikut adalah rumus kuartil untuk data tak berkelompok dan data berkelompok menurut Usman dan Akbar (2008 : 85-87)

a. Data tak berkelompok

Letak  $K_i = data \ ke \ \frac{i(n+1)}{4}$ , dengan i = 1, 2, 3

Contoh soal :

Sampel dengan data : 10, 3, 12 , 5, 7, 10, 8, 14, 14, 14 Setelah diurutkan menjadi : 3, 5, 7, 8, 10, 10, 11, 14, 14, 14 Letak K<sub>1</sub> = data ke  $\frac{10+1}{4}$  $=$  data ke 2,75 (yaitu antara data ke-2 dengan data ke-3) Nilai K<sub>1</sub> = data ke-2 + 0,75 (data ke-3 – data ke-2)  $= 5 + \frac{3}{4} (7 - 5) = 5 + \frac{6}{4} = 6.5$ Letak K<sub>2</sub> = data ke  $\frac{2(10+1)}{4}$  $=$  data ke 5,5 (yaitu antara data ke-5 dengan data ke-6) Nilai K<sub>2</sub> = data ke-5 + 0,5 (data ke-6 – data ke-5)  $= 10 + \frac{1}{4} (10 - 10) = 10$ Letak K<sub>3</sub> = data ke  $\frac{3(10+1)}{4}$  $=$  data ke 8,25 (yaitu data ke-9 – data ke-8) Nilai K<sub>3</sub> = data ke-8 + 0,25 (data ke-9 – data ke-8)  $= 14$ 

# **Penyelesaian menggunakan** *Microsoft Excel*

1) Inputkan data ke *Microsoft Excel* kemudian di urutkan

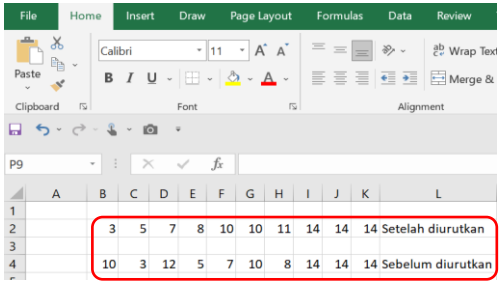

2) Seleksi seluruh data (B2:K2) dan tuliskan {=QUARTILE.EXC(B2:K2;1)} sebagai contoh yang di ambil kuartil 1 kemudian klik *enter*

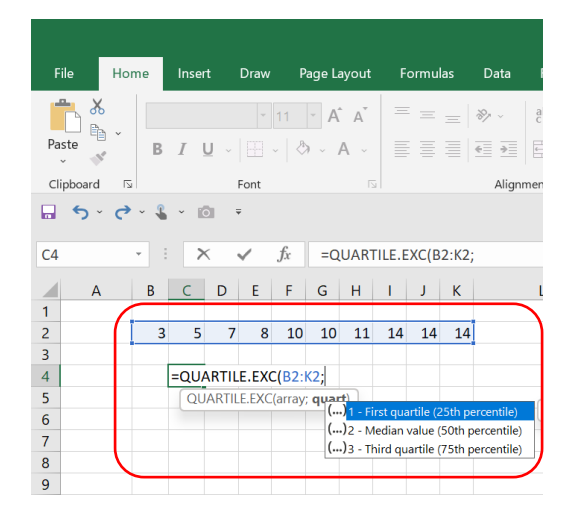

b. Data berkelompok

$$
K_i = b + p\left(\frac{\frac{in}{4} - E}{f}\right); i = 1,2,3
$$

Keterangan :

 $b = b$ atas bawah kelas  $K_i$  ialah kelas interval yang memuat  $K_i$ 

p = panjang kelas interval

 $F =$ jumlah frekuensi dengan tanda kelas lebih kecil dari tanda kelas  $K_i$ 

f = frekuensi kelas  $K_i$ 

Contoh:

Diketahui data sebagai berikut

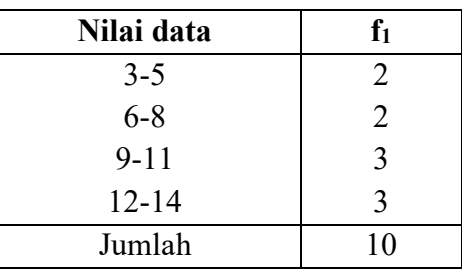

Tabel 7.1 Distribusi Frekuensi

Misalnya kita ingin menghitung kuartil kedua, maka  $\frac{2}{4} \times 10$  data = 5 data Jadi K2 terletak di kelas ketiga. Dari kelas ketiga tersebut didapat :

b = 8,5  
\ni = 2  
\np = 3  
\nf = 3  
\n
$$
F = 4
$$
\n
$$
K1 = 8,5 + 3\left(\frac{2 \times 10}{4} - 4\right)
$$
\n
$$
= 8,5 + 3\left(\frac{1}{3}\right)
$$
\n
$$
= 9,5
$$

## **B. Desil**

Rachman (1996: 21) menyatakan desil adalah norma yang membagi sesuatu/keadaan ke dalam 10 golongan/kategori. Menurut Riduwan (2010: 133), cara mencari desil hampir sama dengan mencari nilai kuartil, bedanya hanya pada pembagian saja. Kalau kuartil dibagi 4 bagian yang sama, sedangkan desil data dibagi

menjadi 10 bagian yang sama. Sedangkan menurut Saleh (1998: 41-44) desil merupakan ukuran letak yang membagi suatu distribusi frekuensi menjadi 10 bagian yang sama, sehingga nilai-nilai dalam distribusi dapat dibagi menjadi D1, D2, D3,..., D9.

Jadi desil adalah sekumpulan data yang terlebih dahulu diurutkan dari terkecil sampai terbesar kemudian dibagi sepuluh bagian yang sama. Berikut adalah rumus desil untuk data tak berkelompom dan berkelompok menurut Usman dan Akbar (2008 : 87- 88)

1. Data tak berkelompok

Letak 
$$
D_i = data \, ke \, \frac{i(n+1)}{10}
$$
, dengan 1 = 1, 2, 3, ..., 9

Contoh soal :

Data sampel yang sudah disusun diatas yaitu : 3, 5, 7, 8, 10, 10, 11, 14, 14, 14 Misalkan kita akan menghitung desil ke-7, maka :

Letak D<sub>7</sub> = data ke  $\frac{7(10+1)}{10}$  $=$  data ke 7,7 (yaitu data ke-8 – data ke-7) Nilai D<sub>7</sub> = data ke-7 + 0,7 (data ke-8 - data ke-7)  $= 11 + 0.7 (14 - 11) = 13.1$ 

## **Penyelesaian menggunakan** *Microsoft Excel*

a. Inputkan data ke *Microsoft Excel* kemudian di urutkan

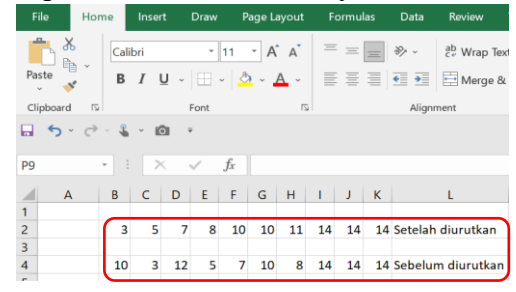

b. Seleksi seluruh data (B2:K2) dan tuliskan {=PERCENTILE.EXC(B2:K2;7/10)} sebagai contoh yang di ambil desil ke 7 kemudian klik *enter*

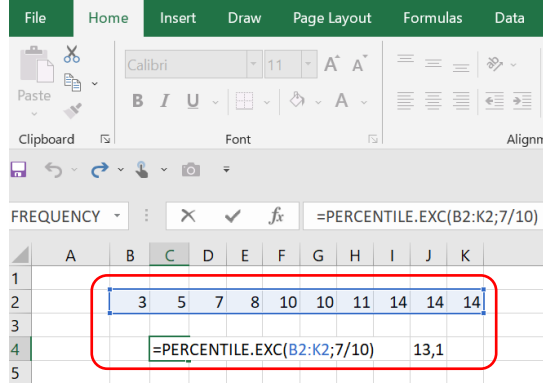

2. Data berkelompok

$$
D_i = b + p\left(\frac{\frac{in}{10} - F}{f}\right), dengan \ i = 1, 2, 3, \dots, 9
$$

dengan  $i = 1, 2, \ldots 9$ 

keterangan :

- b = batas bawah kelas  $D_i$
- $p =$ panjang kelas  $D_i$
- F = jumlah frekuensi dengan tanda kelas lebih kecil dari tanda kelas  $D_i$

f = frekuensi kelas  $D_i$ 

Contoh :

Diketahui data sebagai berikut

Tabel 7.2 Distribusi Frekuensi

| Nilai data | $f_1$ |
|------------|-------|
| $3 - 5$    | 2     |
| $6 - 8$    | 2     |
| $9 - 11$   | 3     |
| $12 - 14$  | 3     |
| Jumlah     | 10    |

Misalkan kita ingin menghitung desil ke-7

Penyelesaian :

$$
b = 8,5 \t p = 3
$$
  
\n
$$
f = 3 \t F = 4
$$
  
\n
$$
n = 10
$$
  
\n
$$
D_7 = 8,5 + 3 \left( \frac{7 \times 10}{10} - 4}{3} \right)
$$
  
\n
$$
= 8,5 + 3
$$
  
\n
$$
= 11,5
$$

# **C. Persentil**

Rachman (1996: 21) menyatakan persentil adalah norma yang membagi sesuatu/keadaan ke dalam 100 golongan/kategori). Menurut Saleh (1998: 45-47), Persentil merupakan ukuran letak yang membagi suatu distribusi frekuensi menjadi 100 bagian yang sama, sehingga nilai-nilai dalam distribusi dapat dibagi menjadi P1, P2, P3... Pn. Sedangkan menurut Usman dan Akbar (2008: 88-89) persentil ialah sekumpulan data yang dibagi 100 bagian yang sama besar, setelah itu disusun mulai dari yang terendah sampai yang tertinggi, sehingga menghasilkan 99 pembagi.

Jadi dapat disimpulkan persentil adalah sekumpulan data yang terlebih dahulu diurutkan dari yang terendah sampai tertinggi kemudian dibagi 100 bagian sama besar. Berikut adalah rumus persentil untuk data tak berkelompok dan berkelompok menurut Usman dan Akbar (2008 : 88-89)

1. Data tak berkelompok

Letak 
$$
P_i = data \ ke \frac{i(n+1)}{100}
$$
, dengan i = 1, 2, 3, ..., 99

Data sampel yang sudah disusun diatas yaitu : 3, 5, 7, 8, 10, 10, 11, 14, 14, 14 Misalkan kita akan menghitung persentil ke-50

#### **Penyelesaian menggunakan** *Microsoft Excel*

a. Inputkan data ke *Microsoft Excel* kemudian di urutkan

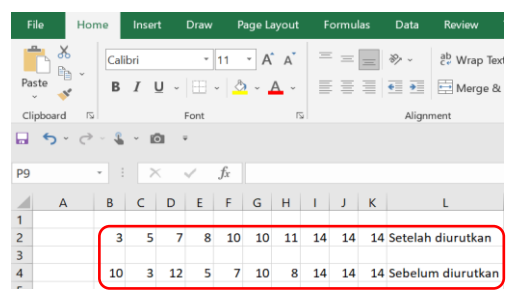

b. Seleksi seluruh data (B2:K2) dan tuliskan {=PERCENTILE.EXC(B2:K2;50/100)} sebagai contoh yang di ambil persentil ke 50 kemudian klik *enter*

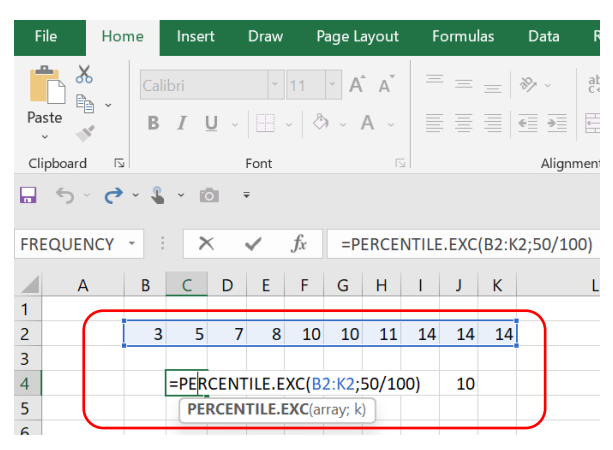

## 2. Data berkelompok

$$
P_i = b + p \left( \frac{\frac{in}{100} - F}{f} \right), i = 1, 2, 3, ..., 99
$$

Keterangan :

b = batas bawah kelas  $P_i$ 

- $p =$ panjang kelas  $P_i$
- $F =$  jumlah frekuensi dengan kelas lebih kecil dari tanda kelas  $P_i$
- f = frekuensi kelas  $P_i$

Contoh:

Diketahui nilai ujian mata kuliah statistika untuk kelas Selasa pagi ruang R.506 di Fakultas Komunikasi Universitas "Z" yang diikuti oleh 65 orang mahasiswa adalah sebagai berikut!

Tentukanlah nilai persentil P<sub>50</sub>

Tabel 7.3 Distribusi Frekuensi Nilai Ujian Statistika

| <b>Kelas</b> | <b>Interval Kelas</b> | Frekuensi |
|--------------|-----------------------|-----------|
|              | $25 - 34$             |           |
| 2            | 35-44                 |           |
| 3            | $45 - 54$             | 11        |
|              | 55-64                 | 14        |
| 5            | 65-74                 | 12        |
| 6            | 75-84                 | 8         |
|              | 85-94                 |           |
|              | Jumlah                | 65        |

Cari interval kelas yang mengandung unsur persentil dengan rumus  $=$  $\frac{in}{100}$  $\frac{10}{100}$  =

$$
\frac{50(65)}{100} = 58,5 \text{ jadi kelas persentil (P50) terletak di kelas 5b = 65 - 0,5 = 64,5
$$
\frac{in}{100} = \frac{90(65)}{100}
$$
  
P = 10  
f = 12  
F = 39
$$

$$
P_{90} = 64.5 + 10 \left( \frac{\frac{90 \times 65}{100} - 39}{12} \right)
$$

$$
= 64.5 + 16.25 = 80.75
$$

# **D. Mengaplikasikan Konsep Ukuran Letak Dalam Suatu Peristiwa**

Berikut ini adalah data mentah hasil pengujian *breaking stress* dari 100 spesimen suatu  $logam X (kN/m^2)$ 

| Breaking Strss $(kN/m2)$ | Jumlah (f) | Presentase $\left[\frac{I}{x} \times 100\% \right]$ |
|--------------------------|------------|-----------------------------------------------------|
| 900-999                  |            |                                                     |
| 1000-1099                | 19         | 19                                                  |
| 1100-1199                | 29         | 29                                                  |
| 1200-1299                | 28         | 28                                                  |
| 1300-1399                | 13         | 13                                                  |
| 1400-1499                |            |                                                     |
| Total $(N)$              | 100        | $100\%$                                             |

Tabel 7.4 data mentah hasil pengujian *breaking stress*

Hitunglah kuartil ke- 1 dan desil ke- 7!

Penyelesaian :

1. Kuartil ke-1

Misalnya kita ingin menghitung kuartil satu, maka $\frac{1}{4} \times 100$  data = 25 data Jadi K1 terletak di kelas ketiga. Dari kelas ketiga tersebut didapat :

b = 1099,5  
\ni = 1  
\np = 100  
\nf = 29  
\n
$$
K_1 = b + p \left( \frac{\frac{in}{4} - F}{f} \right) = 1099,5 + 100 \left( \frac{\frac{1}{4}(100) - 23}{29} \right) = 1106,4
$$

2. Desil ke-7

Misalnya kita ingin menghitung kuartil satu, maka $\frac{7(100+1)}{10} = 70.7$  data Jadi D<sup>7</sup> terletak di kelas keempat. Dari kelas ketiga tersebut didapat :

b = 1199,5  
\n
$$
i = 7
$$
\n
$$
p = 100
$$
\n
$$
f = 28
$$
\n
$$
D_7 = b + p \left( \frac{i n}{f} \right) = 1199,5 + 100 \left( \frac{\frac{7}{10}(100) - 52}{28} \right) = 1263,8
$$

## **BAB VIII NORMALITAS DATA**

Uji normalitas adalah suatu prosedur yang digunakan untuk mengetahui apakah data berasal dari populasi yang terdistribusi normal atau berada dalam sebaran normal.Distribusi normal adalah distribusi simetris dengan modus, mean dan median berada dipusat. Distribusi normal diartikan sebagai sebuah distribusi tertentu yang memiliki karakteristik berbentuk menyerupai lonceng seperti pada Gambar 8.1. di bawah ini.

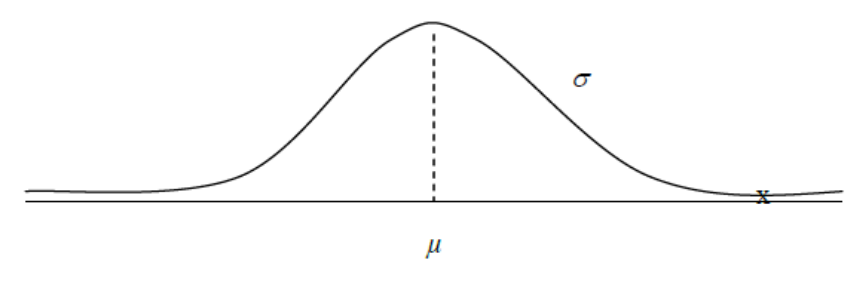

Gambar 8.1 Distribusi Normal

Distribusi normal merupakan salah satu distribusi yang paling penting kita akan hadapi. Ada beberapa alasan untuk ini:

- 1. Banyak variabel dependen, umumnya diasumsikan terdistribusi secara normal dalam populasi. Artinya, kita sering berasumsi bahwa jika kita mendapatkan seluruh populasi pengamatan, distribusi yang dihasilkan akan sangat mirip dengan distribusi normal.
- 2. Jika kita dapat mengasumsikan bahwa variabel setidaknya mendekati terdistribusi normal, maka teknik ini memungkinkan kita untuk membuat sejumlah kesimpulan (baik yang tepat atau perkiraan) tentangnilai-nilai variabel itu.
- 3. Menguji normalitas data kerapkali disertakan dalam suatu analisis statistika inferensial untuk satu atau lebih kelompok sampel. Normalitas sebaran data menjadi sebuah asumsi yang menjadi syarat untuk menentukan jenis statistik apa yang dipakai dalam penganalisaan selanjutnya

Uji normalitas biasanya digunakan untuk mengukur data berskala ordinal, interval, ataupun rasio. Jika analisis menggunakan metode parametrik, maka persyaratan normalitas harus terpenuhi yaitu data berasal dari distribusi yang normal. Jika data tidak berdistribusi normal, atau jumlah sampel sedikit dan jenis data adalah nominal atau ordinal maka metode yang digunakan adalah statistik non parametrik.

Uji normalitas digunakan untuk mengetahui apakah data yang diperoleh terdistribusi normal atau tidak. Dasar pengambilan keputusan adalah jika nilai  $L_{\text{hitung}}$  >  $L_{\text{table}}$  maka H<sub>0</sub> ditolak, dan jika nilai L $_{\text{hitung}}$  < L<sub>tabel</sub> maka H<sub>0</sub> diterima (Murwani, 2001:20). Hipotesis statistik yang digunakan:

 $H_0$ : sampel berdistribusi normal

H<sup>1</sup> : sampel data berdistribusi tidak normal

Meskipun demikian, apabila sebaran data suatu penelitian yang mengungkapkan kemampuan peserta didik ternyata diketahui tidak normal hal itu bukan berarti harus berhenti penelitian itu sebab masih ada fasilitas statistik nonparametrik yang dapat dipergunakan apabila data tadi tidak berdistribusi normal. Ada beberapa cara yang dapat dilakukan dalam analisis normalitas data yaitu Liliefors, kolmogorof-smirnov, chi square, dan sebagainya.

Pada modul ini menuliskan salah satu metode yang dapat digunakan untuk uji normalitas yaitu dengan menggunakan metode Lilliefors. Prosedur uji normalitas dengan metode Lilliefors menurut Budiyono (2016) sebagai berikut :

1) Menentukan hipotesis

 $H_0$ : sampel berasal dari populasi yang berdistribusi normal.

H<sup>1</sup> : sampel tidak berasal dari populasi yang berdistribusi normal.

2) Menentukan taraf signifikan

 $\alpha = 0.05$ 

3) Statistik uji

$$
L = Maks|F(z_i) - S(z_i)|
$$

$$
z_i = \frac{X_i - \bar{X}}{s}
$$

dengan,

 $F(z_i) = P(Z \le z_i); Z \sim N(0,1);$ 

 $S(z_i)$  = proporsi cacah Z  $\leq z_i$  terhadap seluruh z

Keterangan :

z<sub>i</sub> : bilangan baku

 $X_i$  : rata-rata hasil pengamatan

 $\overline{X}$ : rata-rata sampel

: simpangan baku

$$
s = \sqrt{\frac{n(\sum x_i^2) - (\sum x_i)^2}{n(n-1)}}
$$

# 4) Komputasi

Data sampel tersebut diurutkan dariskor terendahke skor tertinggi. Dengan data distribusi normal dihitung peluang,.

$$
F(z_i) = P(Z \leq z_i)
$$

Menghitung S(z<sub>i</sub>) yaitu dengan cara sebagai berikut:

$$
S(z_i) = \frac{banyaknya z_1, z_2, z_3, ..., z_i}{n}
$$

Menghitung banyaknya selisih  $F(z_i) - S(z_i)$  kemudian menentukan harga mutlaknya. Mengambil harga terbesar diantara harga-harga mutlak selisih tersebut, harga terbesar ini dinamakan  $L_0$ .

5) Daerah kritis

 $DK = \{L | L > L_{a,n}\}\$ dengan n adalah ukuran sampel.

6) Kesimpulan

Jika  $L_0 < L_{tablel}$  maka  $H_0$  diterima artinya sampel berasal dari populasi yang berdistribusi normal.

Jika  $L_0 > L_{table}$  maka  $H_0$  ditolak artinya sampel tidak berasal dari populasi yang berdistribusi normal.

# Contoh :

Diketahui data hasil belajar pada pembelajaran menggunakan model pembelajaran TPS sebagai berikut : 50, 50, 60, 60, 60, 60, 65, 70, 70, 70, 70, 70, 75, 80, 90.

Berdasarkan data tersebut carilah uji normalitasnya!

# **Penyelesaian menggunakan** *Microsoft Excel*

1. Inputkan data ke dalam *Microsoft Excel* buat tabel bantuan

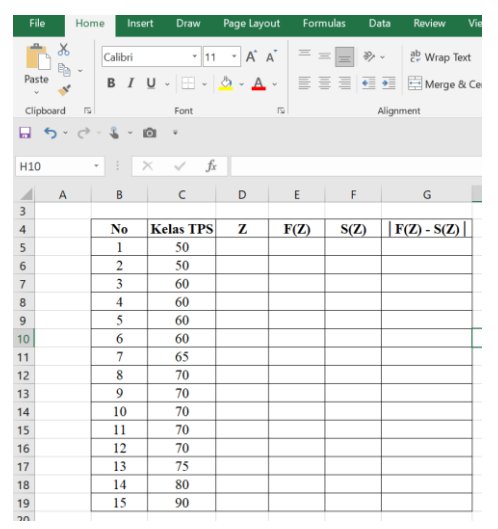

- 2. Mencari nilai z
	- Sebelum mencari nilai z terlebih dahulu kita mencari rata-rata {=AVERAGE(C5:C19)} dan standar deviasi {=STDEV(C5:C19)}
	- Setelah itu menggunakan rumus  $z_i = \frac{x_i \bar{x}}{s}$  $\frac{-x}{s}$  yaitu  $\{z_1 : \frac{1}{s}(C5 - \$J\$6)/\$ J\$7\}, \dots, z_{15}\}.$ Untuk rata-rata dan standar deviasi diberi tanda "\$" supaya saat dari z<sub>1</sub> dicopy ke bawah tidak berubah

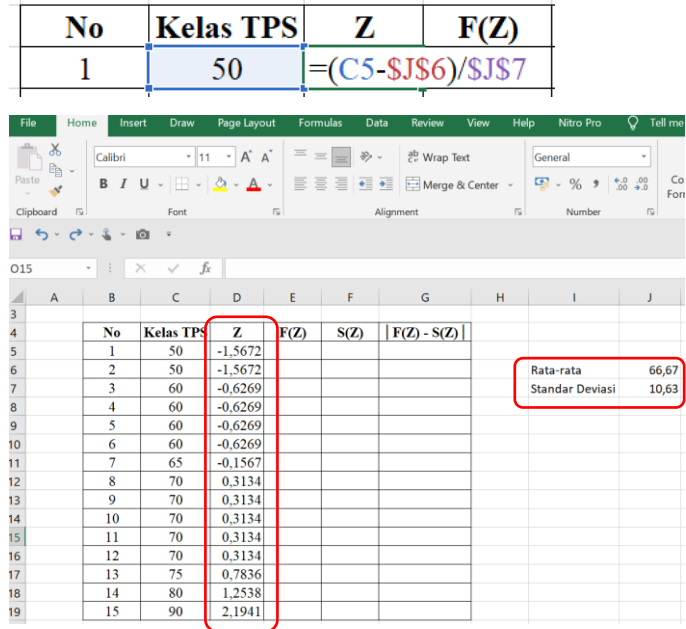

3. Mencari nilai F(z)

Untuk mencari F(z) tulis {=NORMSDIST(D5)}. D5 merupakan data pertama dan dicopy pastekan sampai data terakhir

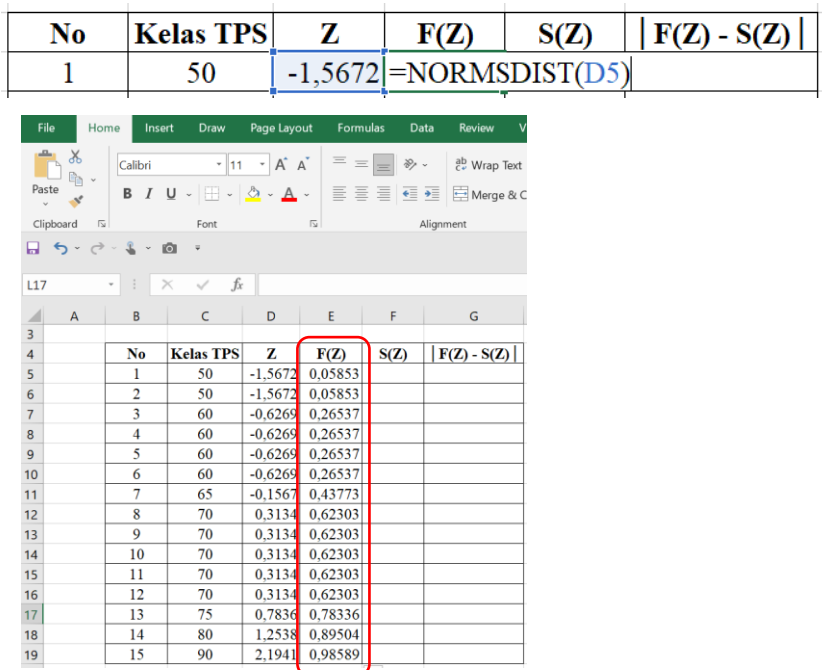

## 4. Mencari nilai S(z)

 $S(z)$  adalah kumulatif frekuensi dimana  $x = 50$  itu memiliki urutan pertama dan kedua maka yang dihitung adalah urutan yang kedua, jadi  $2/15 = 0,133$ . Untuk  $x = 60$  urutan ketiga – urutan keenam, maka  $6/15 = 0.4$ . Untuk seterusnya sampai urutan kelimabelas yaitu 15/15

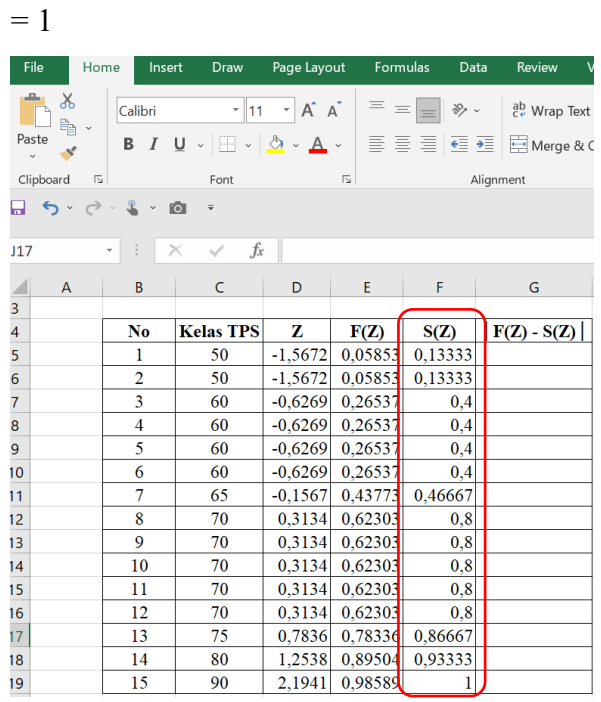

5. Mencari nilai  $|F(z) - S(z)|$ 

Nilai liliefors (L) adalah berisi nilai mutlak dan Untuk mencari  $|F(z) - S(z)|$  tulis {=ABS(E5-F5)} dan dicopy pastekan sampai data terakhir. E5 merupakan data F(z) dan F5 merupakan data S(z)

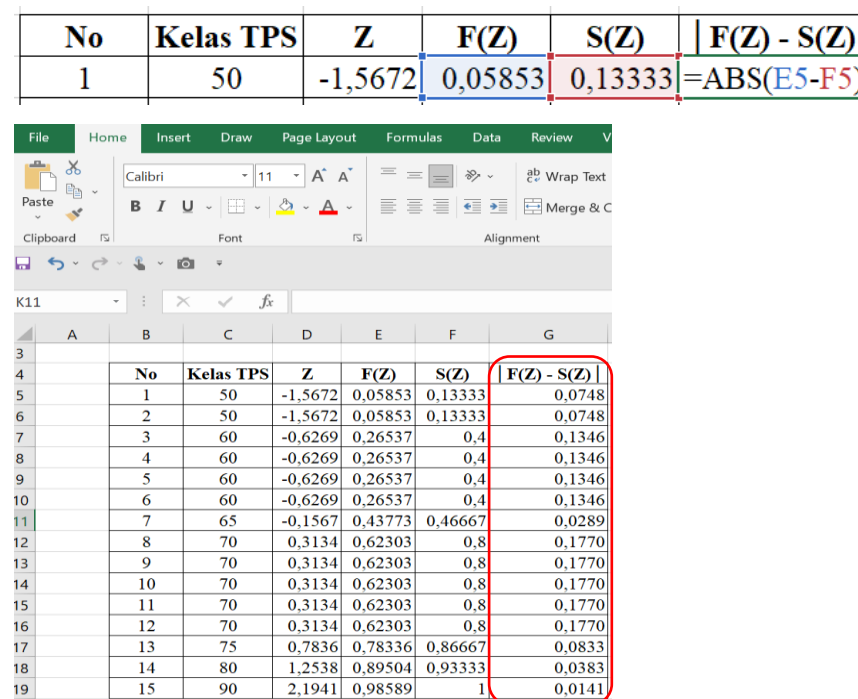

# 6. Analisis Uji Normalitas

Untuk mencari nilai maksimal menggunakan formula { =MAX(G5:G19)}

Rata-rata  $= 66,67$ Standar Deviasi = 10,63 Lhitung  $= 0,1770 = \text{nil}$ ai maks dari selisih nilai mutlak F(Z) dan S(Z) Ltabel  $= 0.22$ L hitung  $(0,177) < L$  tabel  $(0,22)$  artinya data kelas TPS berdistribusi normal **kriteria**

Lhitung < Ltabel maka berdistribusi normal

Lhitung > Ltabel maka tidak berdistribusi normal

## **BAB IX HOMOGENITAS DATA**

Uji homogenitas adalah suatu prosedur uji statistik yang dimaksudkan untuk memperlihatkan bahwa dua atau lebih kelompok data sampel berasal dari populasi yang memiliki variansi yang sama (Candiasa, 2007). Budiyono (2016) menyatakan bahwa uji homogenitas dilakukan untuk mengetahui apakah variansi-variansi dari sejumlah populasi sama atau tidak. Jadi dapat dikatakan bahwa uji homogenitas bertujuan untuk mencari tahu apakah dari beberapa kelompok data penelitian memiliki varians yang sama atau tidak. Dengan kata lain, homogenitas berarti bahwa himpunan data yang kita teliti memiliki karakteristik yang sama.

Pengujian homogenitas juga dimaksudkan untuk memberikan keyakinan bahwa sekumpulan data yang dimanipulasi dalam serangkaian analisis memang berasal dari populasi yang tidak jauh berbeda keragamannya. Sebagai contoh, jika kita ingin meneliti sebuah permasalahan misalnya mengukur pemahaman peserta didik untuk suatu sub materi dalam pelajaran tertentu di sekolah yang dimaksudkan homogen bisa berarti bahwa kelompok data yang kita jadikan sampel pada penelitian memiliki karakteristik yang sama, misalnya berasal dari tingkat kelas yang sama. Perhitungan uji homogenitas dapat dilakukan dengan berbagai cara dan metode, beberapa yang cukup populer dan sering digunakan antara lain: uji Harley, Cochran, levene dan Barlett.

Pada modul ini menuliskan salah satu metode yang digunakan untuk uji homogenitas yaitu dengan uji Barlett. Langkah-langkah uji Barlett yaitu sebagai berikut :

1) Menentukan hipotesis

 $H_0$ :  $\sigma_1^2 = \sigma_2^2$  (variansi kelas eksperimen sama dengan kelas kontrol).

 $H_1: \sigma_1^2 \neq \sigma_2^2$  (variansi kelas ekperimen tidak sama dengan kelas kontrol)

2) Untuk pengujian  $H_0$  langkah-langkah sebagai berikut :

Misalkan masing-masing sampel berukuran  $n_1$ ,  $n_2$ ,  $n_3$ , ...,  $n_k$ . Selanjutnya dari sampelsampel itu dihitung variansi masing-masing yaitu  $S_1^2$ ,  $S_2^2$ ,  $S_3^2$ , ...,  $S_k^2$ . Untuk mempermudah perhitungan satu-satuan yang diperlukan uji barlet yaitu disusun dalam tabel sebagai berikut :

| Sampel ke- | Dk                  | $\overline{dk}$   |         | $s_i^2$ $\log s_i^2$ | $(dk)$ Log s <sub>i</sub> <sup>2</sup>                                    |
|------------|---------------------|-------------------|---------|----------------------|---------------------------------------------------------------------------|
|            | $n_1 - 1$           | $n_1 - 1$         |         |                      | $s_1^2$ $\big $ $\log s_1^2$ $\big $ $(n_1 - 1)\log s_1^2$                |
|            | $n_2 - 1$           | $\frac{1}{n_2-1}$ |         |                      | $ s_2^2 $ Log $s_2^2 $ $(n_2-1)$ Log $s_2^2$                              |
| $\bf k$    | $n_k-1$             | $n_k-1$           | $s_k^2$ |                      | $\left\lfloor \log s_k^2 \right\rfloor \left( n_k - 1 \right) \log s_k^2$ |
| Jumlah     | $\sum (n_1$<br>$-1$ |                   |         |                      | $\sum (n_1 - 1) Log s_1^2$                                                |

**Tabel 9. 1 Daftar Uji Barlet**

3) Variansi gabungan dari semua sampel

$$
S^{2} = \frac{\sum (n_{i} - 1)s_{i}^{2}}{\sum (n_{i} - 1)}
$$

4) Harga satuan B dengan rumus

$$
B = (\log S^2) \sum (n_i - 1)
$$

5) Statistik chi kuadrat

$$
\chi^2 = (\ln 10)\{B - \sum_{i} (n_i - 1)Log_{i} s_i^2\}
$$

Dengan  $\ln 10 = 2,3026$ .

Hasil dari  $\chi^2_{\ hitting}$  yang didapat dikonsultasikan dengan tabel chi kuadrat dengan (dk) = k – 1. Apabila  $\chi^2_{\text{hitung}} < \chi^2_{\text{table}}$  dengan  $\chi^2_{\text{table}} = \chi^2$  $(1-\alpha)(k-1)$  didapat dari distribusi chi kuadrat dengan peluang  $1 - \alpha$  dan dk = k – 1 maka populasi dikatakan homogen.

## Contoh :

Diketahui data hasil belajar pada pembelajaran menggunakan model pembelajaran TPS dan STAD sebagai berikut :

Kelas TPS : 50, 50, 60, 60, 60, 60, 65, 70, 70, 70, 70, 70, 75, 80, 90.

Kelas STAD : 65, 65, 70, 71, 76, 77, 79, 79, 80, 80, 80, 82, 85, 87, 91

Berdasarkan data tersebut carilah uji homogenitasnya!

# **Penyelesaian menggunakan** *Microsoft Excel*

1. Inputkan data pada *Microsoft Excel* kemudian klik Data → Data Analysis

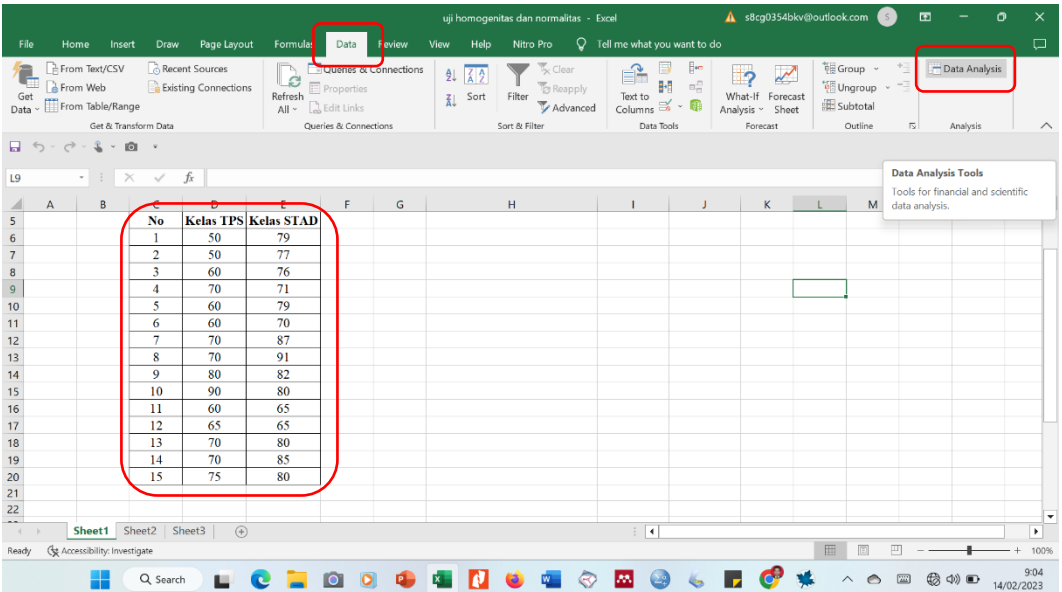

2. Muncul tampilan Data Analysis kemudian pilih *F-Test Two-Sample for Variances*

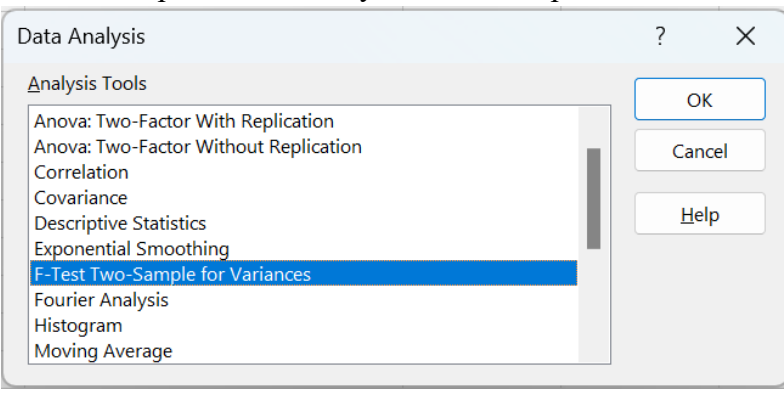

- 3. Muncul tampilan *F-Test Two-Sample for Variances*
	- *Variable 1 Range* di isi data kelas TPS
	- *Variable 2 Range* di isi data kelas STAD
	- Jika data yang diseleksi mulai dari teks Kelas TPS dan Kelas STAD maka *ceklist* pada *labels*
	- Alpha tulis 0,05 atau 5%
	- Pada *output options* pilih *Output Range* supaya hasil masih pada *sheet* yang sama kemudian klik ok

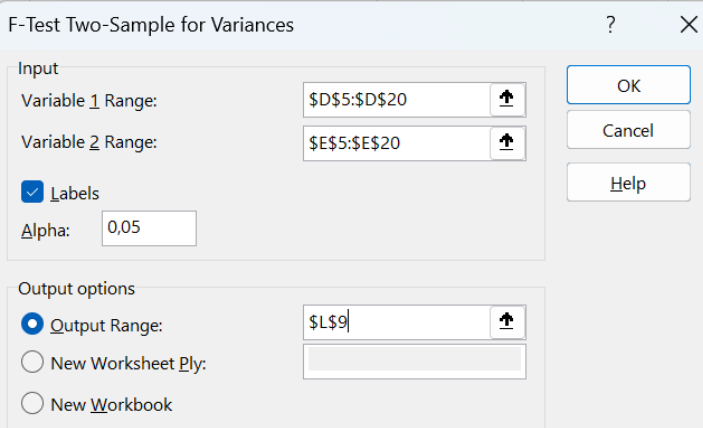

- 4. Hasil *F-Test Two-Sample for Variances*
	- Pada tabel diketahui F hitung = 2,0185
	- Pada tabel diketahui F tabel =  $2,4837$
	- Jadi F hitung (2,0185) < F tabel (2,4837) maka Ho diterima artinya data homogen

F-Test Two-Sample for Variances

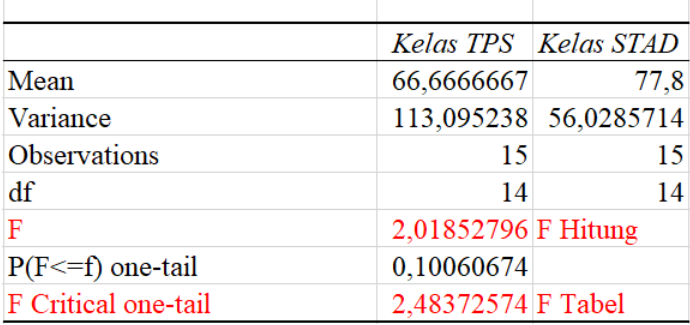

## **BAB X UJI KESAMAAN RATA-RATA**

Uji kesamaan rata-rata merupakan uji yang digunakan untuk mengetahui apakah ada kesamaan rata-rata antara kelas eksperimen dan kelas kontrol yang dilakukan pada tahap awal. Adapun uji ini dilakukan dengan menggunakan teknik *independent sample t-test*. Menurut Priyatno (2016) uji t digunakan untuk menguji perbedaan rata-rata dari dua kelompok sampel yang independen. Uji kesamaan rata-rata dikenal juga dengan nama uji-t (*t-test*). Konsep dari uji beda rata-rata adalah membandingkan nilai rata-rata beserta selang kepercayaan tertentu (*confidence interval*) dari dua populasi. Prinsip pengujian dua rata-rata adalah melihat perbedaan variasi kedua kelompok data. Oleh karena itu dalam pengujian ini diperlukan informasi apakah varian kedua kelompok yang diuji sama atau tidak.

Varian kedua kelompok data akan berpengaruh pada nilai *standar error* yang akhirnya akan membedakan rumus pengujiannya. Dalam menggunakan uji-t ada beberapa syarat yang harus dipenuhi. Syarat/asumsi utama yang harus dipenuhi dalam menggunakan uji-t adalah data harus berdistribusi normal, Jika data tidak berdistribusi normal, maka harus dilakukan transformasi data terlebih dahulu datanya menjadi distribusi normal. Jika transformasi yang dilakukan tidak mampu menormalkan distribusi data tersebut, maka uji-t tidak valid untuk dipakai, sehingga disarankan untuk melakukan uji non-parametrik seperti *Wilcoxon* (data berpasangan) atau *Mann-Whitney U* (data independen). Berdasarkan karakteristik datanya maka uji beda dua rata-rata dibagi dalam dua kelompok, yaitu: uji beda rata-rata independen dan uji beda rata-rata berpasangan.

### 1. Uji Dua Pihak

Misalkan ada dua populasi berditribusi normal dengan masing-masing rata-rata dan simpangan baku secara berturut turut  $\mu_1$ dan  $\mu_2$  dan  $\sigma_1$ dan  $\sigma_2$ . Secara independent dari populasi kesatu diambil sebuah acak berukuran n1, sedangkan dari polpulasi kedua sebuah sampel acak ebrukuran n<sub>1</sub>, sedangkan dari populasi kedua sebuah sampel acak diambi; sebanyak n<sub>2</sub>. Dari kedua sample berturut-turut diperoleh  $\overline{x_1}$ , s<sub>1</sub> dan  $\overline{x_2}$ , s<sub>2</sub>. Akan diuji tentang rata-rata  $\mu_1$ dan  $\mu_2$ .

Pasangan hipotesis nol dan tandingannya yang akan diuji adalah:

$$
\begin{cases}\nH_0, \mu_1 = \mu_2 \\
H_1, \mu_1 \neq \mu_2\n\end{cases}
$$

Untuk ini dibedakan dalam beberapa masalah:

a.  $\sigma_1 = \sigma_2 = \sigma \, dan \, \sigma \, disk$ tahui

Statistik yang digunakan jika  $H_0$  benar adalah:

$$
z = \frac{\overline{x_1} - \overline{x_2}}{\sigma \sqrt{\frac{1}{n_1} + \frac{1}{n_2}}}
$$

Dengan taraf nyata  $\alpha$ , maka kriteria pengujian adalah : terima H<sub>0</sub> jika -z1/2(1- $\alpha$ ). Dalam hal lainnya H<sub>0</sub> ditolak.

b.  $\sigma_1 = \sigma_2 = \sigma \, dan \, \sigma$  tidak diketahui

Statistik yang digunakna jika H<sub>0</sub> benar adalah

$$
t = \frac{\overline{x_1} - \overline{x_2}}{s\sqrt{\frac{1}{n_1} + \frac{1}{n_2}}}
$$

Dengan

$$
s^{2} = \frac{(n_{1} - 1)S_{1}^{2} + (n_{2} - 1)S_{2}^{2}}{n_{1} + n_{2} - 2}
$$

Dengan taraf nyata  $\alpha$ , naka kriteria pengujian adalah :

terima H<sub>0</sub> jika  $-t_{1-\frac{1}{2}}$  $\frac{1}{2}\sigma < t < t_{1-\frac{1}{2}}$  $\frac{1}{2}$ <sub>σ</sub> dimana  $t_{1-\frac{1}{2}}$  $\frac{1}{2}\sigma$ didapat dari daftar student dengan dk  $=$  n<sub>1</sub> dan n<sub>2</sub> – 2 peluang 1 –  $\frac{1}{2}$  $\frac{1}{2}\alpha$ . Dalam hal lainnya H<sub>0</sub> ditolak.

c.  $\sigma_1 \neq \sigma_2$ , dan kedua – duanya tidak diketahui

Statistik yang digunakan jika  $H_0$  benar adalah

$$
t' = \frac{\overline{x_1} - \overline{x_2}}{s\sqrt{\frac{s_1^2}{n_1} + \frac{s_2^2}{n_1}}}
$$

Dengan taraf nyata  $\alpha$  makankriteria pengujian adalah : terima H<sub>0</sub> jika

$$
-\frac{w_1 t_1 w_2 t_2}{w_1 + w_2} < t' < \frac{w_1 t_1 w_2 t_2}{w_1 + w_2}
$$

Dengan : 
$$
w_i = \frac{s_i^2}{n_i}
$$
dan  $t_i = t_{\left(1 - \frac{1}{2}\sigma\right), (n_i - 1)}$  dengan i=1,2

Dalam hal lainnya H<sub>0</sub> ditolak.

# 2. Uji Satu Pihak

Misalkan ada dua populasi berdistribusi orma; dengan masing-masing rat-rata dan simoangan baku secara berturut – turut adalah  $\mu_1$ dan  $\mu_2$ ,  $\sigma_1$ dan  $\sigma_2$ . Secara independent dari populasi kesatu diambil sebuah secara acak berukuran n<sub>1</sub>, sedangkan dari populasi kesatu diambil sebanyak n<sub>2</sub>. Dari Dari kedua sample berturut-turut diperoleh  $\overline{x_1}$ , s<sub>1</sub> dan  $\overline{x_2}$ , s<sub>2</sub>. Akan diuji tentang rata-rata  $\mu_1$ dan  $\mu_2$ . Makan pengujiannya:

a.  $\sigma_1 = \sigma_2 = \sigma \, dan \, \sigma$  diketahui

Statistik yang digunakan jika H<sub>0</sub> benar adalah:

$$
z = \frac{\overline{x_1} - \overline{x_2}}{\sigma \sqrt{\frac{1}{n_1} + \frac{1}{n_2}}}
$$

Dengan taraf nyata  $\alpha$ , maka kriteria pengujian : terima H<sub>0</sub> jika z  $\leq$  -z (0.5- $\alpha$ ). Dalam hal lainnya H0 ditolak.

b.  $\sigma_1 = \sigma_2 = \sigma \, dan \, \sigma$  tidak diketahui

Statistik yang digunakna jika H<sub>0</sub> benar adalah

$$
t = \frac{\overline{x_1} - \overline{x_2}}{s\sqrt{\frac{1}{n_1} + \frac{1}{n_2}}}
$$

Dengan

$$
s^{2} = \frac{(n_{1} - 1)S_{1}^{2} + (n_{2} - 1)S_{2}^{2}}{n_{1} + n_{2} - 2}
$$

Dengan taraf nyata  $\alpha$ , naka kriteria pengujian adalah :

terima H<sub>0</sub> jika  $-t_{1-\sigma} < t < t_{1-\sigma}$  dimana  $t_{1-\sigma}$ didapat dari daftar student dengan dk=n<sub>1</sub>dan n<sub>2</sub> – 2 peluang 1 –  $\alpha$ . Dalam hal lainnya H<sub>0</sub> ditolak.

c.  $\sigma_1 \neq \sigma_2$ , dan kedua – duanya tidak diketahui

Statistik yang digunakan jika H<sub>0</sub> benar adalah

$$
t' = \frac{\overline{x_1} - \overline{x_2}}{s \sqrt{\frac{s_1^2}{n_1} + \frac{s_2^2}{n_1}}}
$$

Dengan taraf nyata  $\alpha$  makankriteria pengujian adalah : terima H<sub>0</sub> jika

$$
-\frac{w_1 t_1 w_2 t_2}{w_1 + w_2} < t' < \frac{w_1 t_1 w_2 t_2}{w_1 + w_2}
$$

Dengan : 
$$
w_i = \frac{s_i^2}{n_i}
$$
dan  $t_i = t_{(1-\sigma),(n_i-1)}$  dengan i=1,2

Dalam hal lainnya H<sub>0</sub> ditolak.
# **Contoh Uji Rata-rata Berpasangan**

Diketahui data pretest dan postest dalam suatu kelas sebagai berikut.

Pretest : 40, 70, 80, 75, 75, 60, 50, 65, 65, 75, 70, 70, 75, 80, 50

Postest : 50, 60, 75, 90, 75, 80, 80, 75, 85, 80, 90, 60, 80, 80, 75

Carilah uji kesamaan rata-rata dari data tersebut!

# **Penyelesaian menggunakan** *Microsoft Excel*

1. Input data ke dalam *Microsoft Excel*

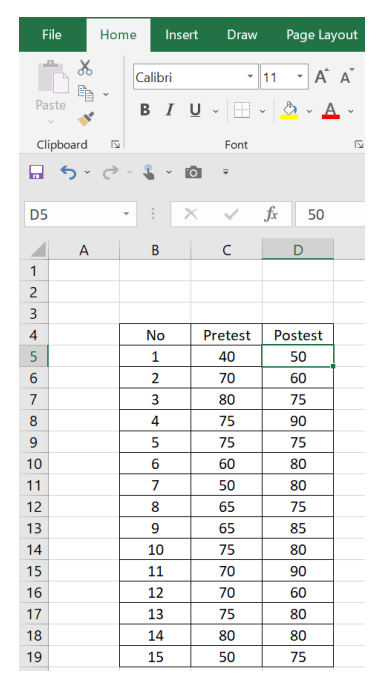

2. Pilih Data → Data Analysis → *t-Test: Paired Two Sample for Means*

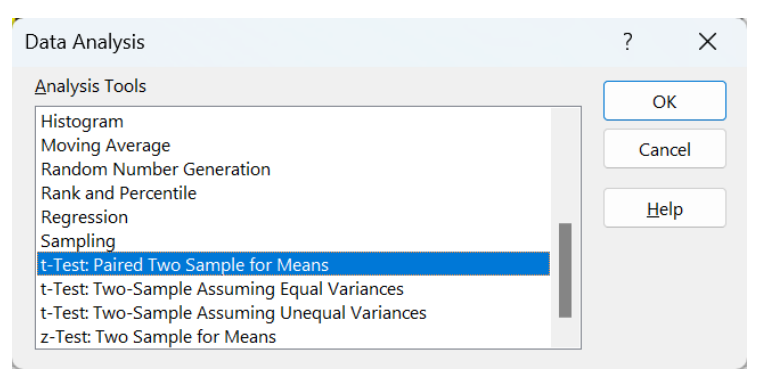

- 3. Tampilan *t-Test: Paired Two Sample for Means*
	- Input data pretest pada *Variable 1 Range*
	- Input data postest pada *Variable 2 Range*
	- Pada Hypothesized Mean Difference diisi 0
	- Jika pada saat seleksi data teks "pretest" dan "postest" di ikutkan maka perlu ceklist di Labels
	- Pada Output options pilih Output Range untuk tampilan hasil pada sheet yang sama

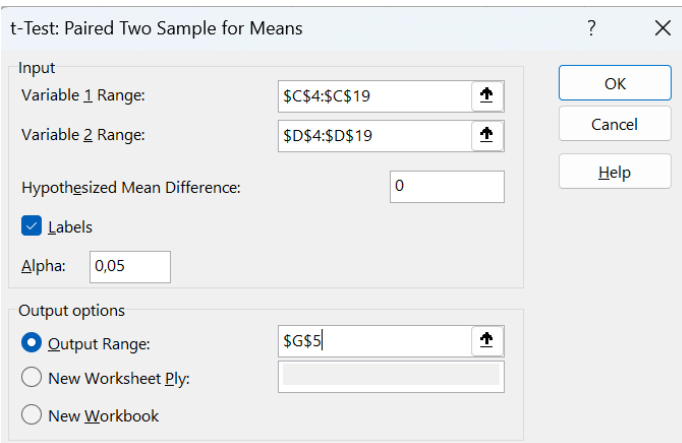

- 4. Hasil Uji KesamaanRata-Rata Berpasangan
	- T Stat merupakan t hitung dan t Critical two-tail merupakan t tabel
	- Karena t hitung  $(-2,774) < t$  tabel  $(2,144)$  maka Ho ditolak

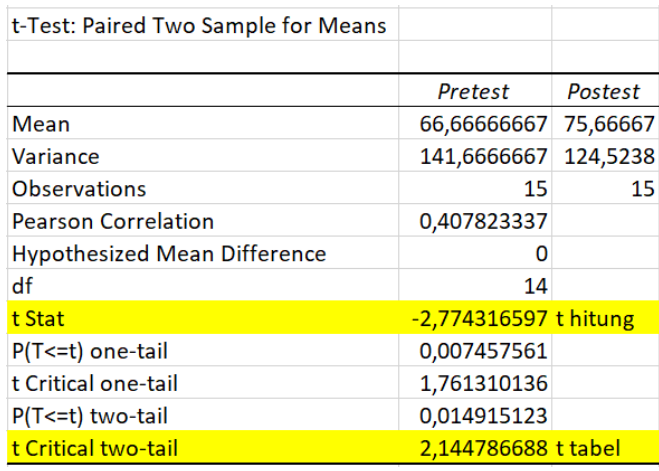

## **Contoh Uji Rata-rata Tidak Berpasangan**

Diketahui data hasil belajar kelas A dan kelas B sebagai berikut. Pretest : 40, 70, 80, 75, 75, 60, 50, 65, 65, 75, 70, 70, 75, 80, 50 Postest : 50, 60, 75, 90, 75, 80, 80, 75, 85, 80, 90, 60, 80, 80, 75

Carilah uji kesamaan rata-rata dari data tersebut!

# **Penyelesaian menggunakan** *Microsoft Excel*

1. Input data ke dalam *Microsoft Excel*

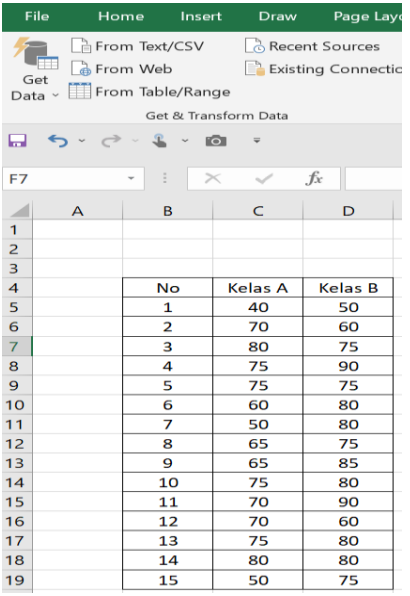

2. Pilih Data → Data Analysis → *t-Test: Two-Sample Assuming Equal Variances*

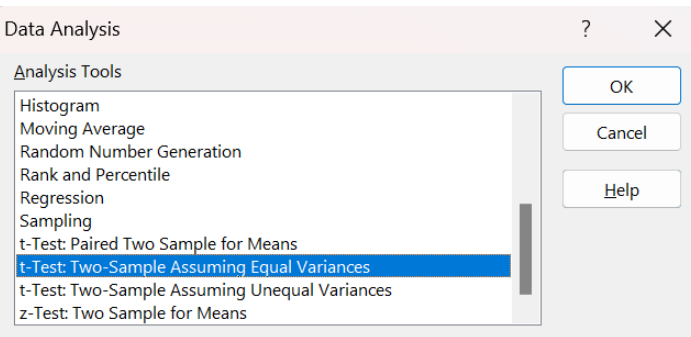

- 3. Tampilan *t-Test: Two-Sample Assuming Equal Variances*
	- Input data Kelas A pada *Variable 1 Range*
	- Input data Kelas B pada *Variable 2 Range*
	- Pada Hypothesized Mean Difference diisi 0
	- Jika pada saat seleksi data teks "Kelas A" dan "Kelas B" di ikutkan maka perlu ceklist di Labels
	- Pada Output options pilih Output Range untuk tampilan hasil pada sheet yang sama

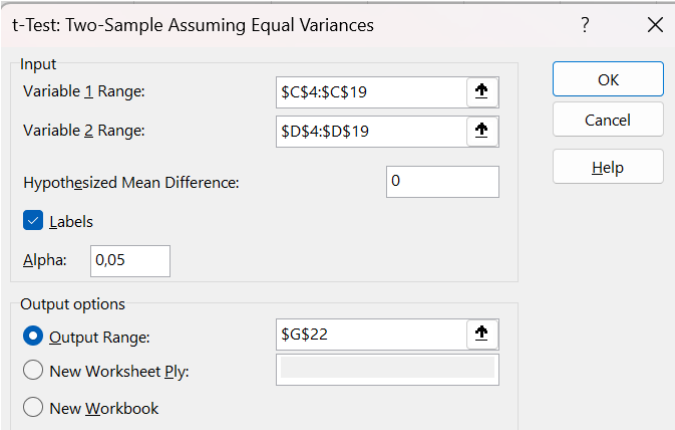

# 4. Hasil Uji Kesamaan Rata-Rata Tidak Berpasangan

- T Stat merupakan t hitung dan t Critical two-tail merupakan t tabel
- Karena t hitung (-2,136) < t tabel (2,048) maka Ho ditolak

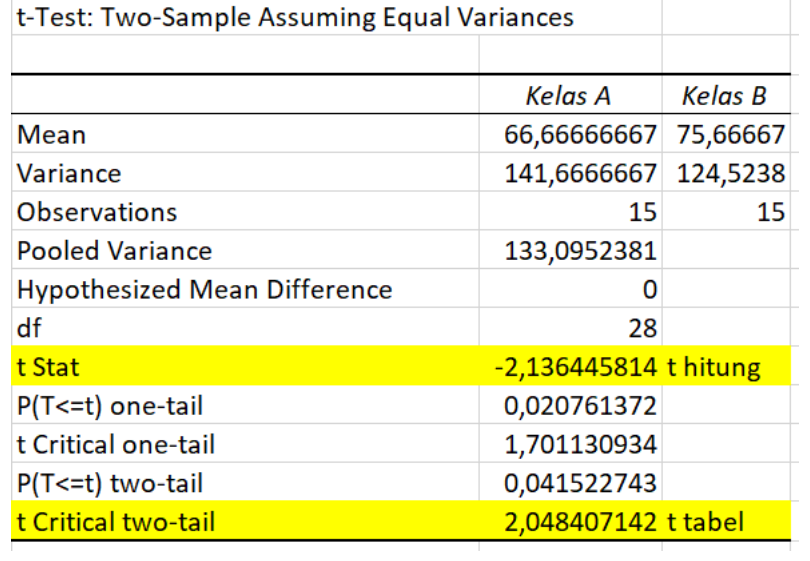

#### **BAB XI HIPOTESIS**

#### **A. Pengertian Hipotesis Statistik**

Hipotesis pada dasarnya merupakan suatu proposisi atau anggapan yang mungkin benar, dan sering digunakan sebagai dasar pembuatan keputusan/pemecahan persoalan ataupun untuk dasar penelitian lebih lanjut. Hipotesis statistik ialah suatu pernyataan tentang bentuk fungsi suatu variabel atau tentang nilai sebenarnya suatu parameter. Suatu pengujian hipotesis statistik ialah prosedur yang memungkinkan keputusan dapat dibuat, yaitu keputusan untuk menolak atau tidak menolak hipotesis yang sedang dipersoalkan/diuji.

Hipotesis (atau lengkapnya hipotesis statistik) merupakan suatu anggapan atau suatu dugaan mengenai populasi. Sebelum menerima atau menolak sebuah hipotesis, seorang peneliti harus menguji keabsahan hipotesis tersebut untuk menentukan *apakah hipotesis itu benar atau salah*. H<sub>0</sub> dapat berisikan tanda kesamaan (*equality sign*) seperti :  $=$  ,  $\leq$  , atau ≥. Bilamana H<sup>0</sup> berisi tanda kesamaan yang tegas (*strict equality sign*) = , maka H<sup>a</sup> akan berisi tanda tidak sama (*not-equality sign*). Jika H<sup>0</sup> berisikan tanda ketidaksamaan yang lemah (*weak inequality sign*) ≤ , maka H<sup>a</sup> akan berisi tanda ketidaksamaan yang kuat (*stirct inequality sign*) > ; dan jika H<sub>0</sub> berisi  $\geq$ , maka H<sub>a</sub> akan berisi <.

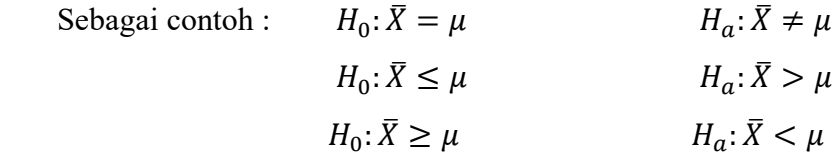

Istilah hipotesis berasal dari bahasa Yunani, yaitu dari kata *hupo* dan *thesis*. *Hupo* artinya sementara, atau kurang kebenarannya atau masih lemah kebenarannya. Sedangkan *thesis* artinya pernyataan atau teori. Karena hipotesis adalah pernyataan sementara yang masih lemah kebenarannya, maka perlu diuji kebenarannya, sehingga istilah hipotesis ialah pernyataan sementara yang perlu diuji kebenarannya.

Hipotesis dapat diartikan sebagai pernyataan statistik tentang parameter populasi. Dengan kata lain, hipotesis adalah taksiran terhadap parameter populasi, melalui data-data sampel. Dalam statistik dan penelitian terdapat dua macam hipotesis, yaitu hipotesis nol dan alternatif. Pada statistik, hipotesis nol diartikan sebagai tidak adanya perbedaan antara parameter dengan statistik, atau tidak adanya perbedaan antara ukuran populasi dan ukuran sampel. Dengan demikian hipotesis yang diuji adalah hipotesis nol, karena memang peneliti tidak mengharapkan adanya perbedaan data populasi dengan sampel.selanjutnya hipotesis alternatif adalah lawan hipotesis nol, yang berbunyi ada perbedaan antara data populasi dengan data sampel.

### **B. Tipe – Tipe Hipotesis Statistik**

Hipotesis dibagi menurut tingkat eksplanasi hipotesis yang akan diuji, maka rumusan hipotesis dapat dikelompokkan menjadi tiga macam yaitu hipotesis deskriptif (pada satu sampel atau variabel mandiri/tidak dibandingkan dan dihubungkan), komparatif dan hubungan.

1. Hipotesis Deskriptif

Hipotesis deskriptif adalah dugaan tentang nilai suatu variabel mandiri, tidak membuat perbandingan atau hubungan. Dalam perumusan hipotesis statistik, antara hipotesis nol  $(H<sub>0</sub>)$  dan hipotesis alternatif  $(H<sub>a</sub>)$  selalu berpasangan, bila salah satu ditolak, maka yang lain pasti diterima sehingga dapat dibuat keputusan yang tegas, yaitu kalau  $H_0$  ditolak pasti H<sup>a</sup> diterima. Hipotesis statistik dinyatakan melalui simbol-simbol.

Contoh pernyataan yang dapat dirumuskan hipotesis deskriptif-statistiknya :

Suatu perusahaan minimum harus mengikuti ketentuan, bahwa salah satu unsur kimia hanya boleh dicampurkan paling banyak 1%. Dengan demikian rumusan hipotesis statistik adalah :

$$
H_0: \mu \leq 0.01
$$

 $H_a: \mu > 0.01$ 

Suatu bimbingan tes menyatakan bahwa murid yang dibimbing di lembaga itu, paling sedikit 90% dapat diterima di Perguruan Tinggi Negeri. Rumusan hipotesis statistik adalah :

$$
H_0\text{: }\mu\geq 0,\!90
$$

$$
H_a: \mu < 0.90
$$

Seorang peneliti menyatakan bahwa daya tahan lampu merk  $A = 450$  jam dan  $B = 600$ jam. Hipotesis statistiknya adalah :

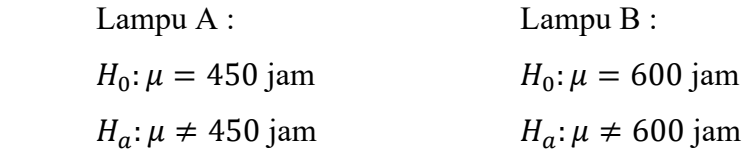

Hipotesis pertama dan kedua diuji dengan uji satu pihak (*one tail*) dan ketiga dengan dua pihak (*two tail*).

2. Hipotesis Komparatif

Hipotesis komparatif adalah pernyataan yang menunjukkan dugaan nilai dalam satu variabel atau lebih pada sampel yang berbeda.

Contoh rumusan masalah komparatif dan hipotesisnya :

Apakah ada perbedaan daya tahan lampu merk A dan B ?

Rumusan Hipotesis adalah :

- 1) Tidak terdapat perbedaan daya tahan lampu antara lampu merk A dan B.
- 2) Daya tahan lampu merk B paling kecil sama dengan lampu merk A.
- 3) Daya tahan lampu merk B paling tinggi sama dengan lampu merk A.

Hipotesis statistiknya adalah :

$$
H_0: \mu_1 = \mu_2
$$
  
\n
$$
H_a: \mu_1 \neq \mu_2
$$
  
\n
$$
H_0: \mu_1 \geq \mu_2
$$
  
\n
$$
H_a: \mu_1 < \mu_2
$$
  
\n
$$
H_0: \mu_1 \leq \mu_2
$$
  
\n
$$
H_0: \mu_1 \leq \mu_2
$$
  
\n
$$
H_a: \mu_1 > \mu_2
$$
  
\n
$$
H_a: \mu_1 > \mu_2
$$
  
\n
$$
H_a: \mu_1 > \mu_2
$$
  
\n
$$
H_a: \mu_1 > \mu_2
$$

3. Hipotesis Hubungan (Assosiatif)

Hipotesis asosiatif adalah suatu pernyataan yang menunjukkan dugaan tentang hubungan antara dua variabel atau lebih. Contoh rumusan masalahnya adalah "Apakah ada hubungan antara Gaya Kepemimpinan dengan Efektifitas Kerja ?"

Rumus dan hipotesis nolnya adalah : Tidak ada hubungan antar gaya kepemimpinan dengan efektifitas kerja.

Hipotesis statistiknya adalah ;

 $H_0: \rho = 0$ 

 $H_a$ :  $\rho \neq 0$  ( = simbol yang menunjukkan kuatnya hubungan)

### **C. Tipe – Tipe Kesalahan**

Dalam melakukan pengujian hipotesis, ada dua macam kesalahan yang dapat terjadi, dikenal dengan nama-nama :

- 1. Kesalahan tipe I yaitu menolak hipotesis  $(H_0)$  yang seharusnya tidak ditolak atau  $H_0$ ditolak padahal H<sub>o</sub> benar. Kesalahan ini disebut kesalahan α..
- 2. Kesalahan tipe II yaitu tidak menolak hipotesis  $(H_0)$  yang seharusnya ditolak atau  $H_0$ diterima padahal H<sub>o</sub> salah. Kesalahan ini disebut kesalahan β.

#### **D. Prosedur Uji Hipotesis**

Pengujian hipotesis ada tiga macam yaitu :

- 1. Uji dua pihak
- 2. Uji satu pihak yaitu pihak kanan
- 3. Uji satu pihak yaitu pihak kiri

Untuk dapat memutuskan apakah  $H_0$  ditolak atau diterima, maka diperlukan kriteria tertentu dengan nilai tertentu baik dari hasil perhitungan maupun hasil dari tabel. Kedua hasil tersebut dibandingkan. Dalam hal ini dimisalkan menggunakan perhitungan t dengan menggunakan rumus t sehingga diperoleh thitung. Kemudian dicari ttabel dari tabel t dengan  $\alpha$  tertentu. Nilai t<sub>tabel</sub> dua pihak dan satu pihak dengan  $\alpha$  tertentu diperoleh dengan melihat daftar atau tabel t. Sebelum mengadakan pengujian hipotesis, maka asumsi – asumsi yang berlaku hendaklah dipenuhi terlebih dahulu.

Asumsi-asumsi yang diperlukan sebelum melakukan pengujian hipotesis adalah :

- 1. Nyatakanlah data yang akan diuji tersebut berasal dari sampel atau populasi. Jika menggunakan data sampel, maka rata – ratanya adalah  $\mu$ . Dan jika menggunakan data populasi, maka rata – ratanya adalah  $\sigma$ .
- 2. Data yang diuji berdistribusi normal.

*Langkah – langkah Pengujian Hipotesis* adalah sebagai berikut:

- 1. Tulis  $H_a$  dan  $H_0$  dalam bentuk kalimat.
- 2. Tulis  $H_a$  dan  $H_0$  dalam bentuk statistik.
- 3. Hitung  $t_{hitung}$  atau  $z_{hitung}$  (salah satu tergantung  $\sigma$  tak diketahui atau diketahui) Jika  $\sigma$  tidak diketahui, maka  $t_{hitung}$ adalah :

$$
t_{\text{hitung}} = \frac{\bar{x} - \mu_0}{\frac{s}{\sqrt{n}}}
$$

Di mana :  $\bar{x}$  = rata-rata data yang ada  $\mu_0$  = rata-rata sekarang  $s =$ simpangan baku  $n =$  jumlah data sampel

Jika  $\sigma$  diketahui, maka  $z_{hitung}$ adalah :

$$
z_{\text{hitung}} = \frac{\bar{x} - \mu_0}{\frac{\sigma}{\sqrt{n}}}
$$

Di mana :  $\bar{x}$  = rata-rata data yang ada

 $\mu_0$  = rata-rata sekarang

 $\sigma$  = simpangan baku

### $n =$  jumlah data sampel

- 4. Tentukan taraf signifikansi  $(\alpha)$ .
- 5. Cari  $t_{table}$  dengan ketentuan :

 $\alpha$  seperti langkah 4,

 $dk = n - 1$ 

Dengan menggunakan tabel t diperoleh  $t_{table}$  atau  $z_{table}$ 

- 6. Tentukan kriteria pengujian.
- 7. Bandingkan  $t_{hitung}$  dengan  $t_{table}$  atau  $z_{hitung}$  dengan  $z_{table}$
- 8. Buatlah kesimpulannya

Penentuan kriteria pengujian dan nilai kritis digambarkan seperti tabel berikut ini

1. Uji Dua Pihak ( *Two Tail Test* )

Uji dua pihak digunakan bila hipotesis nol (H0) berbunyi "sama dengan" dan hipotesis alternatifnya (H<sub>a</sub>) berbunyi "tidak sama dengan"

Hipotesis statistiknya :

 $H_0$ :  $\mu = \mu_0$  $H_a: \mu \neq \mu_0$ Kriteria Pengujian : Jika  $-t_{table} \leq t_{hitung} \leq t_{tablel}$ Maka H<sup>0</sup> diterima dan H<sup>a</sup> ditolak

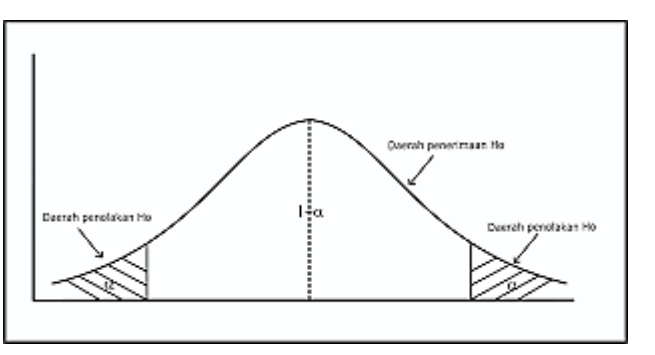

Contoh soal :

Telah dilakukan pengumpulan data untuk menguji hipotesis yang menyatakan bahwa daya tahan berdiri pramuniaga (pelayan toko) di Jakarta adalah 4 jam/hari. Berdasarkan sampel 31 orang yang diambil secara random terhadap pelayanan toko yang dimintai keterangan masing-masing memberikan data sebagai berikut :

3 2 3 4 5 6 7 8 5 3 4 5 6 6 7 8 8 5 3 4 5 6 2 3 4 5 6 3 2 3 3

Penyelesaian :

Berdasarkan pertanyaan tersebut, maka

Menentukan H<sub>0</sub> dan H<sub>a</sub> dalam bentuk kalimat

H<sup>0</sup> : Daya tahan berdiri pramuniaga di Jakarta adalah 4 jam / hari.

H<sup>a</sup> : Daya tahan berdiri pramuniaga di Jakarta bukan 4 jam / hari.

Menentukan  $H_0$  dan  $H_a$  dalam bentuk statistik

 $H_0$ :  $\mu = 4$  jam / hari

 $H_a: \mu \neq 4$  jam / hari

a. Menghitung thitung secara manual

n = 31 ; 
$$
\mu_0 = 4
$$
 jam / hari  
\n $\bar{x} = \frac{\sum x_i}{n}$   
\n $\bar{x} = \frac{3+2+3+\cdots+3+3}{31} = \frac{144}{31} = 4,645$   
\n $s = \sqrt{\frac{n\sum x^2 - (\sum x)^2}{n(n-1)}}$   
\n $s = \sqrt{\frac{31(768) - (144)^2}{31(30)}}$   
\n $s = \sqrt{\frac{23808 - 20736}{930}}$  Aa  
\n $s = \sqrt{\frac{3072}{930}} = 1,81$   
\n $t_{hitung} = \frac{\bar{x} - \mu_0}{\frac{s}{\sqrt{n}}}$   
\n $t_{hitung} = \frac{4,645 - 4}{\frac{1,81}{\sqrt{31}}} = 1,98$ 

Taraf signifikansi  $(\alpha) = 0.05$ ttabel dengan ktentuan :  $\alpha = 0.05$ 

 $dk = n - 1 = 31 - 1 = 30$ 

Dengan menggunakan uji dua pihak secara manual, Maka diperoleh  $t_{\text{table}} = 2,042$ 

# **Penyelesaian menggunakan** *Microsoft Excel*

- a. Buka Microsoft excel
- b. Klik *blank workbook*

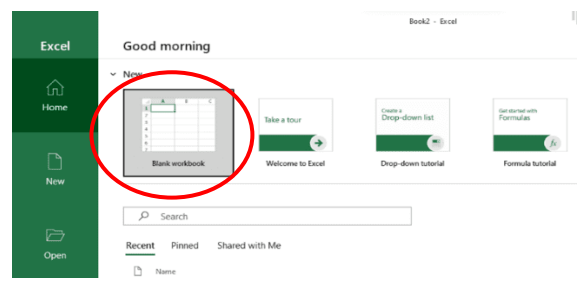

c. Tuliskan data yang akan di uji

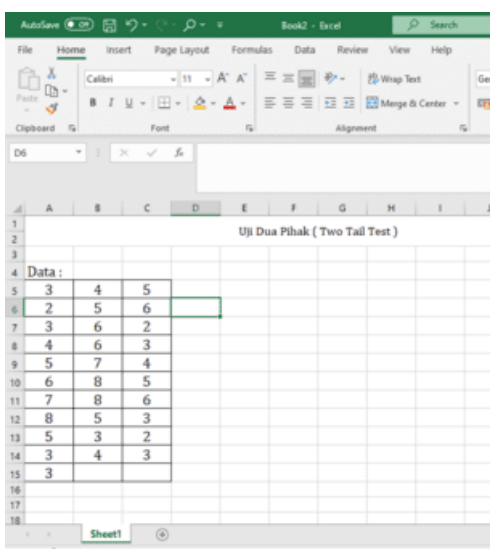

d. Tuliskan informasi yang terdapat pada soal serta rumus rumus terkait untuk memudahkan perhitungan

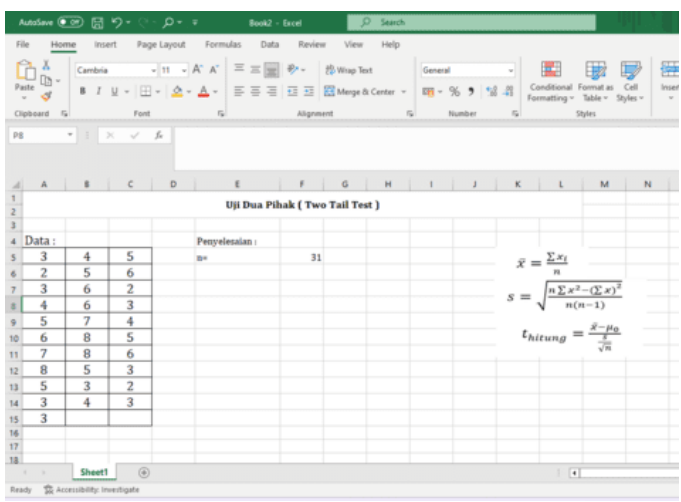

data)

e. Setelah itu, menghitung rata rata (xbar) dengan rumus excel = Average (blok semua

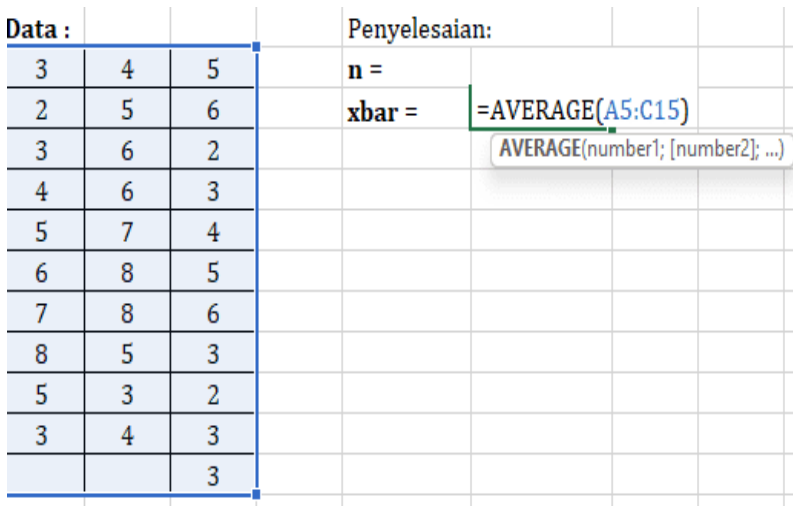

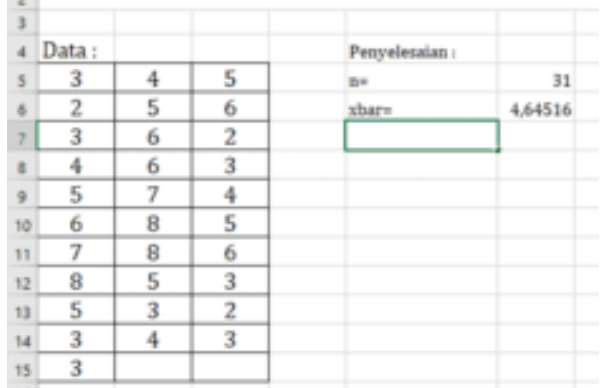

- f. Kemudian membuat tabel dibawah data yang isinya merupakan kuadrat dari masing masing data diatasnya, dengan rumus excel =(data)^2
	- 1) Copy dan pastekan data diatasnya di tabel data baru

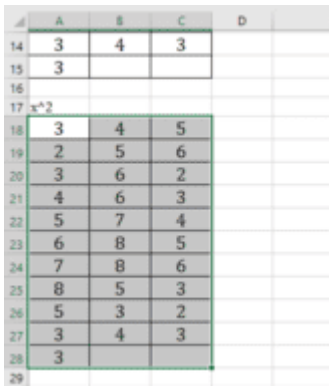

2) Kemudian pada data pertama masukan rumus untuk membuat kuadrat yaitu dengan =(kolom data pertama ditabel atas)^2, kemudian tarik kotak di sudut sampai diakhir tabel untuk membuat semuanya menjadi kuadrat

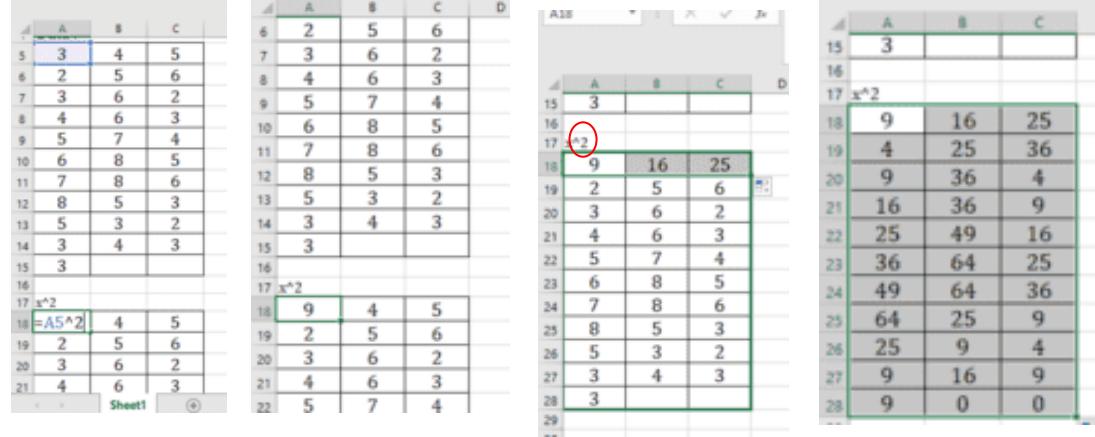

g. Selanjutnya menghitung sigma  $x^2$ , yaitu dengan rumus excel = sum(blok semua data pada tabel  $x^2$ )

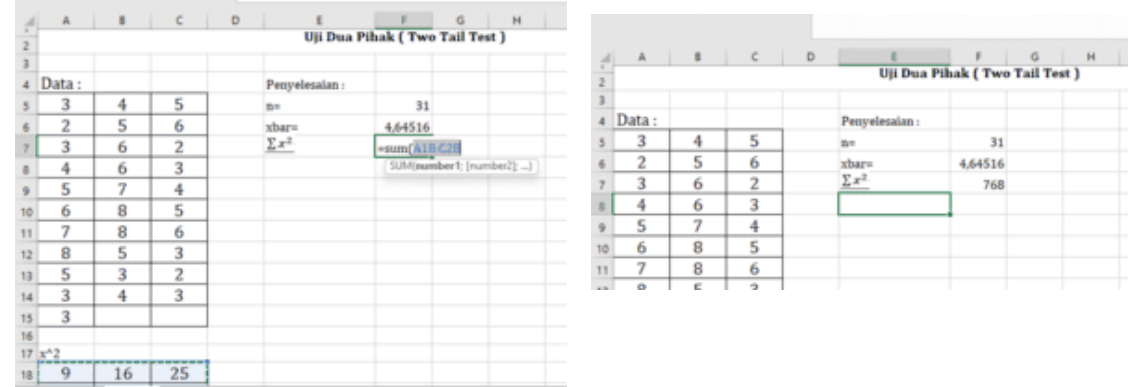

h. Kemudian menghitung sigma x dikuadratkan dengan rumus excel =((SUM(blok tabel data $\binom{1}{2}$ 

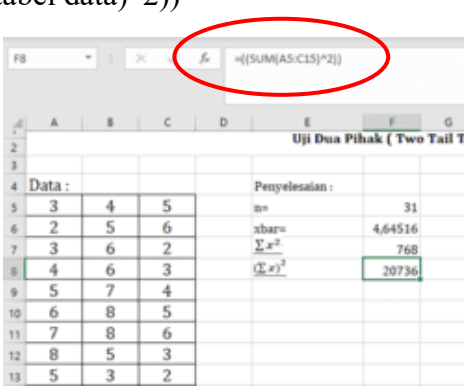

- i. Selanjutnya menghitung simpangan baku (s) dengan langkah sebagai berikut :
	- 1) Tuliskan rumus excel =SQRT sebagai akar kuadrat seperti gambar berikut

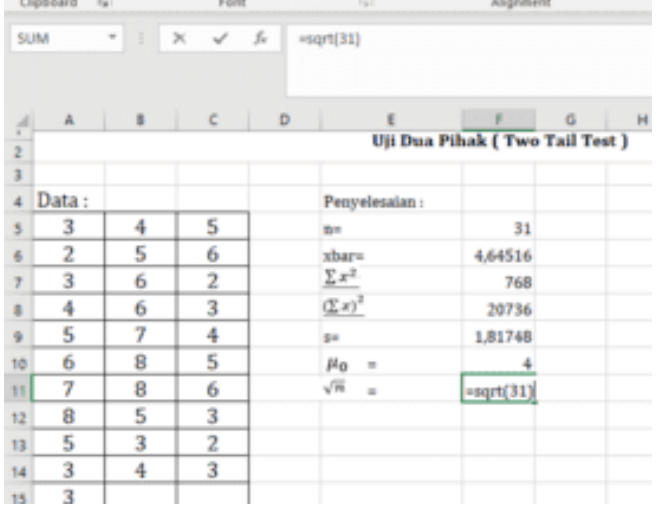

2) kemudian masukkan perhitungan sesuai rumus asli dengan mengklik kolom di

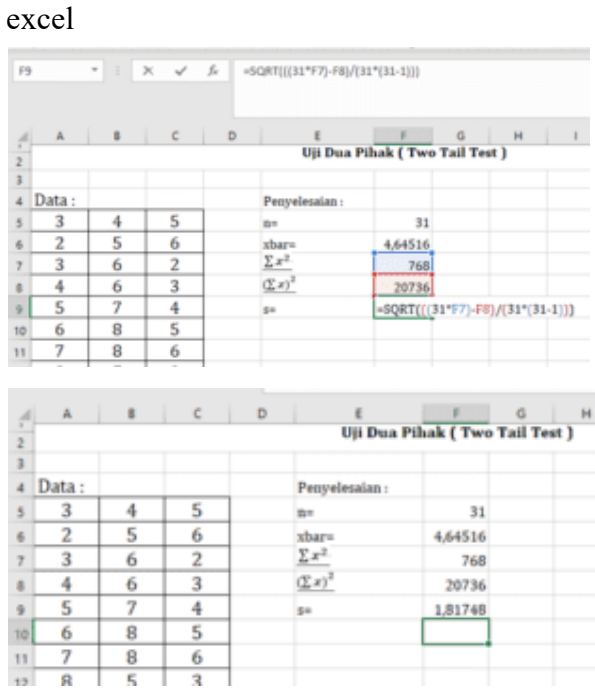

j. Kemudian tuliskan nilai  $\mu_0$  dan akar dari n yang didapat dari rumus excel = SQRT(nilai n)

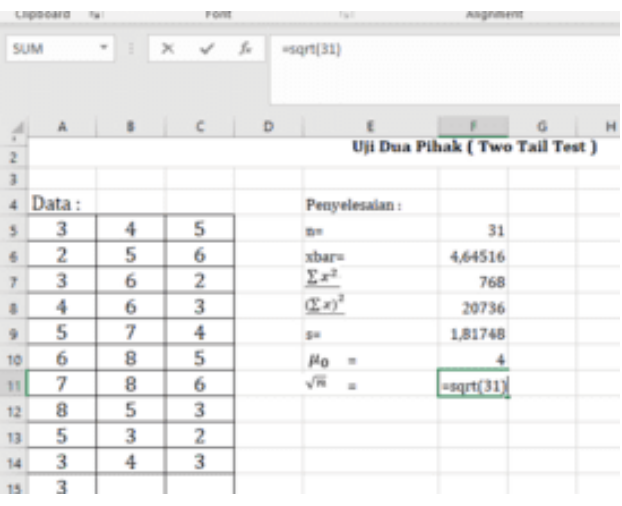

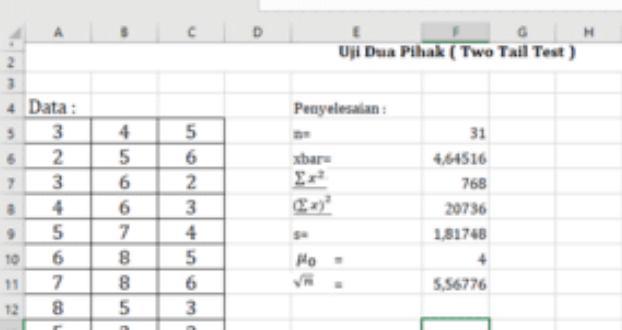

- k. Selanjutnya mencari nilai t hitung dengan langkah :
	- 1) masukkan perhitungan dengan excel sesuai rumus asli dengan mengklik kolom hasil perhitungan yang sudah dilakukan sebelumnya

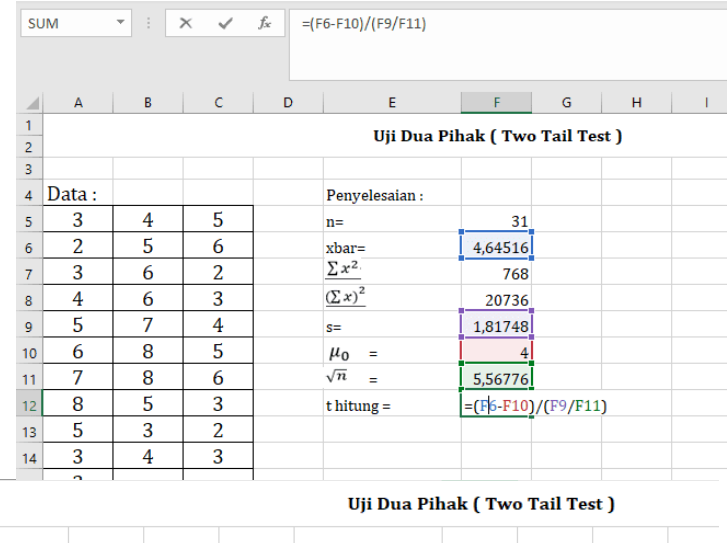

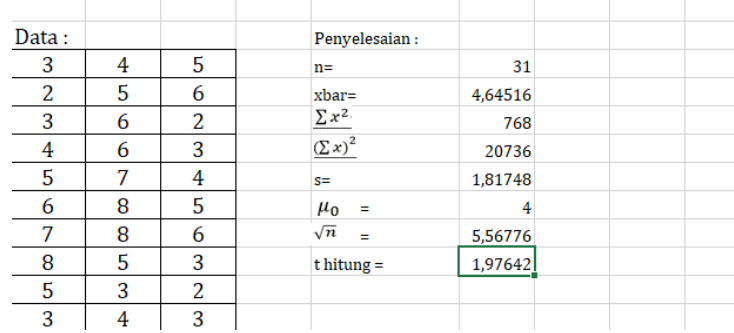

2) Untuk mengubah angka menjadi 2 dibelakang koma bisa dengan mengklik kanan dan akan muncul menu seperti gambar dibawah lalu klik *format cell* dan pilih *number* lalu anda bisa mengubah sesuai keinginan pada *Desimal places* :

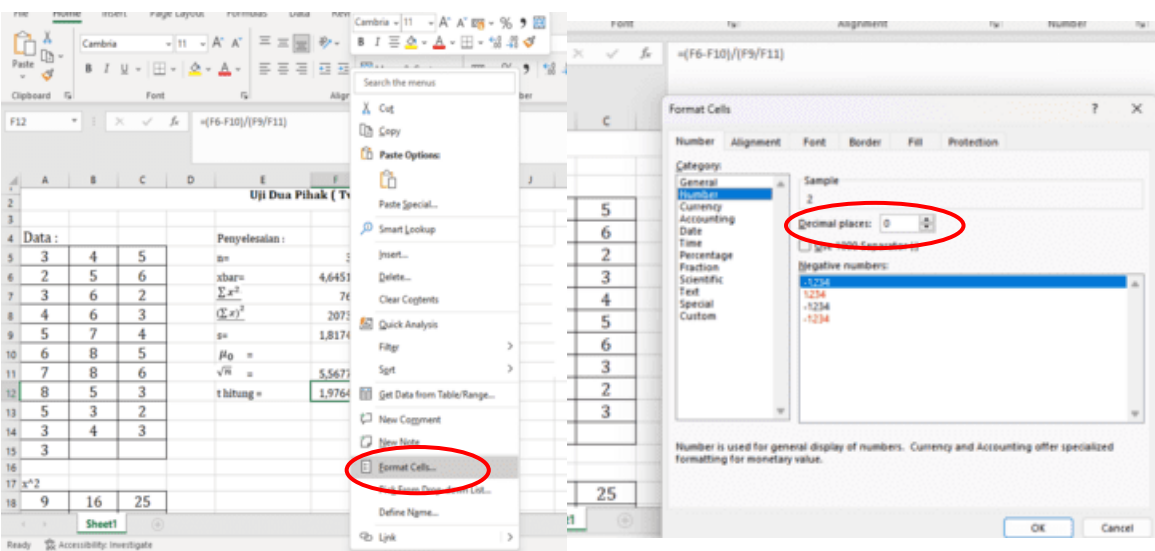

1. Menghitung t tabel dengan excel menggunakan rumus =  $TINV(probability; dk)$ seperti pada gambar dibawah

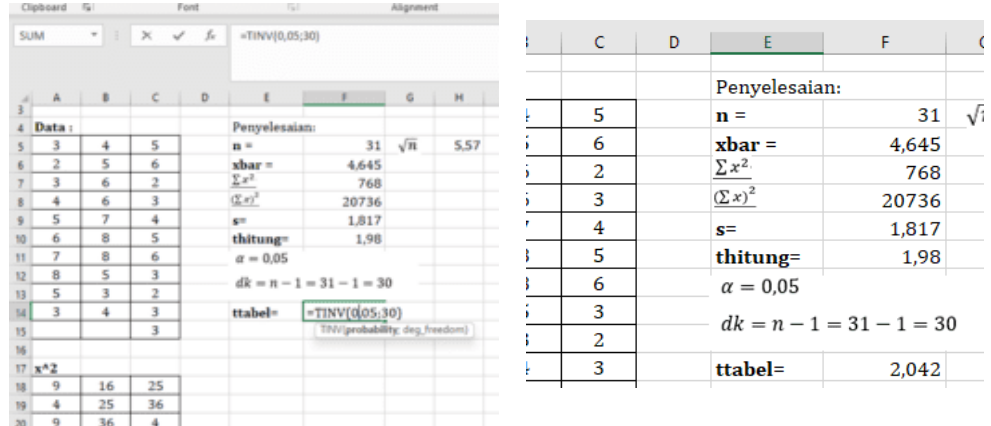

Kriteria pengujian dua pihak :

Jika  $-t_{table} \leq t_{hitung} \leq t_{tablel}$ , maka H<sub>0</sub> diterima dan H<sub>a</sub> ditolak

Ternyata −2,04 ≤ 1,98 ≤ +2,042 , sehingga H<sup>0</sup> diterima

Kesimpulannya :

 $H_0$  yang berbunyi : "Daya tahan berdiri pramuniaga di Jakarta = 4 jam / hari" diterima. Sebaliknya H<sub>a</sub> yang berbunyi : "Daya tahan berdiri pramuniaga di Jakarta  $\neq$  4 jam / hari" ditolak.

# 2. Uji Satu Pihak Untuk Pihak Kiri

Hipotesis statistiknya :

Uji pihak kiri digunakan apabila : hipotesis nol  $(H_0)$  berbunyi "lebih besar atau sama dengan  $(\geq)$ " dan hipotesis alternatifnya berbunyi "lebih kecil  $(\leq)$ ".

 $H_0: \mu_0 \geq \mu_1$  $H_a: \mu_0 < \mu_1$ Kriteria Pengujian : Jika  $t_{hitung} \geq -t_{tablel}$ Maka H<sup>0</sup> diterima dan H<sup>a</sup> ditolak

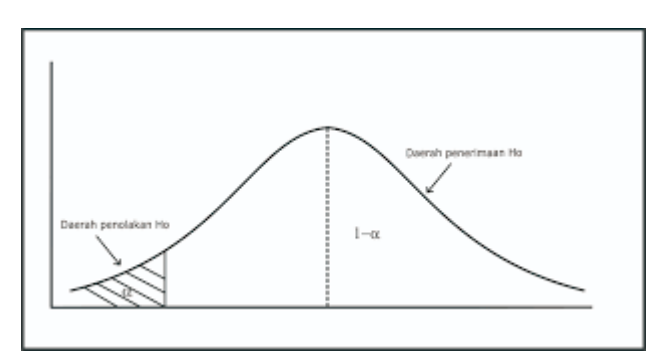

Contoh soal :

Suatu perusahaan lampu pijar merk Laser, menyatakan bahwa daya tahan lampu yang dibuat paling sedikit 400 jam. Berdasarkan pernyataan produsen tersebut, maka lembaga konsumen akan melakukan pengujian, apakah daya tahan lampu itu betul 400

jam atau tidak, sebab ada keluhan dari masyarakat yang menyatakan bahwa lampu pijar merk Laser tersebut cepat putus.

Untuk membuktikan pernyataan produsen lampu pijar tersebut, maka dilakukan penelitian melalui uji coba terhadap daya tahan 25 lampu yang diambil secara random. Dari uji coba diperoleh data tentang daya tahan 25 lampu sebagai berikut:

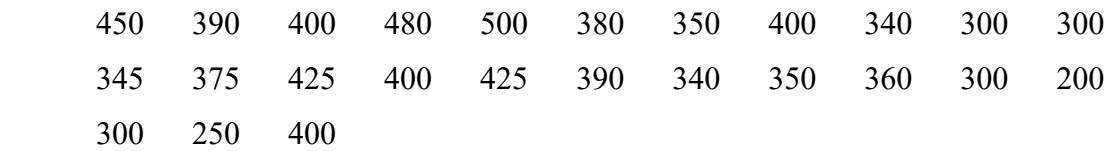

Penyelesaian:

Menulis H<sup>0</sup> dan Ha dalam bentuk kalimat

H<sup>0</sup> : Daya tahan lampu yang dibuat paling sedikit 400 jam

H<sup>a</sup> : Daya tahan lampu yang dibuat lebih kecil dari 400 jam

Menulis H<sup>0</sup> dan H<sup>a</sup> dalam bentuk statistik

 $H_0$ :  $\mu_0 \ge 400$  jam

$$
H_a: \mu_0 < 400 \text{ jam}
$$

1. Menghitung thitung secara manual

n = 25 ; 
$$
\mu_0
$$
 = 400 jam  
\n
$$
\bar{x} = \frac{\sum x_i}{n}
$$
\n
$$
\bar{x} = \frac{450 + 390 + 400 + \dots + 250 + 400}{25} = \frac{9150}{25} = 366
$$
\n
$$
s = \sqrt{\frac{n \sum x^2 - (\sum x)^2}{n(n-1)}}
$$
\n
$$
s = \sqrt{\frac{25(3460700) - (9150)^2}{25(24)}}
$$
\n
$$
s = \sqrt{\frac{86517500 - 83722500}{600}}
$$
\n
$$
s = \sqrt{\frac{2795000}{600}} = 68,25
$$
\n
$$
t_{hitung} = \frac{\bar{x} - \mu_0}{\frac{s}{\sqrt{n}}}
$$
\n
$$
t_{hitung} = \frac{366 - 400}{\frac{68,25}{\sqrt{25}}} = -2,49
$$

Menentukan taraf signifikansi  $(\alpha) = 0.05$ 

Mencari ttabel dengan ketentuan :

$$
\alpha = 0.05
$$

 $dk = n - 1 = 25 - 1 = 24$ 

Dengan menggunakan uji satu pihak untuk pihak kiri . Maka diperoleh  $t_{\text{table}} = 1,711$ 

# **Penyelesaian menggunakan** *Microsoft Excel*

- a. Buka Microsoft excel
- b. Klik *blank workbook*

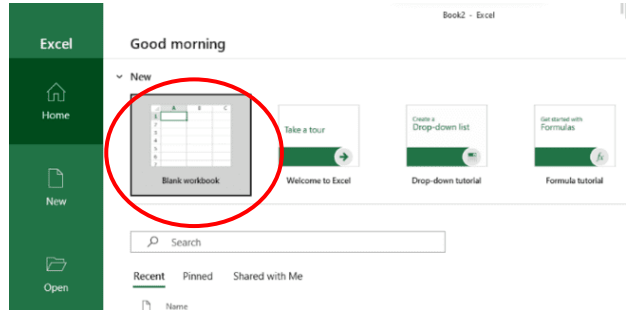

c. Tuliskan data yang akan di uji

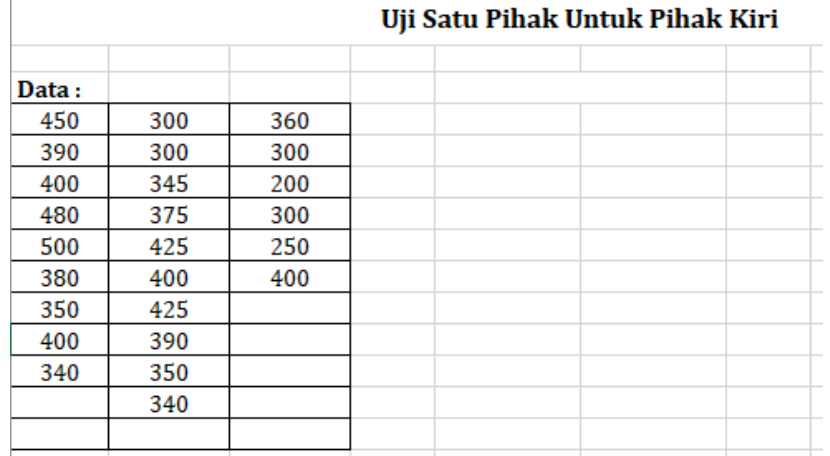

d. Tuliskan informasi yang terdapat pada soal serta rumus rumus terkait untuk memudahkan perhitungan

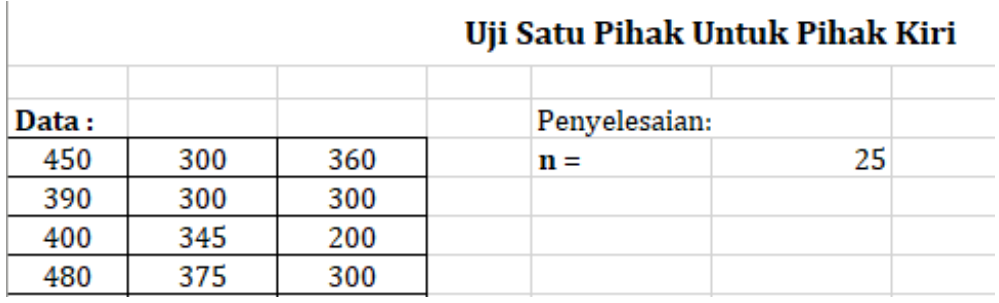

e. Setelah itu, menghitung rata rata (xbar) dengan rumus excel = Average (blok semua data)

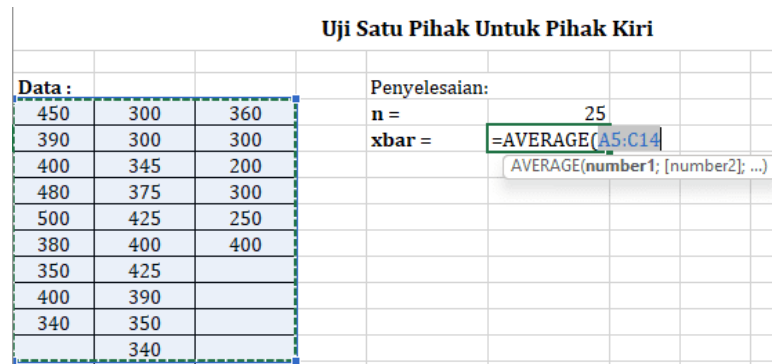

# Uji Satu Pihak Untuk Pihak Kiri

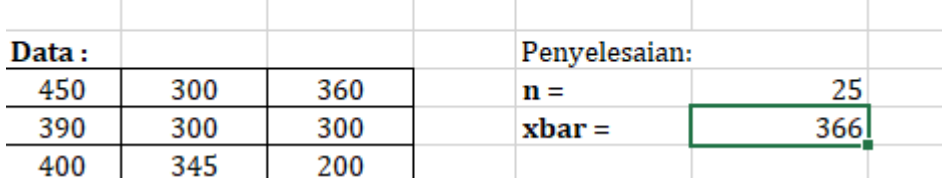

- f. Kemudian membuat tabel dibawah data yang isinya merupakan kuadrat dari masing masing data diatasnya, dengan rumus excel  $=(data)^2$ 
	- 1) Copy dan pastekan data diatasnya di tabel data baru

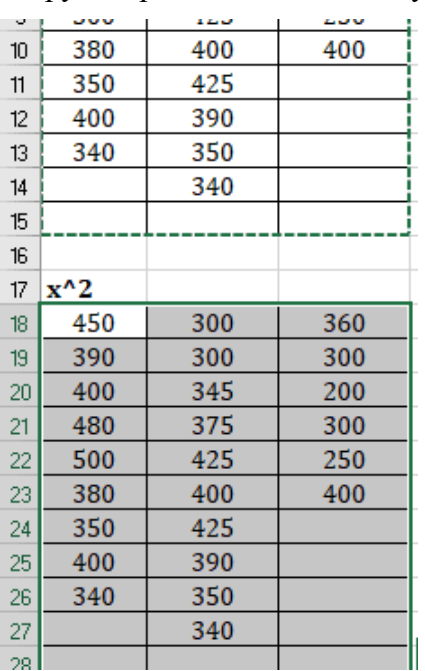

2) Kemudian pada data pertama masukan rumus untuk membuat kuadrat yaitu dengan = (kolom data pertama ditabel atas) $\hat{ }$ 2, kemudian tarik kotak di sudut sampai diakhir tabel untuk membuat semuanya menjadi kuadrat

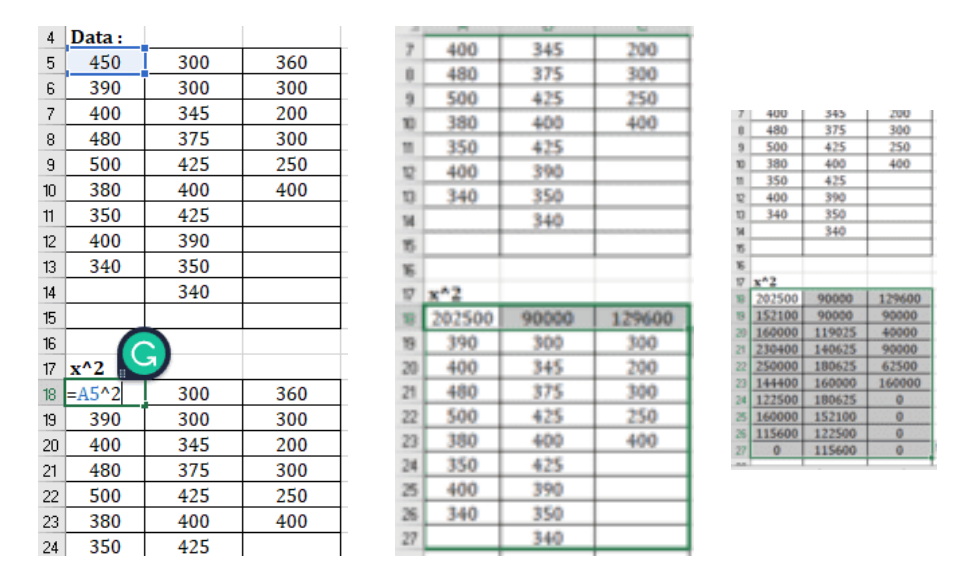

g. Selanjutnya menghitung sigma  $x^2$ , yaitu dengan rumus excel = sum(blok semua data pada tabel  $x^2$ )

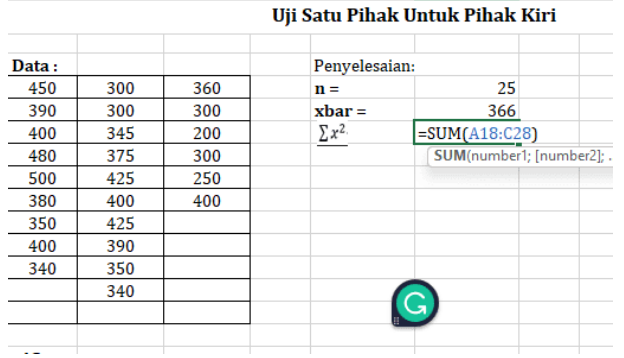

h. Kemudian menghitung sigma x dikuadratkan dengan rumus excel =((SUM(blok tabel data $\rangle$ <sup> $\land$ </sup>2))

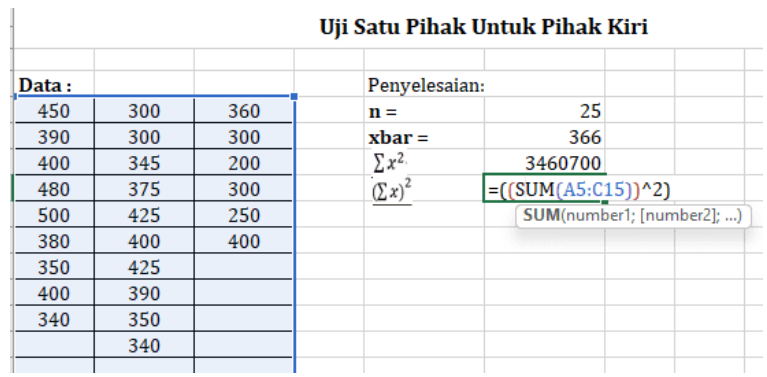

i. Selanjutnya menghitung simpangan baku (s) dengan masukkan perhitungan sesuai rumus asli dengan mengklik kolom di excel

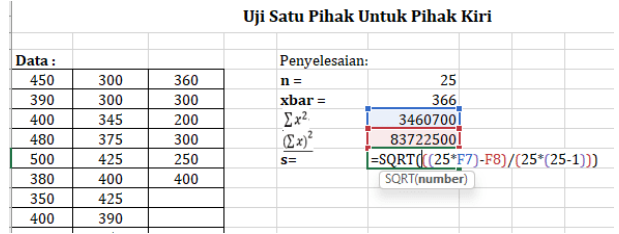

- j. Selanjutnya mencari nilai t hitung dengan langkah :
	- 1) masukkan perhitungan dengan excel sesuai rumus asli dengan mengklik kolom hasil perhitungan yang sudah dilakukan sebelumnya

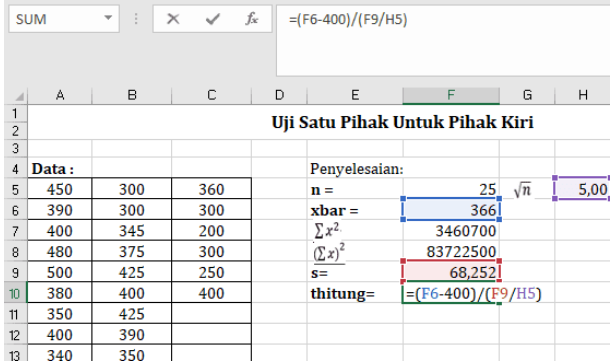

k. Menghitung t tabel dengan excel menggunakan rumus = TINV(probability; dk) seperti pada gambar dibawah

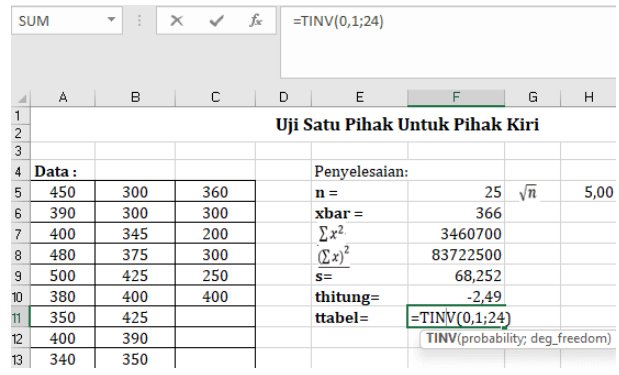

Menentukan kriteria pengujian

Jika $t_{hitting} \geq -t_{tablel}$ , Maka $\rm H_{0}$  diterima dan $\rm H_{a}$  ditolak

Membandingkan thitung dan ttabel

 Ternyata −2,49 ≤ −1,71 , sehingga H<sup>0</sup> ditolak dan H<sup>a</sup> diterima Kesimpulannya :

 Pernyataan produsen lampu, yang menyatakan bahwa daya tahan lampu pijar merk Laser paling sedikit 400 jam ditolak dan daya tahan lampu lebih kecil dari 400 jam diterima.

3. Uji Satu Pihak Untuk Pihak Kanan

Uji pihak kanan digunakan apabila: hipotesis nol  $(H_0)$  berbunyi "lebih kecil atau sama dengan  $(\leq)$ " dan hipotesis alternatifnya berbunyi "lebih besar $(>)$ ". Hipotesis statistiknya :

 $H_0$  :  $\mu_0 \leq \mu_1$ 

 $H_a: \mu_0 > \mu_1$ 

Kriteria Pengujian :

Jika  $t_{hitung} \leq +t_{tablel}$ 

 Maka H<sup>0</sup> diterima dan H<sup>a</sup> ditolak Contoh soal :

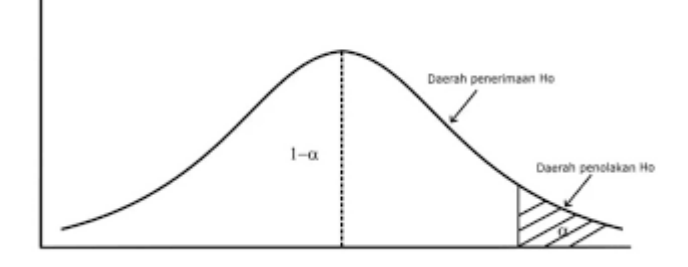

Karena terlihat ada kelesuan dalam perdagangan jeruk, maka akan dilakukan penelitian untuk mengetahui berapa kg jeruk yang dapat terjual oleh pedagang pada setiap hari. Berdasarkan pengamatan sepintas terhadap perdagangan jeruk, maka peneliti mengajukan hipotesis bahwa pedagang jeruk tiap hari paling banyak dapat menjual 100 kg jeruk kepada konsumen.

Berdasarkan hipotesis tersebut, maka telah dilakukan pengumpulan data terhadap 20 pedagang jeruk. Pengambilan sampel 20 pedagang jeruk dilakukan secara random. Data dari 20 pedagang diberikan data sebagai berikut :

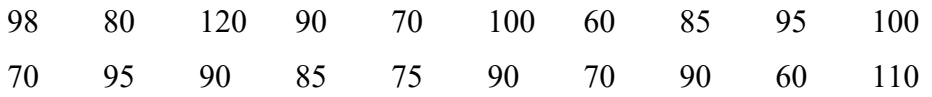

Penyelesaian :

Menulis  $H_0$  dan  $H_a$  dalam bentuk kalimat

H<sup>0</sup> : Pedagang jeruk tiap hari paling banyak dapat menjual 100 kg jeruk kepada konsumen.

H<sup>a</sup> : Pedagang jeruk tiap hari dapat menjual lebih dari 100 kg jeruk kepada konsumen. Menulis  $H_0$  dan  $H_a$  dalam bentuk statistik

 $H_0: \mu_0 \le 100$  kg/hr

 $H_a: \mu_0 > 100$  kg/hr

Menghitung thitung

 $n = 20$ ;  $\mu_0 = 100$  kg/hr

$$
\bar{x} = \frac{\sum x_i}{n}
$$
\n
$$
\bar{x} = \frac{98 + 80 + 120 + \dots + 60 + 110}{20} = \frac{1733}{20} = 86,65
$$
\n
$$
s = \sqrt{\frac{n \sum x^2 - (\sum x)^2}{n(n-1)}}
$$
\n
$$
s = \sqrt{\frac{20(154929) - (1733)^2}{20(19)}}
$$
\n
$$
s = \sqrt{\frac{3098580 - 3003289}{380}}
$$
\n
$$
s = \sqrt{\frac{95291}{380}} = 15,83
$$
\n
$$
t_{hitung} = \frac{\bar{x} - \mu_0}{\frac{5}{\sqrt{n}}}
$$
\n
$$
t_{hitung} = \frac{86,65 - 100}{\frac{15,83}{\sqrt{20}}} = -3,77
$$
\nMenentukan taraf signifikansi ( $\alpha$ ) = 0,05

\nMencati  $t_{\text{table}}$  dengan ketentuan :

$$
\alpha = 0.05
$$
  

$$
dk = n - 1 = 20 - 1 = 19
$$

Dengan menggunakan uji satu pihak untuk pihak kanan, maka diperoleh  $t_{\text{table}} = 1,729$ 

# **Penyelesaian menggunakan** *Microsoft Excel*

- a. Buka Microsoft excel
- b. Klik *blank workbook*

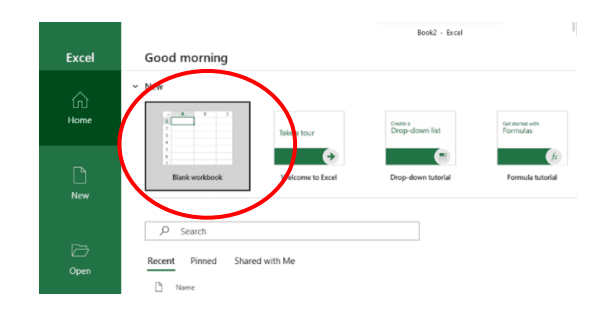

c. Tuliskan data yang akan di uji

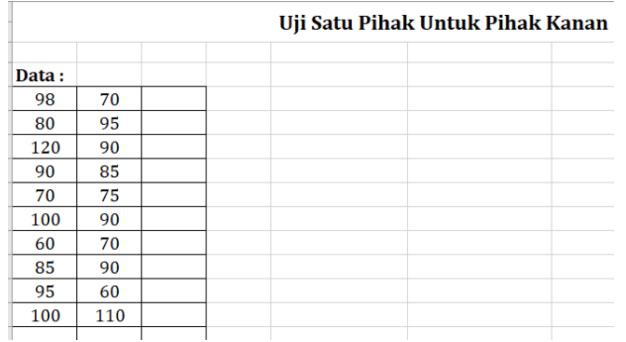

d. Setelah itu, menghitung rata rata (xbar) dengan rumus excel = Average (blok semua data)

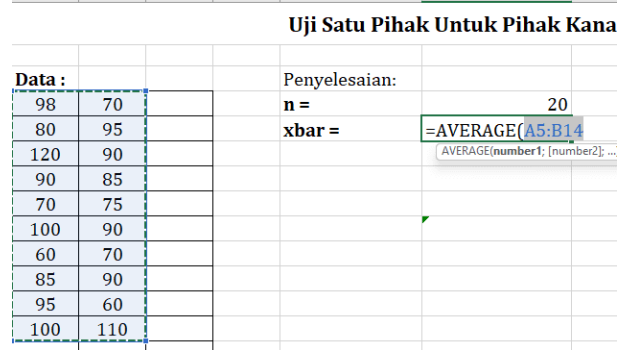

e. Kemudian membuat tabel dibawah data yang isinya merupakan kuadrat dari masing masing data diatasnya, dengan rumus excel =(data)^2 seperti langkah pada uji t sebelumnya, selanjutnya menghitung sigma  $x^2$ , yaitu dengan rumus excel = sum(blok semua data pada tabel  $x^2$ )

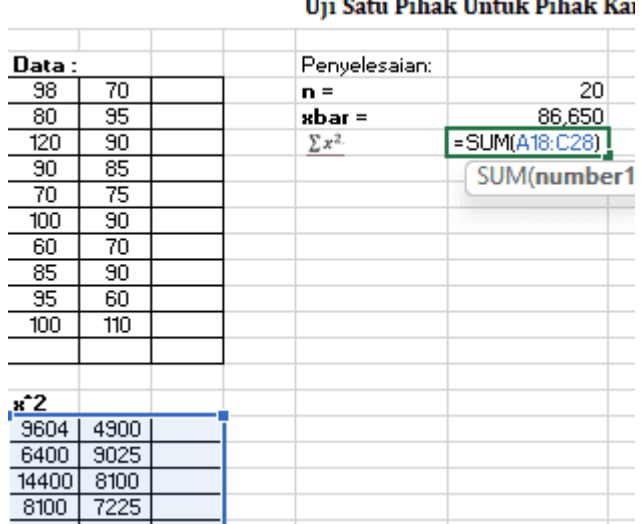

f. Kemudian menghitung sigma x dikuadratkan dengan rumus excel =((SUM(blok tabel data $(2)$ )

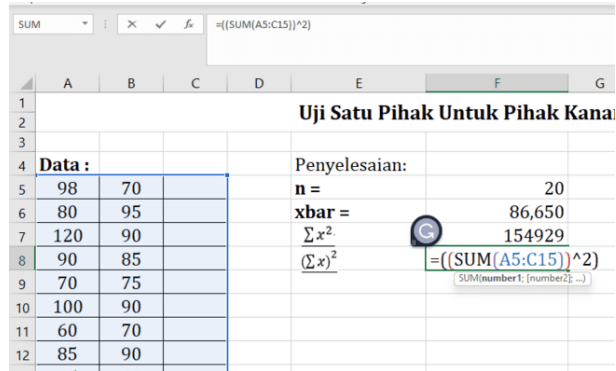

- g. Selanjutnya menghitung simpangan baku (s) dengan langkah sebagai berikut :
	- 1) kemudian masukkan perhitungan sesuai rumus asli dengan mengklik kolom di excel

| Data: |    |  | Penyelesaian:                 |              |                                   |
|-------|----|--|-------------------------------|--------------|-----------------------------------|
| 98    | 70 |  | $n =$                         | 20           |                                   |
| 80    | 95 |  | $xbar =$                      | 86,650       |                                   |
| 120   | 90 |  |                               | 154929       |                                   |
| 90    | 85 |  | $\frac{\sum x^2}{(\sum x)^2}$ | 3003289      |                                   |
| 70    | 75 |  | $S =$                         |              | $=SQRT(((20*F7)-F8)/(20*(20-1)))$ |
| 100   | 90 |  |                               | SQRT(number) |                                   |
| 60    | 70 |  |                               |              |                                   |
| 85    | 90 |  |                               |              |                                   |
| 95    | 60 |  |                               |              |                                   |

Uji Satu Pihak Untuk Pihak Kanan

- h. Selanjutnya mencari nilai t hitung dengan langkah :
	- 1) masukkan perhitungan dengan excel sesuai rumus asli dengan mengklik kolom

hasil perhitungan yang sudah dilakukan sebelumnya

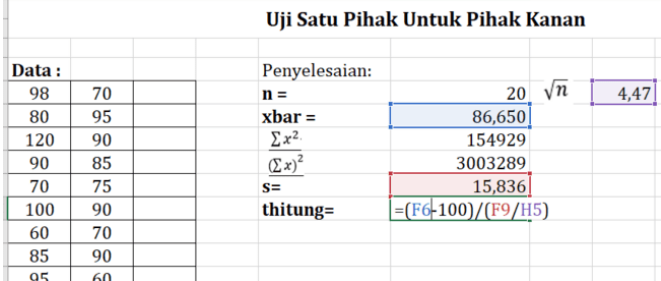

i. Menghitung t tabel dengan excel menggunakan rumus = TINV(probability; dk) seperti pada gambar dibawah

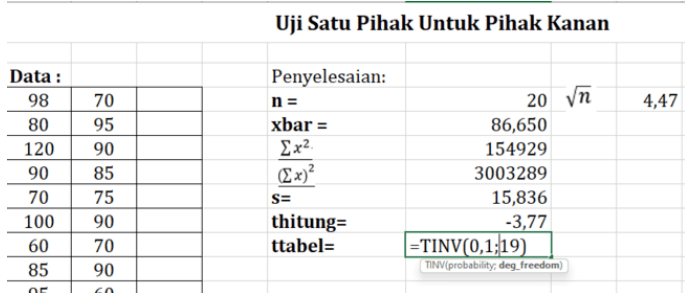

Kriteria pengujian satu pihak untuk pihak kanan :

Jika  $t_{hitung} \leq + t_{tablel}$ , Maka H<sub>0</sub> diterima

Ternyata −3,77 ≤ +1,729 , maka H<sup>0</sup> diterima dan H<sup>a</sup> ditolak

Kesimpulannya :

Pedagang jeruk tiap hari paling banyak dapat menjual 100 kg jeruk kepada konsumen adalah betul.

## **E. Tingkat Signifikansi Amatan**

 $\alpha$  disebut juga taraf signifikansi, taraf arti, taraf nyata atau probability = p, taraf kesalahan dan taraf kekeliruan. Taraf signifikansi dinyatakan dalam dua atau tiga desimal atau dalam persen. Lawan dari taraf signifikansi atau tanpa kesalahan ialah taraf kepercayaan. Jika taraf signifikansi = 5%, maka dengan kata lain dapat disebut taraf kepercayaan = 95%. Demikian seterusnya.

Dalam *penelitian* sosial, besarnya  $\alpha$  biasanya diambil 5% atau 1% (0,05 atau 0,01). Arti  $\alpha = 0.01$  ialah kira – kira 1 dari 100 kesimpulan akan menolak hipotesis yang seharusnya diterima. Atau dengan kata lain kira – kira 99% percaya bahwa kita telah membuat kesimpulan yang benar.

### **BAB XII REGRESI**

### **A. Pendahuluan**

Dalam pengambilan keputusan, seringkali dijumpai beberapa permasalahan dimana terdapat dua atau lebih variabel tunggal yang hubungannya tidak dapat dipisahkan dan perlu diselidiki sifat hubungannya. Jika salah satu variabel diantara dua variabel tersebut disebut sebagai variabel tak bebas / terikat (dependent), maka variabel yang lainnya disebut sebagai variabel bebas (independent).

Regresi merupakan suatu alat ukur yang juga digunakan untuk mengukur ada atau tidaknya korelasi antar variabel. Analisis regresi adalah sebuah teknik statistik untuk membuat model dan menyelidiki hubungan diantara dua atau lebih variabel yang dimaksud diatas. Regresi mengukur seberapa besar suatu variabel mempengaruhi variabel yang lain, sehingga dapat digunakan untuk melakukan peramalan nilai suatu variabel berdasarkan variabel lain.

### **B. Pengertian Regresi Sederhana**

Regresi linear adalah regresi yang variabel bebasnya (variabel X) berpangkat paling tinggi satu. Sedangkan regresi linear sederhana adalah regresi linear yang hanya melibatkan dua variabel (Variabel X dan Y). Pada analisis linear sederhana kita berusaha untuk membangun model linear sedemikian hingga nilai-nilai variabel terikat dapat diprediksi dari nilai-nilai satu variabel bebas.

Regresi sederhana didasarkan pada hubungan fungsional ataupun kausal satu variabel independen dengan satu variabel dependen. Persamaan umum regresi linear sederhana adalah:

$$
\widehat{Y} = a + bX
$$

Dimana :

 $\hat{Y}$  = subyek dalam variabel dependen yang diprediksikan.

 $a = harga$  Y ketika  $X = 0$  (harga konstan)

- b = Angka arah atau koefisien regresi, yang menunjukan angka peningkatan ataupun penurunan variabel dependen yang didasarkan pada perubahan variabel independen. Bila (+)arah garis naik, dan bila (– ) maka arah garis turun.
- X = subyek pada variabel independen yang mempunyai nilai tertentu.

Secara teknis harga b merupakan tangen dari (perbandingan) antara panjang garis variabel dependen, setelah persamaan regresi ditemukan. Lihat gambar 12.1 dibawah ini:

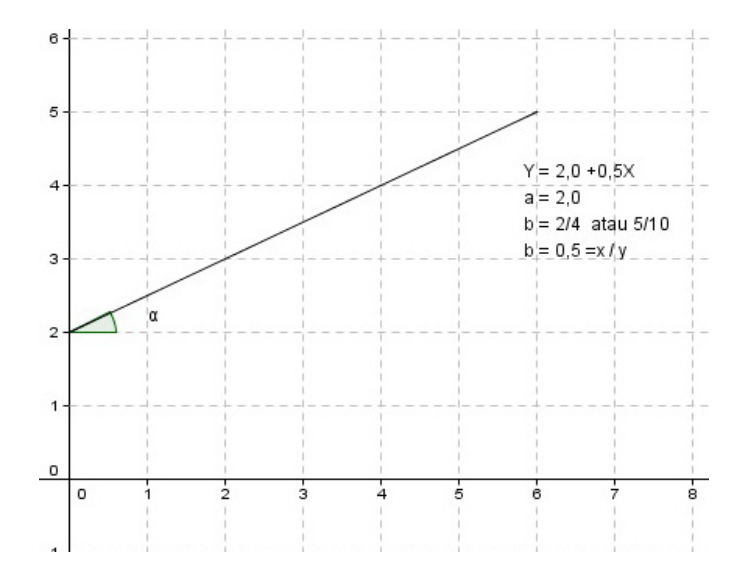

Gambar 12.1. Garis regresi Y karena pengaruh X, Persamaan regresinya  $Y=2,0+0.5 X$ 

$$
Harga b = r \frac{s_y}{s_x}
$$
  

$$
Harga a = Y - bX
$$

Dimana :

r = koefisien korelasi product moment antara variabel X dengan variabel Y.

 $s_v$  Simpangan baku variabel Y

 $s_x$  = Simpangan baku variabel X

Jadi harga b merupakan fungsi dari koefisien korelasi. Bila koefisien korelasi tinggi, maka harga b juga besar, begitupun sebaliknya. Selain itu bila koefisien korelasi negative, maka harga b juga negative dan sebaliknya.

Selain itu harga a dan b dapat dicari dengan rumus berikut :

$$
a = \frac{(\sum Y_i)(\sum X_i^2) - (\sum X_i)(\sum X_i Y_i)}{n(\sum X_i^2) - (\sum X_i)^2}
$$

$$
b = \frac{n \sum X_i Y_i - (\sum X_i)(\sum Y_i)}{n(\sum X_i^2) - (\sum X_i)^2}
$$

Contoh 1:

Data berikut adalah hasil pengamatan terhadap nilai kualitas layanan  $(X_i)$  dan rata-rata nilai penjualan barang tertentu tiap bulan  $(Y_i)$ . Data kedua variabel diberikan dalam table 12.1 berikut :

| Nomor                   | Kualitas Layanan (X <sub>i</sub> ) | Penjualan Barang $(Y_i)$ |  |  |
|-------------------------|------------------------------------|--------------------------|--|--|
| $\mathbf{1}$            | 54                                 | 167                      |  |  |
| $\overline{c}$          | 50                                 | 155                      |  |  |
| $\overline{\mathbf{3}}$ | 53                                 | 148                      |  |  |
| $\overline{4}$          | 45                                 | 146                      |  |  |
| 5                       | 48                                 | 170                      |  |  |
| 6                       | 63                                 | 173                      |  |  |
| $\sqrt{ }$              | 46                                 | 149                      |  |  |
| $\,8\,$                 | 56                                 | 166                      |  |  |
| 9                       | 52                                 | 170                      |  |  |
| $10\,$                  | 56                                 | 174                      |  |  |
| 11                      | 47                                 | 156                      |  |  |
| 12                      | 56                                 | 158                      |  |  |
| 13                      | 55                                 | 150                      |  |  |
| 14                      | 52                                 | 160                      |  |  |
| 15                      | 50                                 | 157                      |  |  |
| 16                      | 60                                 | 177                      |  |  |
| 17                      | 55                                 | 166                      |  |  |
| 18                      | 45                                 | 160                      |  |  |
| 19                      | 47                                 | 155                      |  |  |
| $20\,$                  | 53                                 | 159                      |  |  |
| 21                      | 49                                 | 159                      |  |  |
| 22                      | 56                                 | 172                      |  |  |
| 23                      | 57                                 | 168                      |  |  |
| 24                      | 50                                 | 159                      |  |  |
| 25                      | 49                                 | 150                      |  |  |
| 26                      | 58                                 | 165                      |  |  |
| 27                      | 48                                 | 159                      |  |  |
| 28                      | 52                                 | 162                      |  |  |
| 29                      | 56                                 | 168                      |  |  |
| 30                      | 54                                 | 166                      |  |  |
| 31                      | 59                                 | 177                      |  |  |
| 32                      | 47                                 | 149                      |  |  |
| 33                      | 48                                 | 155                      |  |  |
| 34                      | 56                                 | 160                      |  |  |

**Tabel 12.1 Nilai Kualitas Layanan Dan Nilai Rata-Rata Penjualan Barang**

Untuk menghitung persamaan regresinya maka diperlukan tabel pertolongan seperti berikut :

| Nomor          | $(X_i)$            | $(Y_i)$             | $X_iY_i$         | $X^2$          | $Y^2$          |
|----------------|--------------------|---------------------|------------------|----------------|----------------|
| $\mathbf{1}$   | 54                 | 167                 | 9018             | 2916           | 27889          |
| $\overline{2}$ | 50                 | 155                 | 7750             | 2500           | 24025          |
| 3              | 53                 | 148                 | 7844             | 2809           | 21904          |
| $\overline{4}$ | 45                 | 146                 | 6570             | 2025           | 21316          |
| 5              | 48                 | 170                 | 8160             | 2304           | 28900          |
| 6              | 63                 | 173                 | 10899            | 3969           | 29929          |
| $\tau$         | 46                 | 149                 | 6854             | 2116           | 22201          |
| $8\,$          | 56                 | 166                 | 9296             | 3136           | 27556          |
| 9              | 52                 | 170                 | 8840             | 2704           | 28900          |
| 10             | 56                 | 174                 | 9744             | 3136           | 30276          |
| 11             | 47                 | 156                 | 7332             | 2209           | 24336          |
| 12             | 56                 | 158                 | 8848             | 3136           | 24964          |
| 13             | 55                 | 150                 | 8250             | 3025           | 22500          |
| 14             | 52                 | 160                 | 8320             | 2704           | 25600          |
| 15             | 50                 | 157                 | 7850             | 2500           | 24649          |
| 16             | 60                 | 177                 | 10620            | 3600           | 31329          |
| 17             | 55                 | 166                 | 9130             | 3025           | 27556          |
| 18             | 45                 | 160                 | 7200             | 2025           | 25600          |
| 19             | 47                 | 155                 | 7285             | 2209           | 24025          |
| 20             | 53                 | 159                 | 8427             | 2809           | 25281          |
| 21             | 49                 | 159                 | 7791             | 2401           | 25281          |
| 22             | 56                 | 172                 | 9632             | 3136           | 29584          |
| 23             | 57                 | 168                 | 9576             | 3249           | 28224          |
| 24             | 50                 | 159                 | 7950             | 2500           | 25281          |
| 25             | 49                 | 150                 | 7350             | 2401           | 22500          |
| 26             | 58                 | 165                 | 9570             | 3364           | 27225          |
| 27             | 48                 | 159                 | 7632             | 2304           | 25281          |
| 28             | 52                 | 162                 | 8424             | 2704           | 26244          |
| 29             | 56                 | 168                 | 9408             | 3136           | 28224          |
| 30             | 54                 | 166                 | 8964             | 2916           | 27556          |
| 31             | 59                 | 177                 | 10443            | 3481           | 31329          |
| 32             | 47                 | 149                 | 7003             | 2209           | 22201          |
| 33             | 48                 | 155                 | 7440             | 2304           | 24025          |
| 34             | 56                 | 160                 | 8960             | 3136           | 25600          |
|                | $\sum X_i = 1782$  | $\sum Y_i = 5485$   | $\sum X_i Y_i =$ | $\sum X_i^2 =$ | $\sum Y_i^2 =$ |
|                | $\bar{x} = 52,411$ | $\bar{y} = 161,324$ | 288380           | 94098          | 887291         |
|                | $s_x = 4,606$      | $s_y = 8,584$       |                  |                |                |

**Tabel 12.2 Penolong Untuk Menghitung Persamaan Regresi Dan Korelasi Sederhana**

### **C. Uji Linearitas Regresi**

Salah satu asumsi dari analisis regresi adalah linearitas. Maksudnya apakah garis regresi antara X dan Y membentuk garis linear atau tidak. Kalau tidak linear maka analisis regresi tidak dapat dilanjutkan. Untuk itu sebelum memberikan contoh berikut akan terlebih dahulu diuji linearitas regresi.

Rumus-rumus yang digunakan dalam uji linearitas :

$$
JK(T) = \sum Y^2
$$
  
\n
$$
JK(a) = \frac{(\sum Y)^2}{n}
$$
  
\n
$$
JK(\frac{b}{a}) = b \left\{ \sum XY - \frac{(\sum X)(\sum Y)}{n} \right\} = \frac{[n \sum XY - (\sum X)(\sum Y)]^2}{n[n \sum X^2 - (\sum X)^2]}
$$
  
\n
$$
JK(S) = JK(T) - JK(a) - JK(\frac{b}{a})
$$
  
\n
$$
JK(G) = \sum_{X_i} \left\{ \sum Y^2 - \frac{(\sum Y)^2}{n_i} \right\}
$$
  
\n
$$
JK(TC) = JK(S) - JK(G)
$$
  
\nDimana :  
\n
$$
JK(T) = \text{Jumlah kuadrat total}
$$
  
\n
$$
JK(A) = \text{Jumlah kuadrat regression a}
$$
  
\n
$$
JK(b/a) = \text{Jumlah kuadrat regression (b/a)}
$$
  
\n
$$
JK(S) = \text{Jumlah kuadrat tugcock}
$$
  
\n
$$
JK(TC) = \text{Jumlah kuadrat tung cocok}
$$
  
\n
$$
JK(G) = \text{Jumlah kuadrat galat}
$$

| Sumber Variasi  | Dk    | JK      | <b>KT</b>                              | F                     |
|-----------------|-------|---------|----------------------------------------|-----------------------|
| Total           |       | v2      | $V^2$                                  |                       |
| Koefisien (a)   |       | JK(a)   | JK(a)                                  | $\frac{S_{reg}^2}{2}$ |
| Regresi $(b/a)$ |       | JK(b/a) | $s_{reg}^2 = JK(\frac{b}{a})$<br>JK(S) | $s_{sis}^2$           |
| Sisa            | $n-2$ | JK(S)   | $S_{Sis}^2$                            |                       |

**Tabel 12.3 Daftar Analisis Varians (Anava) Regresi Linear Sederhana**

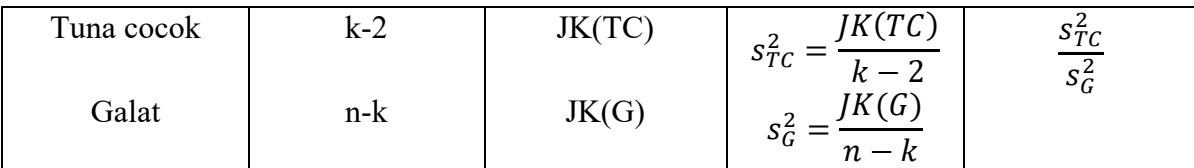

# **D. Menghitung harga a dan b**

$$
a = \frac{(\sum Y_i)(\sum X_i^2) - (\sum X_i)(\sum X_iY_i)}{n(\sum X_i^2) - (\sum X_i)^2}
$$
  
= 
$$
\frac{(5485)(94098) - (1782)(288380)}{(34)(94098) - (1782)^2}
$$
  
= 93,85  

$$
b = \frac{n \sum X_iY_i - (\sum X_i)(\sum Y_i)}{n(\sum X_i^2) - (\sum X_i)^2}
$$
  
= 
$$
\frac{(34)(288380) - (1782)(5485)}{(34)(94098) - (1782)^2}
$$
  
= 1,29

Harga b dapat dihitung dengan rumus  $b = r \frac{sy}{q}$  $\frac{dy}{dx}$  tetapi terlebih dahulu dihitung korelasi antara nilai kualitas layanan dan nilai rata-rata penjualan barang. Begitu pula harga a dapat dicari dengan rumus  $a = Y - bX$ .

### **E. Menyusun Persamaan Regresi**

Setelah harga a dan b ditemukan, maka persamaan regresi linear sederhana dapat disusun. Persamaan regresi nilai layanan dan nilai rata-rata penjualan barang tertentu tiap bulan adalah seperti berikut :

 $\hat{Y} = 93.85 + 1.29X$ 

Persamaan regresi yang telah ditemukan dapat digunakan untuk melakukan prediksi (ramalan) bagaimana individu dalam variabel dependen akan terjadi bila individu dalam variabel independen ditetapkan. Misalnya nilai kualitas layanan = 64. Maka nilai rata-rata penjualannya adalah :

 $\hat{Y} = 93,85 + 1,29X = 93,85 + 1,29(64) = 176,41$ 

Jadi diperkirakan nilai rata-rata penjualan tiap bulan sebesar 176,41. Dari persamaan regresi diatas dapat diartikan bahwa , bila nilai kualitas layanan bertambah 1, maka nilai rata-rata penjualan barang tiap bulan akan bertambah 1,29.

# **F. Uji Linearitas dan Keberartian Regresi**

$$
JK(T) = \sum Y^2 = 887291
$$
  
\n
$$
JK(a) = \frac{(\sum Y)^2}{n} = \frac{(5485)^2}{34} = 884859,6
$$
  
\n
$$
JK\left(\frac{b}{a}\right) = b\left\{\sum XY - \frac{(\sum X)(\sum Y)}{n}\right\} = 1,29\left\{288380 - \frac{(1782)(5485)}{34}\right\} = 1162,90
$$
  
\n
$$
JK(S) = JK(T) - JK(a) - JK\left(\frac{b}{a}\right) = 887291 - 884859,56 - 1162,90 = 1268,54
$$

Untuk mempermudah menghitung JK(G) diperlukan tabel berikut :

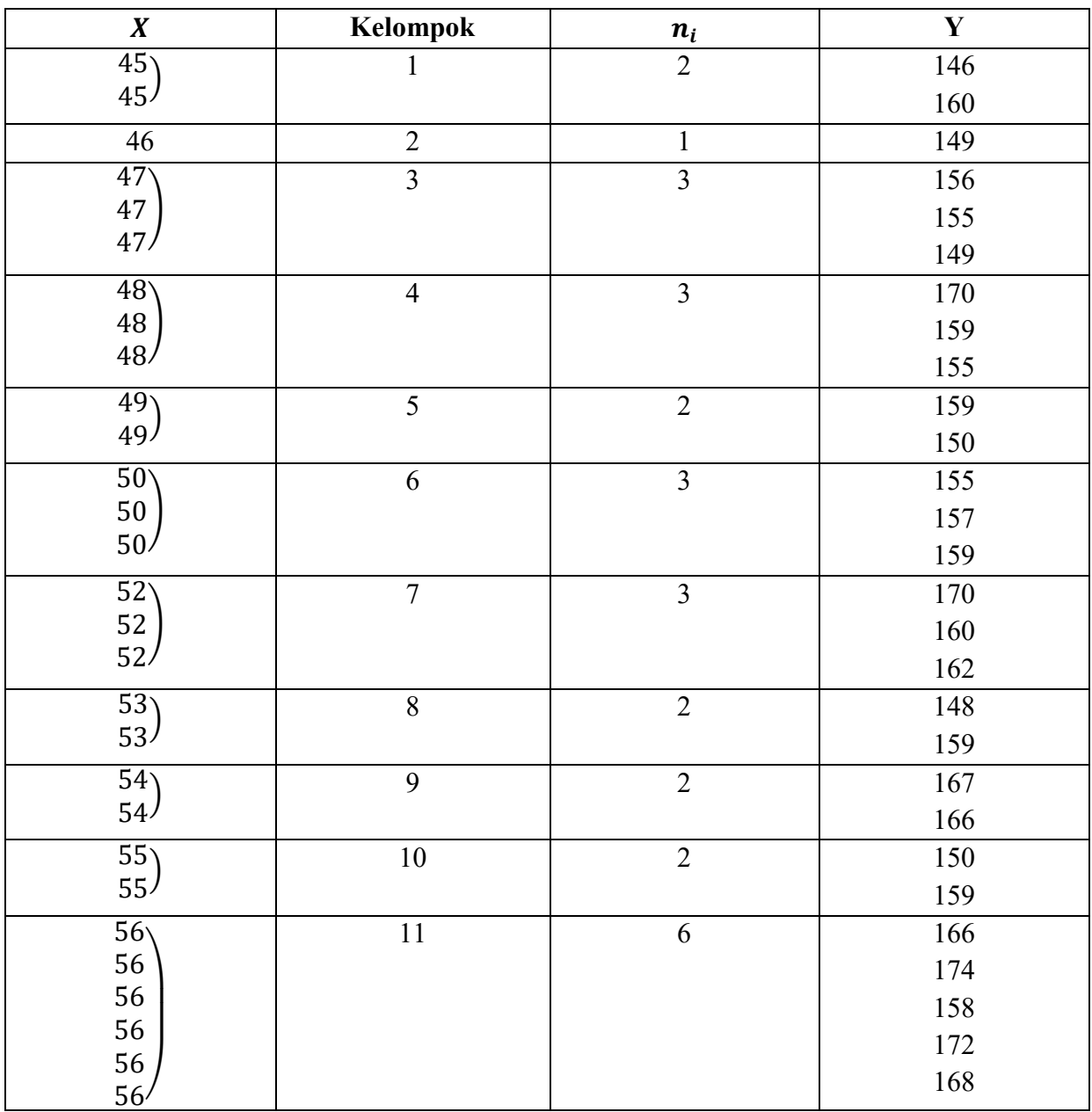

**Tabel 12.4 Bantuan Menghitung JK(G)**

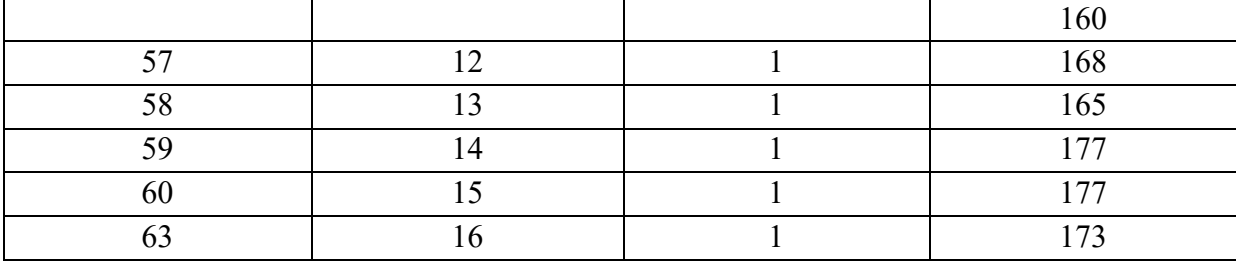

$$
JK(G) = \sum_{\chi_i} \left\{ \sum Y^2 - \frac{(\sum Y)^2}{n_i} \right\}
$$
  
=  $\left\{ 146^2 + 160^2 - \frac{(146 + 160)^2}{2} \right\} + \left\{ 149^2 - \frac{149^2}{1} \right\}$   
+  $\left\{ 156^2 + 155^2 + 149^2 - \frac{(156 + 155 + 149)^2}{3} \right\}$   
+  $\left\{ 170^2 + 159^2 + 155^2 - \frac{(170 + 159 + 155)^2}{2} \right\}$   
+  $\left\{ 159^2 + 150^2 - \frac{(159 + 150)^2}{2} \right\}$   
+  $\left\{ 155^2 + 157^2 + 159^2 - \frac{(155 + 157 + 159)^2}{3} \right\}$   
+  $\left\{ 170^2 + 160^2 + 162^2 - \frac{(170 + 160 + 162)^2}{3} \right\}$   
+  $\left\{ 148^2 + 159^2 - \frac{(148 + 159)^2}{2} \right\}$   
+  $\left\{ 147^2 + 166^2 - \frac{(147 + 166)^2}{2} \right\}$   
+  $\left\{ 166^2 + 174^2 + 158^2 + 172^2 + 168^2 + 160^2 \right\}$   
-  $\frac{(166 + 174 + 158 + 172 + 168 + 160)^2}{6} \right\} + \left\{ 168^2 - \frac{168^2}{1} \right\}$   
+  $\left\{ 165^2 - \frac{165^2}{1} \right\} + \left\{ 177^2 - \frac{177^2}{1} \right\} + \left\{ 177^2 - \frac{177^2}{1} \right\}$   
+  $\left\{ 173^2 - \frac{173^2}{1} \right\}$ 

}

$$
= 98 + 0 + 28,67 + 120,67 + 40,5 + 8 + 56 + 60,5 + 0,5 + 40,5 + 203,93
$$

$$
+ 0 + 0 + 0 + 0 + 0 + 0
$$

$$
= 656,67
$$

$$
JK(TC) = JK(S) - JK(G)
$$

$$
= 1268,54 - 656,67
$$

 $= 611.87$ 

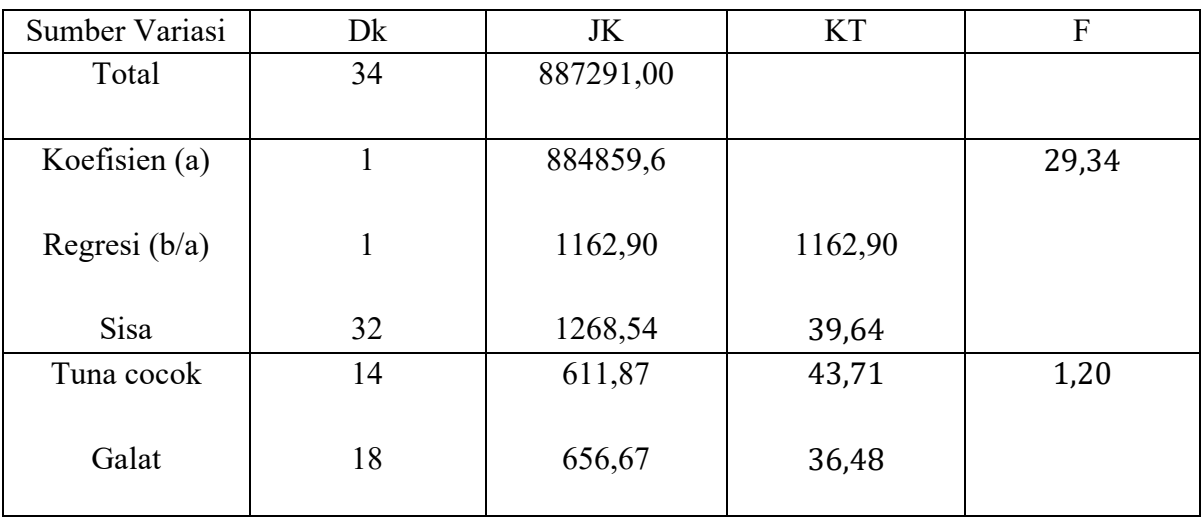

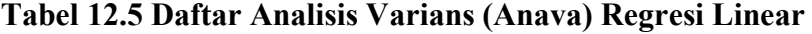

### **1. Uji Keberartian:**

Ho : Koefisien arah regresi tidak berarti  $(\beta = 0)$ 

H<sub>1</sub> : Koefisien itu berarti ( $\beta \neq 0$ )

Untuk menguji hipotesis nol, dipakai statistik

 $F = \frac{s_{reg}^2}{a^2}$  $\frac{\partial Peg}{\partial S_{dis}}$  (F hitung) dibandingkan dengan F tabel dengan dk pembilang = 1 dan dk penyebut = n-2. Untuk menguji hipotesis nol kriterianya adalah tolak hipotesis nol apabila koefisien F hitung lebih besar dari harga F tabel berdasarkan taraf kesalahan yang dipilih dan dk yang bersesuaian.

$$
F = \frac{s_{reg}^2}{s_{sis}^2}
$$
 (F hitting) = 29,34

Untuk taraf kesalahan 5% F tabel  $(1,32) = 4,15$ 

Untuk taraf kesalahan 1% F tabel  $(1,32) = 7,50$ 

 $F$  hitung >  $F$  tabel baik untuk taraf kesalahan 1% mapun 5%. Kesimpulan koefisien itu bearti  $(b \neq 0)$ .

#### **2. Uji Linearitas**

Ho : Regresi Linear

 $H_1$  : Regresi non-linear

Statistik  $F = \frac{s_T^2 c}{c^2}$  $\frac{2TC}{s_G^2}$  (F hitung ) dibandingkan dengan F tabel dengan dk pembilang (k-2) dan dk penyebut (n-k). *untuk menguji hipotesis nol, tolak hipotesis regresi linear, jika* 

*statistic F hitung untuk tuna cocok yang diperoleh lebih besar dari harga F dari tabel menggunakan taraf kesalahan yang dipilih da dk yang bersesuaian.*

$$
F = \frac{s_{TC}^2}{s_G^2}
$$
 (F hitting) = 1,20

Untuk taraf kesalahan 5% F tabel (14,18) = 2,29

Untuk taraf kesalahan 1% F tabel (14,18) = 3,27

 $F$  hitung  $\leq F$  tabel baik untuk taraf kesalahan 1% mapun 5%. Kesimpulan regresi linear.

### **3. Uji hipotesis hubungan antara dua variabel**

Ho : tidak ada hubungan antara kualitas pelayanan terhadap niai penjualan.

 $H_1$  : ada hubungan antara kualitas pelayanan terhadap nilai penjualan.

Antara nilai kualitas layanan dan nilai penjualan tiap bulan dapat di hitung korelasinya. Korelasi dapat dihitung dengan rumus :

$$
b = \frac{n \sum x_i Y_i - (\sum x_i)(\sum Y_i)}{n(\sum x_i^2) - (\sum x_i)^2}
$$

Atau

$$
r = \frac{n \sum x_i Y_i - (\sum x_i)(\sum Y_i)}{\sqrt{(n(\sum x_i^2) - (\sum x_i)^2)(n(\sum Y_i^2) - (\sum Y_i)^2)}}
$$

Harga-harga yang telah ditentukan dalam tabel 8.5 dapat dimasukkan dalam rumus diatas sehingga :

$$
r = \frac{34(288380) - (1782)(5485)}{\sqrt{[34(94098) - (1782)^2][34(887291) - (5485)^2]}}
$$
  
= 0,6909

Harga r tabel untuk taraf kesalahan 5% dengan n = 34 diperoleh r tabel = 0,339 dan untuk 1% diperoleh  $r = 0.436$ . Karena r hitung lebh besar dari r tabel baik untuk taraf kesalahan 1% maupun 5%, maka dapat disimpulkan terdapat hubungan yang positif dan signifikan sebesar 0,6909 antara nilai kualitas layanan dan rata-rata penjualan barang tiap bulan.
Koefisien determinasinya  $r^2 = 0.6909^2 = 0.4773$ . Hal ini berarti nilai rata-rata penjualan barang tiap bulan 47,73% ditentukan oleh nilai kualitas layanan yang diberikan, melalui persamaan regresi Y= 93,85 +1,29X. Sisanya 52,27% ditentukan oleh faktor lain.

Contoh 2:

Berikut merupakan data hasil belajar

X : 73, 68, 49, 59, 49, 59, 65, 69, 72, 75, 51, 54, 56, 67, 70

Y : 56, 47, 39, 49, 35, 42, 53, 36, 58, 59, 52, 54, 50, 54, 54

Carilah Persamaan regresi dan berapa besar pengaruh variable X terhadap variable Y!

### **Penyelesaian menggunakan** *Microsoft Excel*

1. Input data ke *Microsoft Excel* kemudian Pilih Data → Data Analysis

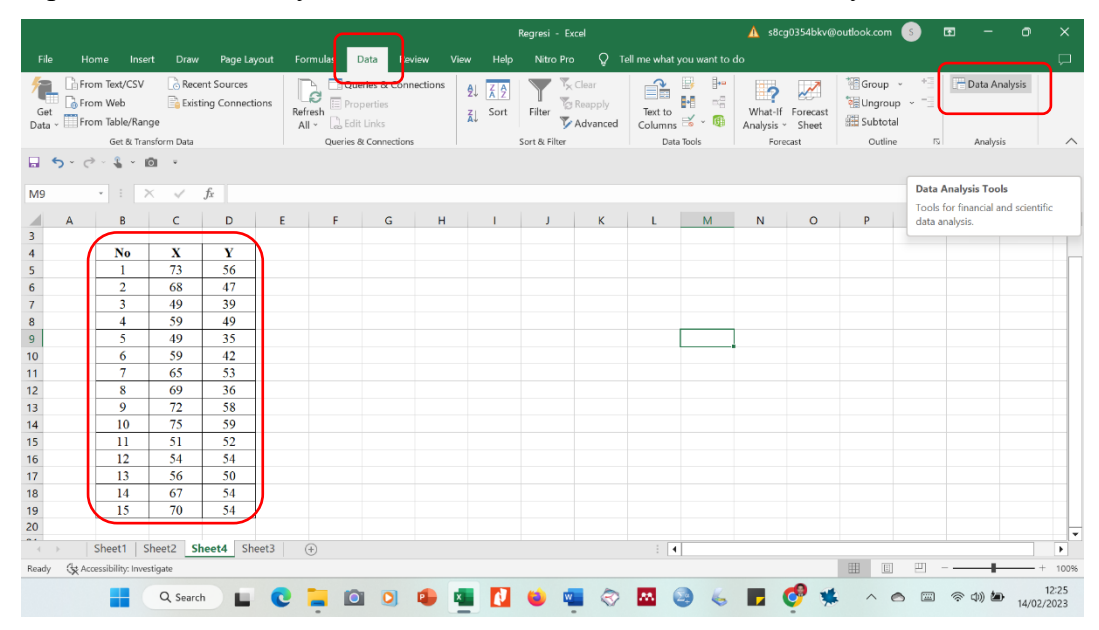

2. Muncul tampilan Data Analysis  $\rightarrow$  pilih Regression  $\rightarrow$  klik ok

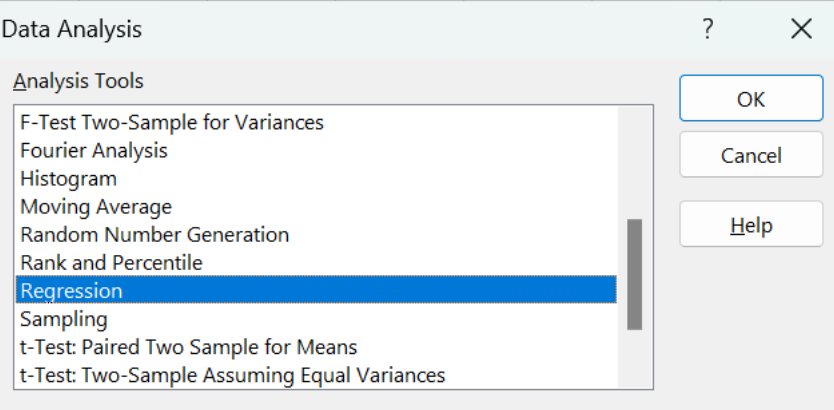

- 3. Muncul tampilan Regression
	- Seleksi dan inputkan data X ke *input X Range*
	- Seleksi dan inputkan data Y ke *input Y Range*
	- Jika saat seleksi data mengikutkan teks X dan Y maka *ceklist* pada *labels*
	- Pada *Confidence Level* pilih 95%
	- Pilih *Output Range* untuk meletakkan hasil pada *sheet* yang sama

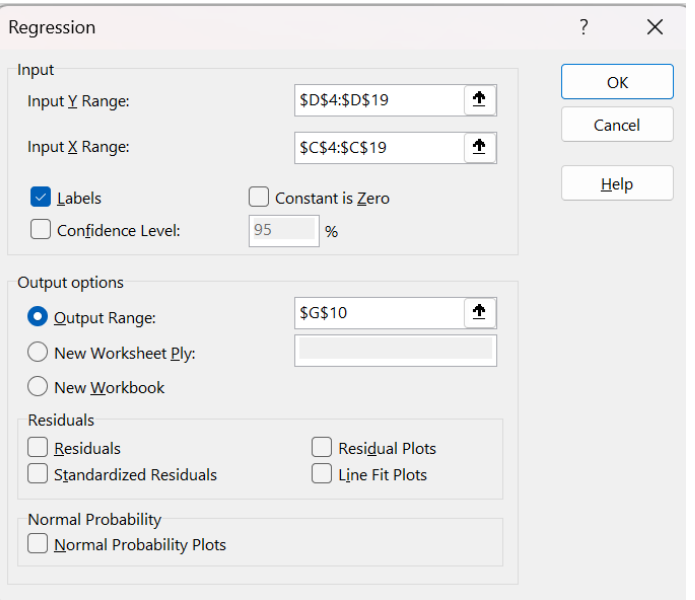

- 4. Hasil Regresi
	- Untuk melihat persamaan linier melihat *coefficients* yaitu y = 20,718 + 0,456 X
	- Untuk melihat signifikansinya melihat *Significance F* (0,04) < 0,05 artinya regresi linier
	- Untuk melihat berapa besar pengaruhnya melihat *R Square* yaitu 0,281 artinya pengaruhnya sebesar 28,1 %

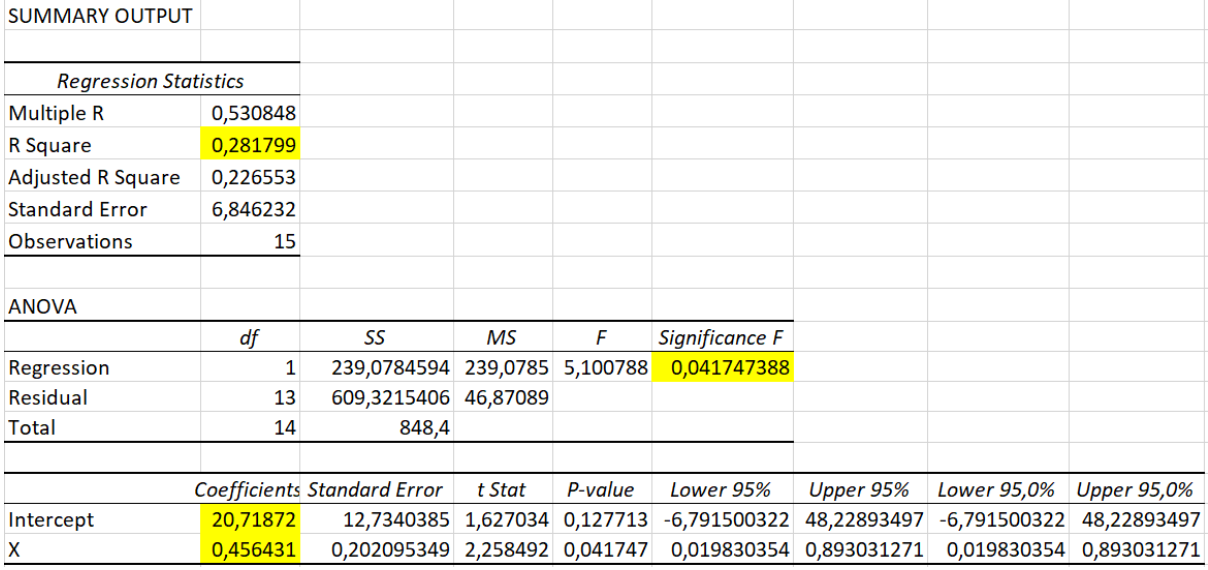

### **BAB XIII KORELASI**

#### **A. Pengerian Korelasi Linear Sederhana**

Korelasi adalah istilah statistik yang menyatakan derajat hubungan linear antara dua variabel atau lebih, yang ditemukan oleh Karl Pearson pada awal 1900. Oleh sebab itu terkenal dengan sebutan *Korelasi Pearson Product Moment* **(PPM)**. Korelasi adalah salah satu teknik analisis statistik yang paling banyak digunakan oleh para peneliti.

Hubungan antara dua variabel di dalam teknik korelasi bukanlah dalam arti hubungan sebab akibat (timbal balik), melainkan hanya merupakan hubungan searah saja. Hubungan sebab akibat, misalnya : orang yang bodoh dapat menyebabkan dirinya miskin, sebaliknya orang yang miskin dapat menyebabkan dirinya bodoh. Jadi tidak jelas mana yang menjadi penyebab dan mana yang menjadi akibat. Dalam korelasi hanya dikenal hubungan searah saja (bukan timbal balik), misalnya : tinggi badan menyebabkan berat badannya bertambah, tetapi berat badannya bertambah belum tentu menyebabkan tinggi badannya bertambah pula. Akibatnya, dalam korelasi dikenal penyebab dan akibatnya. Data penyebab atau yang mempengaruhi disebut variabel bebas. Dan data akibat atau yang dipengaruhi disebut **variabel terikat**. Istilah bebas disebut juga dengan **independen** (independent) yang biasanya dilambangkan dengan huruf X atau  $X_1, X_2, X_3, ..., X_n$  ( tergantung banyaknya variabel bebas ). Sedangkan istilah terikat disebut juga **dependen** ( dependent ), yang biasanya dilambangkan dengan huruf Y.

Analisis korelasi yang mencakup dua variabel X dan Y disebut analisis *korelasi linear sederhana* (*simple linear correlation*), sedangkan yang mencakup lebih dari dua variabel disebut analisis *korelasi linear berganda* (multiple linear correlation). Bentuk hubungan antara variabel-variabel X dan Y dapat berupa :

- 1. Hubungan positif atau negatif
- 2. Hubungan linear atau non-linear (*curvi-linear*)

Hubungan kedua variabel X dan Y dikatakan positif bila perubahan yang terjadi pada variabel X akan mengakibatkan terjadinya perubahan variabel Y pada arah yang bersamaan. Misalnya, kalau pendapatan seseorang naik, maka jumlah barang yang dibeli akan naik pula. Sebaliknya bila pendapatan turun, maka jumlah barang yang dibeli juga turun. Hubungan kedua variabel X dan Y dikatakan negatif bila perubahan yang terjadi pada variabel X akan mengakibatkan terjadinya perubahan pada variabel Y pada arah yang berlawanan. Misalnya, makin banyak orang menggunakan minyak tanah untuk bahan bakar, makin murah harga kayu bakar.

Hubungan antara variabel X dan variabel Y dikatakan linear bila hubungan itu merupakan garis lurus, sedangkan hubungan itu dikatakan non-linear bila hubungan itu berbentuk cekung atau cembung.

### **B. Koefisien Korelasi Linear Sederhana dan Penafsirannya**

Analisis korelasi ini mengukur korelasi dua buah variabel yaitu variabel bebas (X) dengan variabel tidak bebas (Y). Pengukuran pada umumnya dilakukan terdiri dari 2 bentuk, yaitu Koefisien Determinasi dan Koefisien Korelasi

- 1. Perhitungan r<sup>2</sup> dan r dengan metode kuadrat terkecil
	- a. Koefisien Determinasi (*r 2* )

Koefisien determinasi merupakan ukuran yang dapat dipergunakan untuk mengetahui besarnya pengaruh variabel bebas terhadap variabel tidak bebas. Bila koefisien determinasi  $r^2 = 0$ , berarti variabel bebas tidak mempunyai pengaruh sama sekali  $( = 0\%)$  terhadap variabel tidak bebas. Sebaliknya, bila koefisien determinasi  $r^2$  = 1, berarti variabel tidak bebas 100% dipengaruhi oleh variabel bebas. Karena itu letak r<sup>2</sup> berada dalam selang (interval) antara 0 dan 1. Secara aljabar dinyatakan :  $0 \leq r^2 \leq 1$ 

Koefisien Determinasi dapat dicari dengan perumusan sebagai berikut :

$$
r^{2} = \frac{\sum (Y_{c} - \overline{Y})^{2}}{\sum (Y - \overline{Y})^{2}} = \frac{Variasi yang dijelaskan}{Variasi total}
$$

Atau dapat juga dengan cara berikut :

$$
r^{2} = 1 - \frac{\sum (Y - Y_{c})^{2}}{\sum (Y - \overline{Y})^{2}} = 1 - \frac{Variasi yang tidak dijelaskan}{Variasi total}
$$

Dimana **Y<sup>c</sup>** (nilai taksiran atau perkiraan untuk Y) = **a + bX**

$$
\text{dengan } b = \frac{n(\sum x_i Y_i) - (\sum x_i)(\sum Y_i)}{n(\sum x_i^2) - (\sum x_i)^2}
$$
\n
$$
\text{dan } a = \frac{\sum Y - b(\sum X)}{n}
$$

b. Koefisien Korelasi (*r*)

$$
r=\sqrt{r^2}
$$

Koefisien korelasi merupakan ukuran yang dapat dipergunakan untuk mengukur derajat kerapatan hubungan kedua variabel X dan Y. Dengan koefisien korelasi akan dapat diketahui apakah antara kedua variabel itu terdapat hubungan atatu tidak. Suatu hubungan dikatakan sempurna, apabila koefisien korelasi =  $\pm 1$ , artinya hubungan itu sempurna positif atau negatif. Sebaliknya, suatu hubungan itu dikatakan tidak sempurna, apabila koefisien korelasi r < +1 atau r > -1, artinya hubungan itu tidak sempurna positif atau tidak sempurna negatif.

### Tabel 13.1 Interpretasi dari nilai r menurut Husaini Usman dan

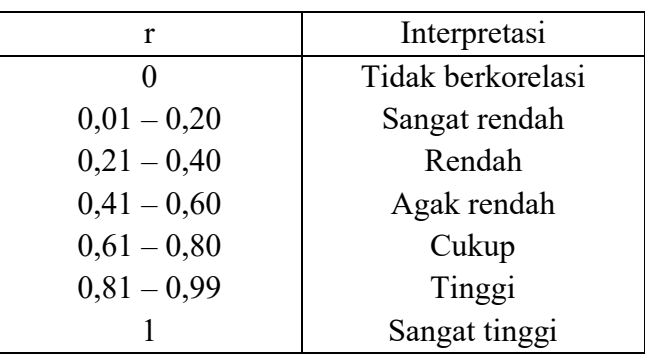

R. Purnomo Setiady Akbar

Secara aljabar dinyatakan :  $-1 \le r \le +1$ 

# 2. Perhitungan dengan metode *product moment* dari Karl Pearson

Untuk mencari Koefisien Korelasi dipergunakan rumus sebagai berikut :

$$
r = \frac{n \sum XY - (\sum X)(\sum Y)}{\sqrt{[n \sum X^2 - (\sum X)^2][n \sum Y^2 - (\sum Y)^2]}}
$$

Koefisien Determinasi dicari dengan mengkuadratkan Koefisien Korelasi. Jadi  $r^2 =$  $(r)^2$ 

Teknik korelasi ini digunakan untuk mencari hubungan dan membuktikan hipotesis hubungan dua variabel bila data kedua variabel berbentuk interval atau ratio, dan sumber data dari dua variabel atau lebih tersebut adalah sama. Pengujian Signifikansi Korelasi yaitu  $-r_{table} \le r_{hitung} \le r_{tablel}$ , maka H<sub>0</sub> diterima atau korelasinya tidak signifikan.

Pengujian Koefisien Korelasi Populasi

$$
t_{hitung} = r \sqrt{\frac{n-2}{1-r^2}}
$$

dengan dk = n – 2 kriteria pengujian signifikansi korelasi yaitu  $-t_{table} \le t_{hitung} \le$  $t_{tablel}$ , maka H<sub>0</sub> diterima atau korelasinya tidak signifikan.

Contoh :

Diketahui data terhadap 5 responden untuk variabel :

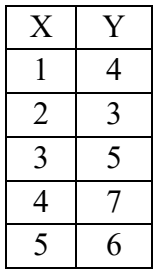

Buktikanlah bahwa kedua variabel itu mempunyai hubungan linear yang positif. Jawab :

Langkah-langkahnya :

- 1. Buktikan atau asumsikan bahwa kedua variabel itu mempunyai data yang normal dan dipilih secara acak.
- 2. H<sub>a</sub> dan H<sub>0</sub> dalam bentuk kalimat.
	- a. H<sup>1</sup> : *Terdapat hubungan* yang positif dan signifikan antara variabel X dan Y
	- b. H<sup>0</sup> : *Tidak terdapat hubungan* yang positif dan signifikan antara variabel X dan Y
- 3. Hipotesis statistiknya
	- a.  $H_1 : r \neq 0$
	- b.  $H_0 : r = 0$
- 4. Buat tabel sebagai penolong untuk menghitung r

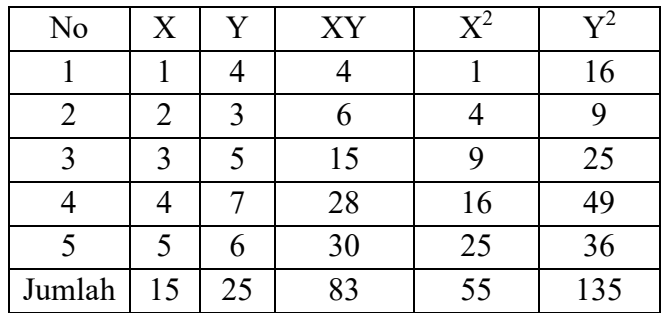

5. Menghitung rhitung dengan menggunakan *product momen*

$$
r = \frac{n \sum XY - (\sum X)(\sum Y)}{\sqrt{[n \sum X^2 - (\sum X)^2][n \sum Y^2 - (\sum Y)^2]}}
$$
  
\n
$$
r = \frac{5(83) - (15)(25)}{\sqrt{[5(55) - (15^2)][5(135) - (25^2)}}
$$
  
\n
$$
r = \frac{415 - 375}{\sqrt{[275 - 225][675 - 625]}}
$$
  
\n
$$
r = \frac{40}{\sqrt{(50)(50)}}
$$
  
\n
$$
r = \frac{40}{50}
$$
  
\n
$$
r = 0.8
$$

# **Perhitungan menggunakan** *Microsoft Excel*

a. Inputkan data pada Microsoft Excel kemudian pilih Data → *Data Analysis*

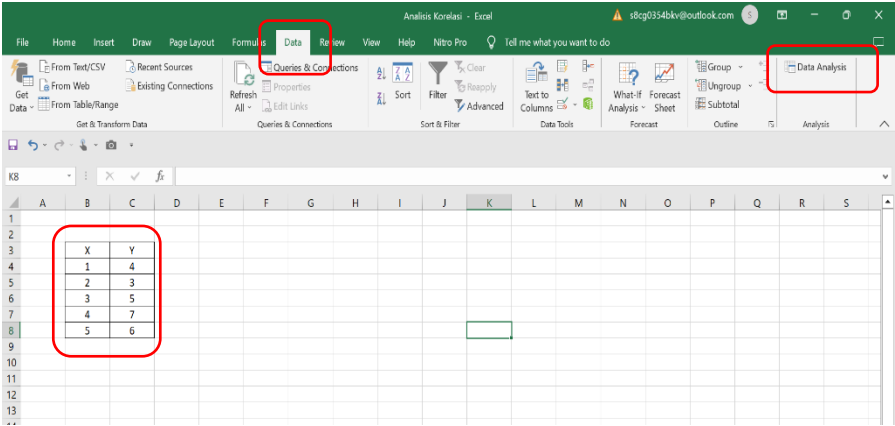

b. Tampilan Data Analysis kemudian pilih *Correlation* dan klik ok

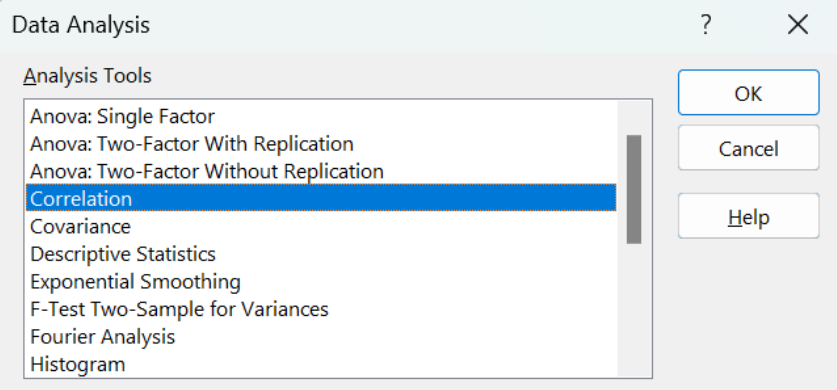

- c. Tampilan Correlation
	- Pada Input Range seleksi data X dan data Y
	- Pada *Grouped By* pilih *Columns* karena data berbentuk kolom, jika berbentuk baris pilih *Rows*
	- Jika saat seleksi data mengikutkan *header*/teks X dan Y maka *ceklist Labels in first row*
	- Pada *Output options* pilih *Output Range* jika hasilnya tetap pada *sheet* yang sama

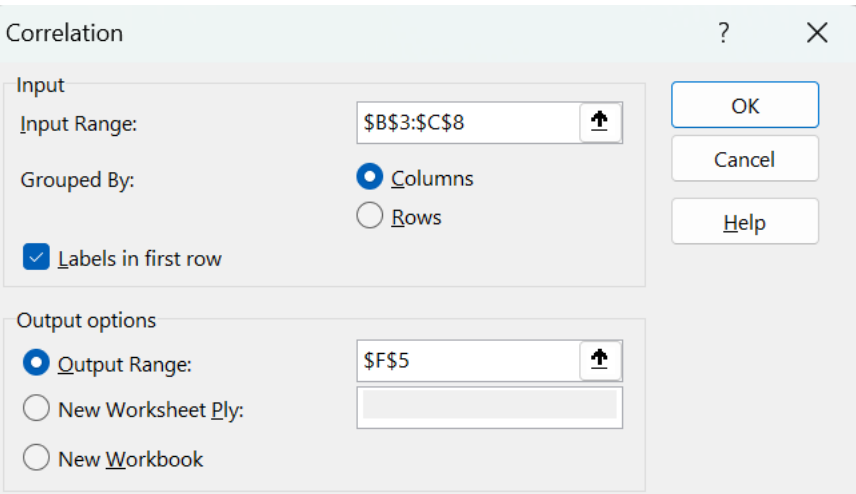

## d. Hasil korelasi

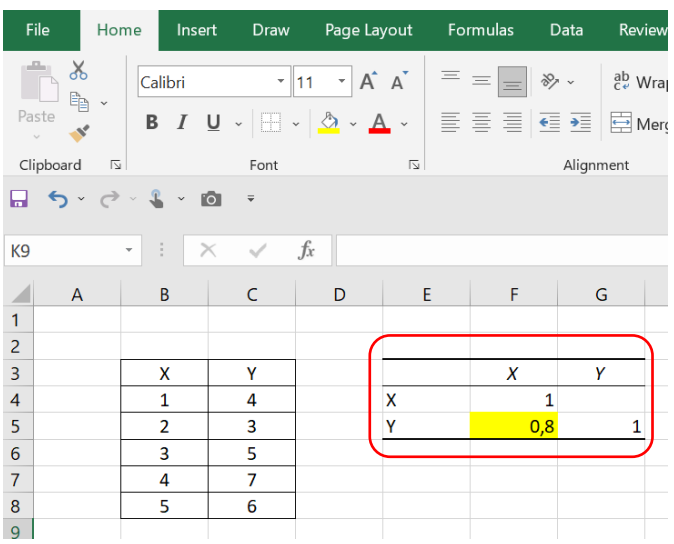

- 6. Tetapkan taraf signifikansinya (yaitu  $\alpha = 0.05$ )
- 7. Kriteria pengujian signifikansi korelasi yaitu :

H<sup>a</sup> : signifikan

H<sup>0</sup> : tidak signifikan

Jika  $-r_{table} \leq r_{hitung} \leq r_{tablel}$ , maka H<sub>0</sub> diterima atau korelasinya tidak

signifikan.

8.  $dk = n - 2 = 5 - 2 = 3$ 

Dengan  $\alpha = 0.05$  dari tabel r kritis Pearson didapat nilai r<sub>tabel</sub> = 0,878

- 9. Ternyata −0,8778 < 0,8 < 0,878 , sehingga H<sup>0</sup> diterima atau korelasinya tidak signifikan.
- 10. Kesimpulan : *Tidak terdapat hubungan* yang positif dan signifikan antara variabel X dan Y
- 11. Jika diminta, maka besarnya sumbangan variabel X terhadap Y adalah :

 $0.8<sup>2</sup> \times 100\% = 64\%$ , sedangkan sisanya yang 34 % ditentukan oleh variabel lainnya.

#### Catatan :

Jika tidak ingin menggunakan rtabel, maka dapat diuji signifikansi r, dapat pula menggunakan ttabel, sebagai pengganti langkah 5),7),8) dan 9). Langkah-langkahnya sebagai berikut :

5. thitung dicari dengan rumus :

$$
t_{hitung} = r \sqrt{\frac{n-2}{1-r^2}}
$$

$$
t_{hitung} = 0.8 \sqrt{\frac{5-2}{1-(0.8^2)}}
$$

$$
t_{hitung} = 0.8 \sqrt{\frac{3}{0.36}}
$$

 $t_{hituna} = 2,309$ 

- 6. Tetapkan taraf signifikansinya (yaitu  $\alpha = 0.05$ )
- 7. Menentukan kriteria pengujian signifikansi korelasi yaitu :

Jika  $-t_{table} \leq t_{hitung} \leq t_{table}$ , maka H<sub>0</sub> diterima atau korelasinya tidak signifikan.

8.  $dk = n - 2 = 5 - 2 = 3$ 

dengan menggunakan taraf signifikansi maka dari tabel t didapat t $_{\text{table}} = 3,182$ 

9. Ternyata −3,182 < 2,309 < 3,182, sehingga H<sup>0</sup> diterima atau korelasinya tidak signifikan.

### **DAFTAR PUSTAKA**

- Akbar, Purnomo Setiady dan Husaini Usman. 2006. *Pengantar Statistika* Edisi Kedua. Jakarta : PT Bumi Aksara
- Akdon dan Riduwan .2013. *Rumus dan Data dalam Analisis Statistika*. Bandung : Alfabeta.
- Dajan, Anto, 1986. *"Pengantar Metode Statistik Jilid II"*. Jakarta : LP3ES .
- Furqon. 1999. *Statistika Terapan Untuk Penelitian*. AFABETA:Bandung
- Gaspersz, Vincent. 1989. *Statistika*. Armico:Bandung
- Hamid, H.M. Akib dan Nar Herrhyanto. 2008. Statistika Dasar. Jakarta : Universitas Terbuka.
- Harinaldi, 2005. "*Prinsip-prinsip Statistik untuk Teknik dan Sains"*. Jakarta : Erlangga.
- Hasan, M. Iqbal. 2011. Pokok Pokok Materi Statistika 1 (Statistik Deskriptif). Jakarta :PT Bumi Aksara
- Herrhyanto, Nar. 2008. Statistika Dasar. Jakarta: Universitas Terbuka.
- Mangkuatmodjo, Soegyarto. 2004. Statistika Lanjutan. Jakarta: PT Rineka Cipta.
- Pasaribu, Amudi. 1975. Pengantar Statistik. Gahlia Indonesia : Jakarta
- Rachman,Maman dan Muchsin . 1996. Konsep dan Analisis Statistik. Semarang : CV. IKIP Semarang Press
- Riduwan . 2010. Dasar-dasar Statistika. Bandung : Alfabeta.
- Saleh,Samsubar. 1998. STATISTIK DESKRIPTIP. Yogyakarta : UPP AMP YKPN.
- Siregar,Syofian. 2010. Statistika Deskriptif untuk Penelitian Dilengkapi Perhitungan Manual dan Aplikasi SPSS Versi 17. Jakarta : Rajawali Pers.
- Somantri, Ating dan Sambas Ali Muhidin. 2006. Aplikasi statistika dalam Penelitian. pustaka ceria : Bandung
- Subana,dkk. 2000. Statistik Pendidikan. Pustaka Setia:Bandung
- Sudijono, Anas. 2008. Pengantar Statistik Pendidikan. Raja Grafindo Persada.Jakarta
- Sudijono, Anas. 2009. Pengantar Statistik Pendidikan. Jakarta : PT RajaGrafindo Persada.
- Sudijono, Anas. 1987. Pengantar Statistik Pendidikan. Jakarta : PT RajaGrafindo Persada.
- Sudjana, M.A., M.SC.2005. METODE STATISTIKA. Bandung: Tarsito
- Sugiyono. 2014. Statistika untuk Penelitian. Bandung : Alfabeta.

Supranto, 1994. "Statistik Teori dan Aplikasi Jilid 2". Jakarta : Erlangga.

Usman, Husaini & Setiady Akbar, Purnomo.2006. PENGANTAR STATISTIKA. Yogyakarta: BUMI AKSARA.

Walpole, Ronald E, 1995. *"Pengantar Statistik Edisi Ke-4"*. Jakarta : PT Gramedia.

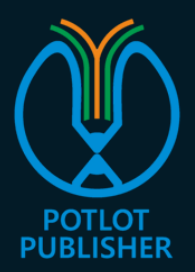

me H (W

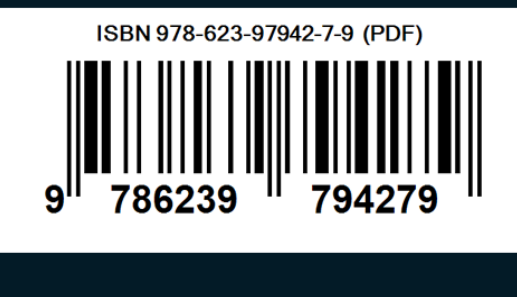